# **ESCUELA SUPERIOR POLITÉCNICA DEL LITORAL**

Facultad de Ingeniería en Electricidad y Computación

Automatización De Sistema De Pesaje De Micro Ingredientes Para La Elaboración De Alimentos Balanceados Para Mascotas

### **PROYECTO INTEGRADOR**

### **Previo la obtención del Título de:**

Ingeniero en Electrónica y Automatización Industrial

Presentado por: Roberto Carlo García Blum Phillip James Mera Celdo

GUAYAQUIL – ECUADOR Año: 2022

## <span id="page-1-0"></span>**Dedicatoria**

El presente proyecto es dedicado a nuestras familias, que siempre nos han apoyado incondicionalmente, sin importar las dificultades, también a los colegas y amigos que hemos hecho durante nuestra vida politécnica, destacando especialmente aquellos con los que hemos podido apoyarnos mutuamente durante la carrera.

## **Agradecimientos**

Nuestro más sincero agradecimiento a todos nuestros profesores a lo largo de la carrera que con mucha paciencia y fervor nos apoyaron con sus enseñanzas y consejos día a día dando nos lo mejor de sí para garantizarnos un aprendizaje de la más alta calidad.

## **DECLARACIÓN EXPRESA**

"Los derechos de titularidad y explotación, nos corresponde conforme al reglamento de propiedad intelectual de la institución; Roberto Carlo García Blum y Phillip James Mera Celdo y damos nuestro consentimiento para que la ESPOL realice la comunicación pública de la obra por cualquier medio con el fin de promover la consulta, difusión y uso público de la producción intelectual"

Roberto Carlo Garcia Blum

Phillip James Nera Celdo

Phillip James Mera Celdo

### **EVALUADORES**

EFREN VINICIO HERRERA MUENTES

Digitally signed by EFREN VINICIO HERRERA MUENTES Date: 2023.02.14 22:32:33 -05'00'

íπ Firmado electrónicamente por: **RONALD DAVID SOLIS MESA** ñ. w¤

**PhD. Efrén Vinicio Herrera Muentes Ing. Ronald David Solís Mesa**

**PROFESOR DE LA MATERIA PROFESOR TUTOR** 

## **Resumen**

<span id="page-5-0"></span>En este documento se presentará una propuesta de solución para la automatización del proceso de pesaje de micro ingredientes para la elaboración de alimentos balanceados para animales. El proceso de elaboración de alimentos balanceados requiere de un elevado índice de sanitización, alta precisión en el proceso de pesaje y de una excelente calidad del producto terminado. El proyecto se origina debido al creciente número de alimentos balanceados de mala calidad, seguridad e higiene repercutiendo directamente en la salud de los animales.

Para la automatización del proceso, se diseñó un sistema de control basado en el uso de un PLC, un HMI, sensores y actuadores. Además, se incluyó herramientas IoT para asegurar el monitoreo del proceso en tiempo real y de manera remota. Para este proyecto, se conectó un PLC con una plataforma web llamada Ubidots a través de Node red el cual se encargó de enviar todos los parámetros cargados en el PLC hacia Ubidots.

La finalidad del nuevo sistema es reducir el nivel de contaminación cruzada en los alimentos balanceados y salvaguardar la salud de los animales. El nivel de toxicidad de cada micro ingrediente se clasifica como bajo, medio o alto y las consecuencias de contaminación cruzada dependerán directamente de cada animal porque lo que puede ser tóxico o mortal para un animal puede ser inofensivo para otro.

Palabras claves: Micro ingredientes, Contaminación cruzada, Alimentos balanceados, Herramientas IoT.

## **Abstract**

<span id="page-6-0"></span>In this document, a solution proposal will be presented for the automation of the weighing process of micro ingredients for the preparation of balanced feed for animals. The balanced food manufacturing process requires a high sanitization index, high precision in the weighing process and excellent quality of the finished product. The project originates due to the growing number of balanced feeds of poor quality, safety and hygiene, directly affecting the health of animals.

For the automation of the process, a control system based on the use of a PLC, an HMI, sensors and actuators was designed. In addition, IoT tools were included to ensure the monitoring of the process in real time and remotely. For this project, a PLC was connected to a web platform called Ubidots through Node red, which was in charge of sending all the parameters loaded in the PLC to Ubidots.

The purpose of the new system is to reduce the level of cross contamination in balanced feed and to safeguard the health of the animals. The level of toxicity of each micro ingredient is classified as low, medium or high and the consequences of cross-contamination will depend directly on each animal because what can be toxic or deadly for one animal may be harmless for another.

Keywords: Micro ingredients, Cross contamination, balanced food, IoT tools.

# Índice

<span id="page-7-0"></span>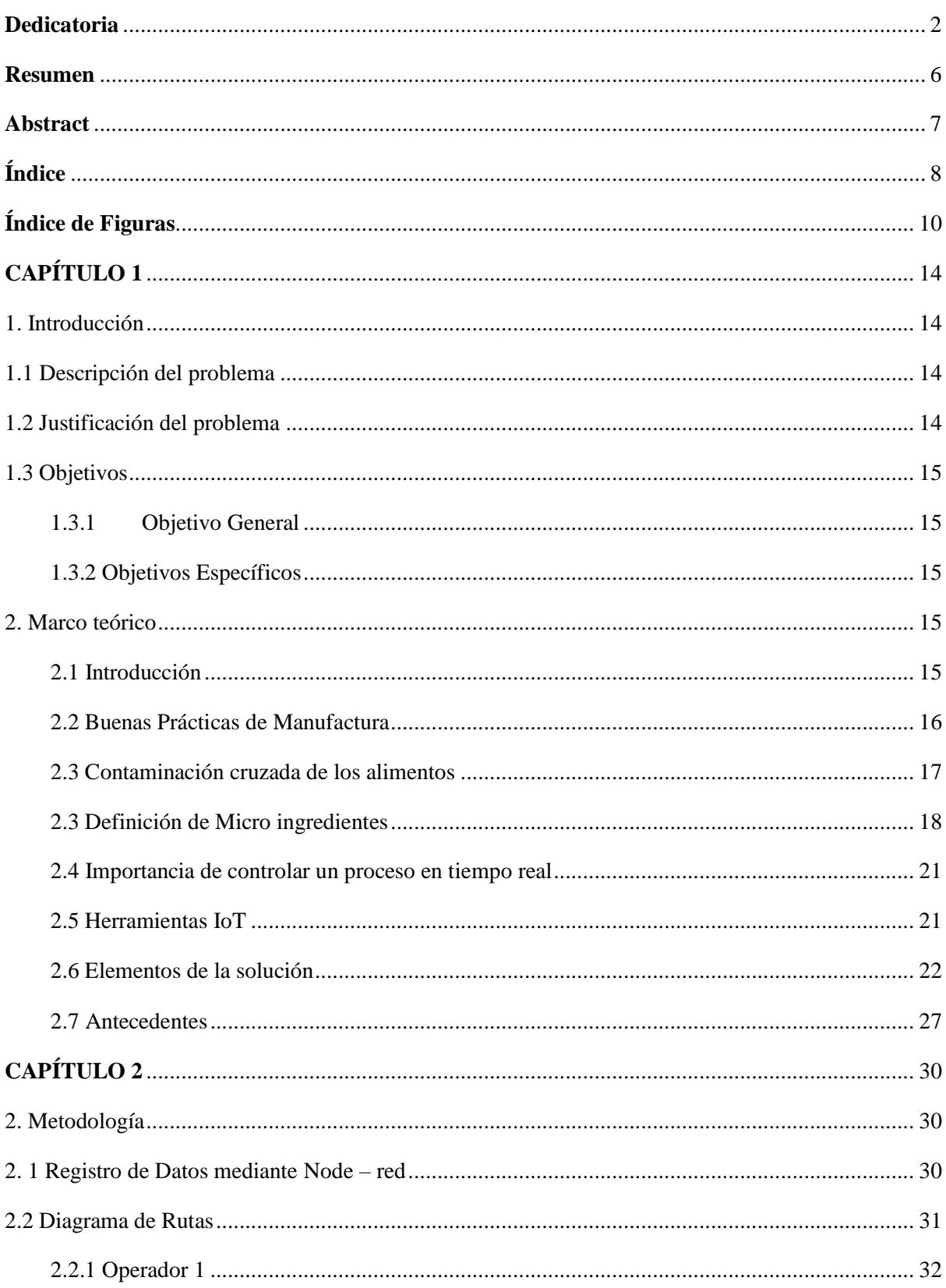

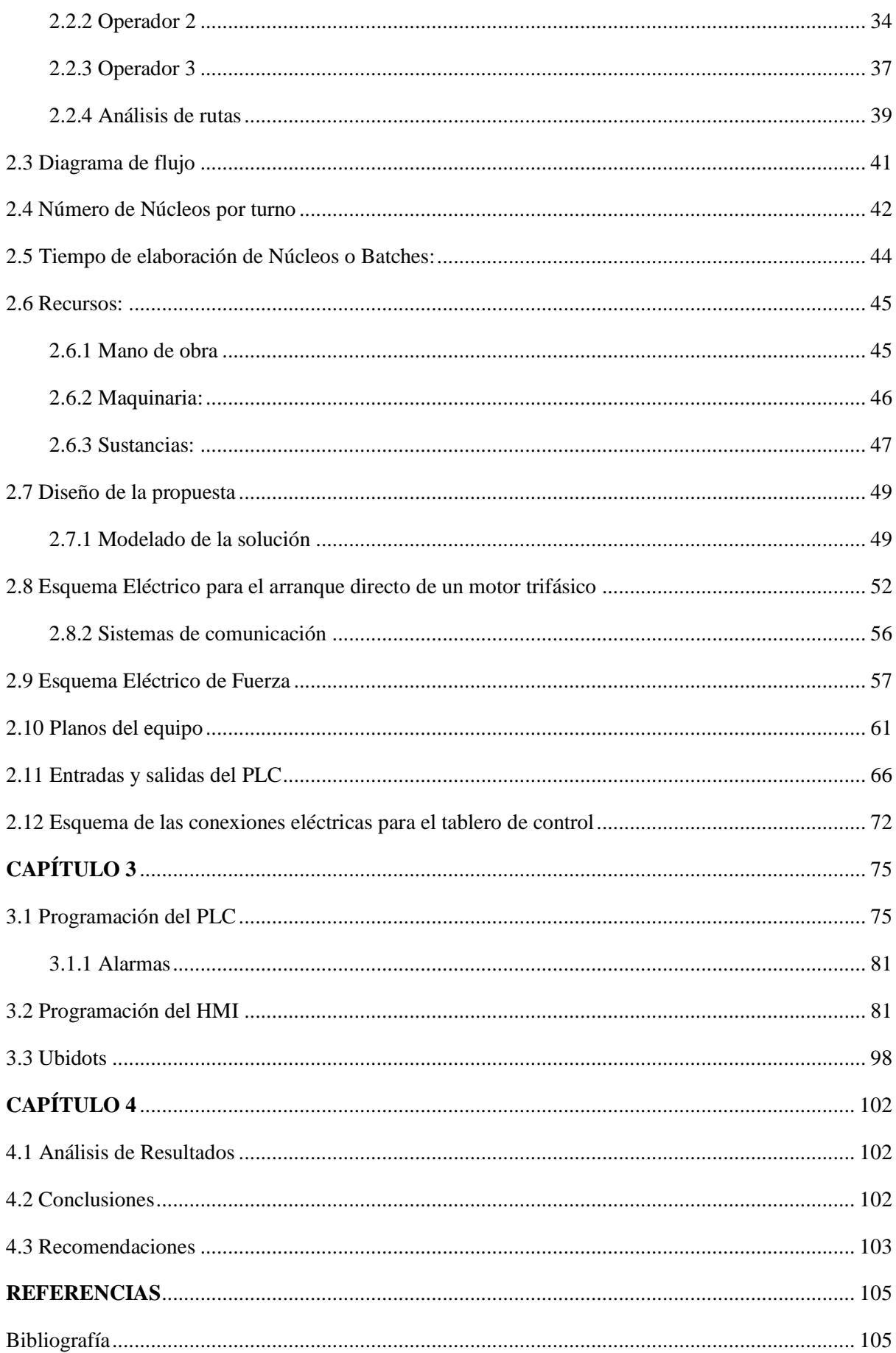

# Índice de tablas

<span id="page-9-0"></span>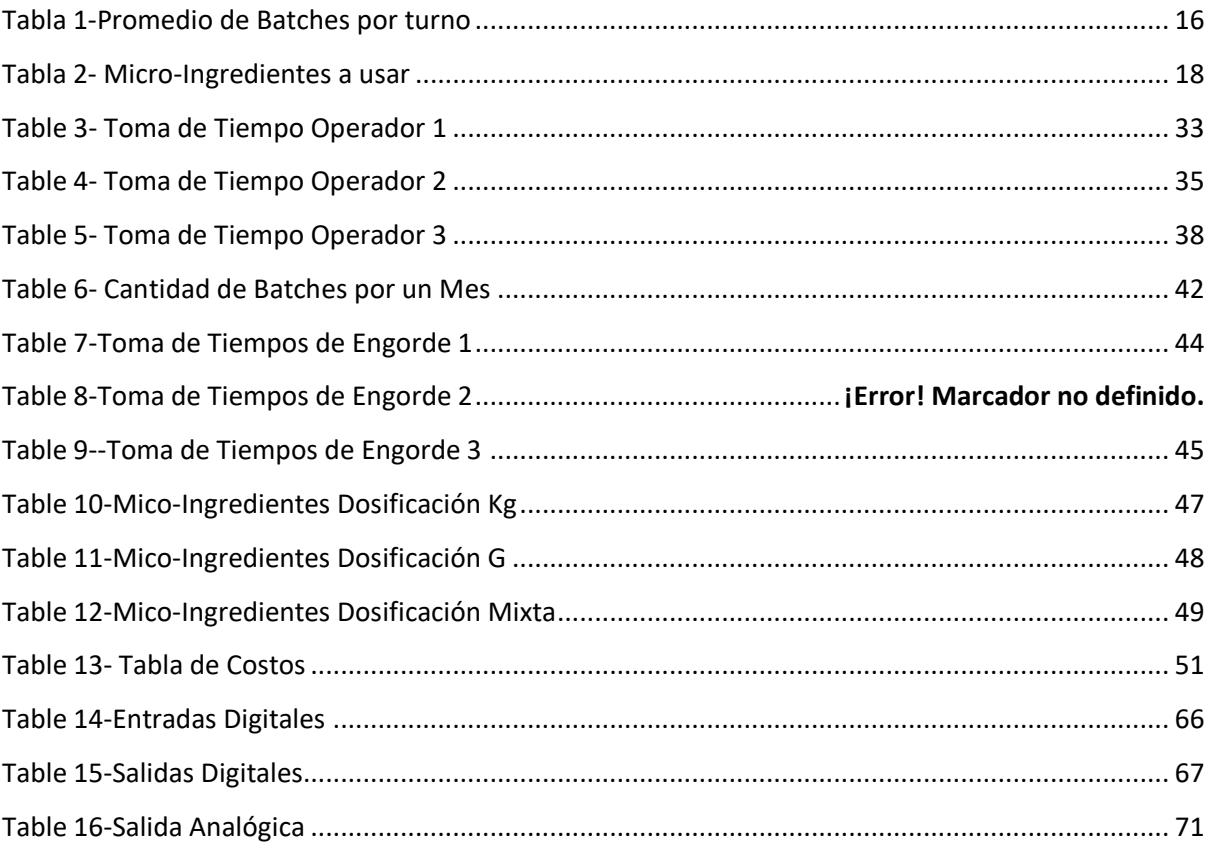

# Índice de ilustraciones

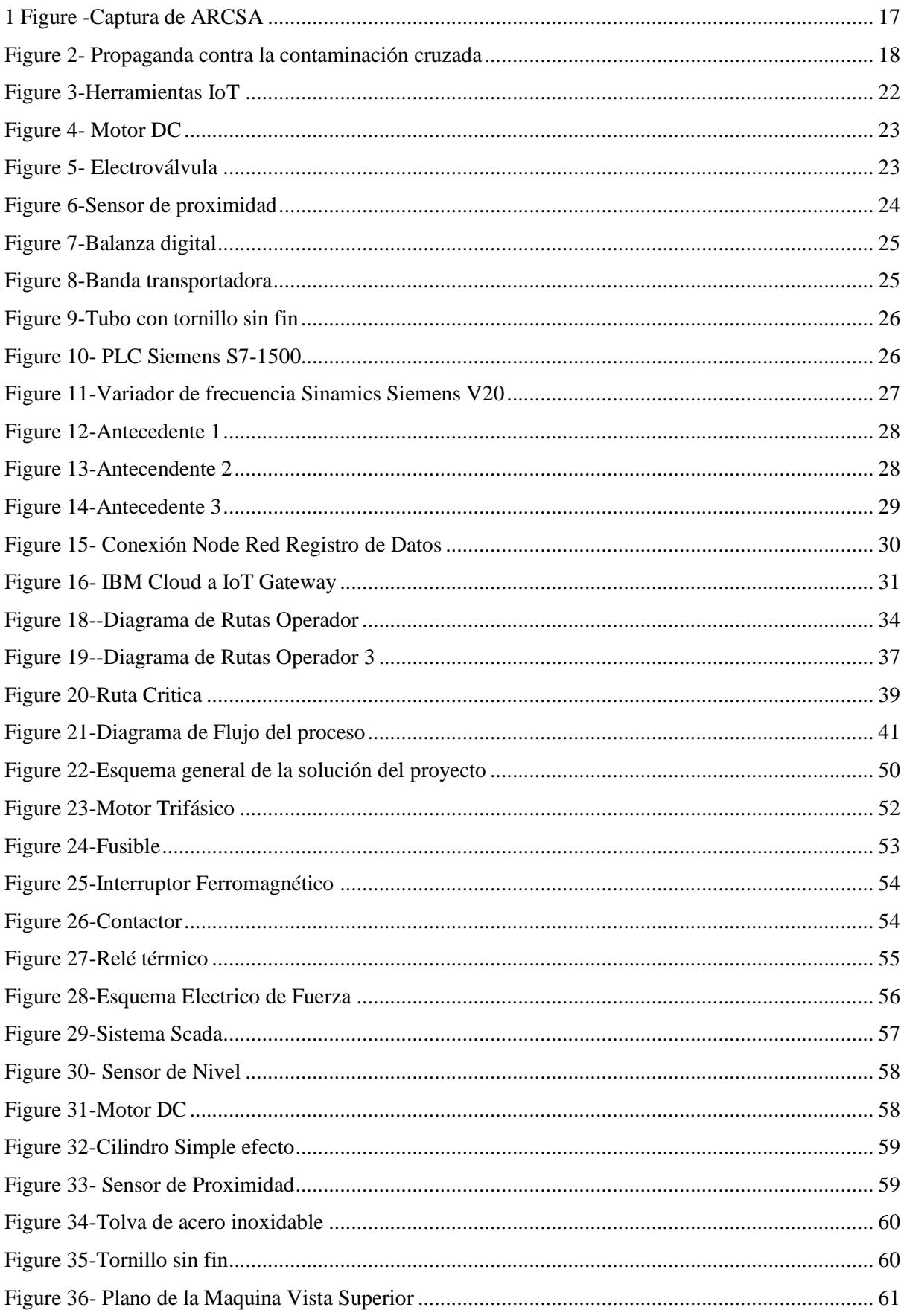

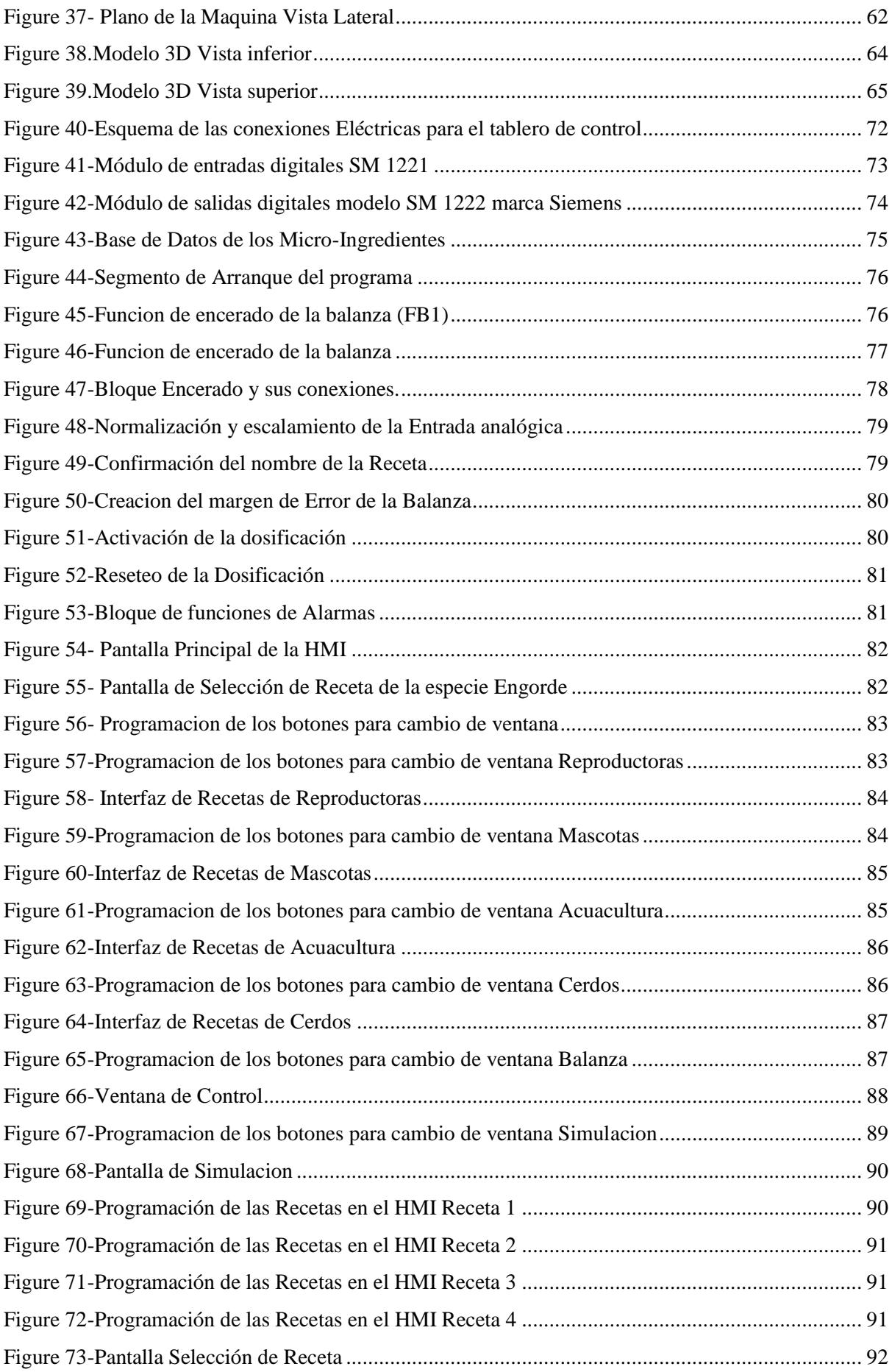

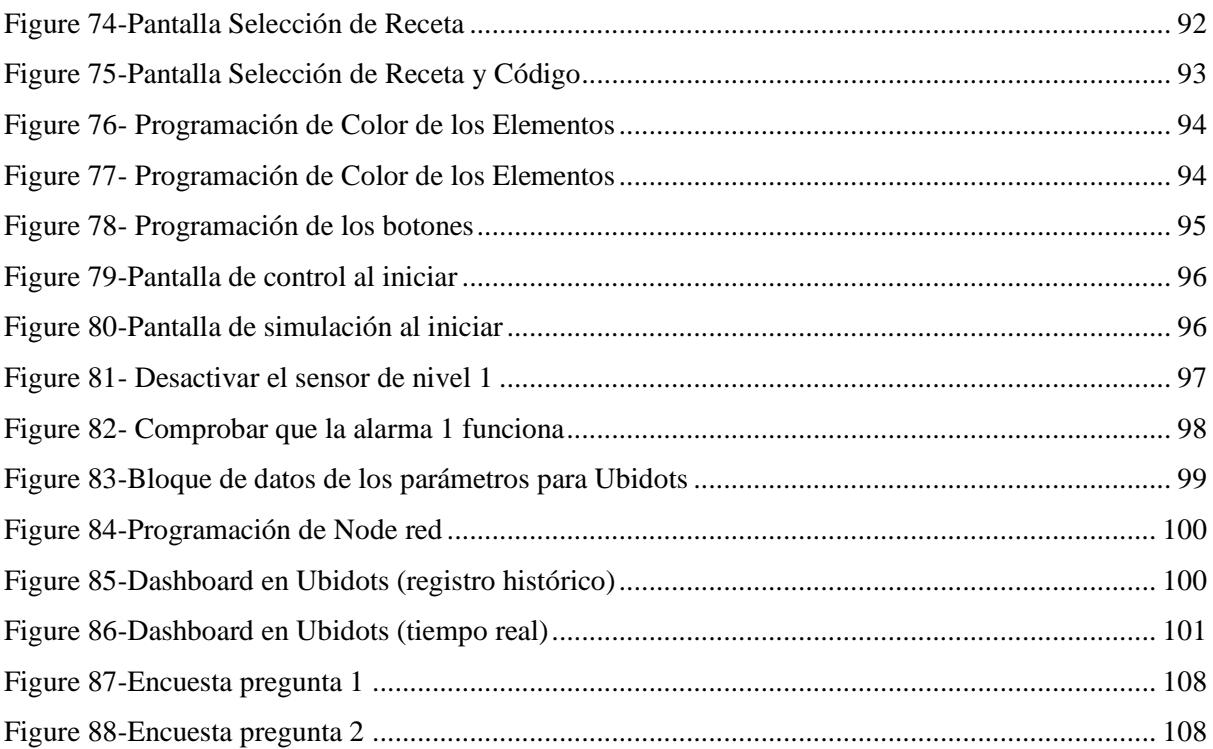

# **CAPÍTULO 1**

### <span id="page-13-1"></span><span id="page-13-0"></span>1. Introducción

#### 1.1 Descripción del problema

<span id="page-13-2"></span>El pesaje y dosificación de micro ingredientes es el proceso más importante en la producción de alimentos. Este proceso es una de las fases más importantes y críticas en el proceso productivo de alimentos debido a las exigencias en la calidad, precisión y seguridad de las fórmulas, impactando directamente en los costos y rendimiento del proceso y los productos. En Ecuador, la gran mayoría de las empresas de la industria alimenticia siguen implementando el pesaje y dosificación de micro ingredientes de manera manual. Sin embargo, esta metodología de operación lleva consigo un sinnúmero de consecuencias y riesgos que la empresa podría evitar si llegara a implementar un sistema automatizado de pesaje y dosificación de micro ingredientes. Según estudios realizados en Guayaquil y Cuenca, la salmonela es uno de los mayores peligros microbianos en la cadena de producción de alimento para mascotas, la cual es capaz de subsistir durante largos periodos en los productos alimenticios. Desde el día en que Edwards et al. detectaron salmonela intestinal en el alimento de aves de corral en 1948, muchos investigadores han detectado especies de salmonela en ingredientes y productos de alimentos terminados. En esa misma ocasión, se encontró contaminación con *E. coli* de 6,7 % y con *Salmonella* spp. de 36,7 % de las muestras. Esta contaminación de alimentos convierte a los animales en agentes contaminantes para el ser humano ya que la vía más habitual de contagio es mediante las heces del animal estando esto en contacto directo con el dueño del animal. Este proceso contaminante empieza, generalmente, en el proceso de pesaje y dosificación de los micro ingredientes debido a que el operador, en muchos casos, no cuenta con los equipos sanitarios adecuados para estar en contacto directo con los micro ingredientes. En nuestro caso particular, se observó que la empresa PRONACA C.A. sigue conservando una parte del proceso de pesaje de micro ingredientes y dosificación de manera manual aumentando así el riesgo de que exista contaminación cruzada, pérdida de productos e ineficiencia del proceso. Por tal motivo, se propone automatizar el proceso de pesaje de micro ingredientes y dosificación mediante la programación de un PLC y HMI que controle los actuadores y sensores del proceso. Esto ayudará a evitar a que el ser humano tenga contacto directo con los ingredientes y a que exista contaminación cruzada.

#### 1.2 Justificación del problema

<span id="page-13-3"></span>En Ecuador, la gran mayoría de las empresas del sector productivo deben cumplir con ciertas normativas como las BPM (Buenas Prácticas de Manufactura) La mayoría de las empresas de la industria alimenticia deben seguir las normativas BPM (Buenas Prácticas de Manufactura). Las BPM son los principios básicos y prácticas generales de higiene en la manipulación, preparación, elaboración, almacenamiento, transporte y distribución de alimentos para consumo humano o para mascotas. Los procesos de producción de alimentos requieren de un entorno limpio, amplio y libre de bacterias y contaminación ya que todos estos productos serán consumidos por los clientes. Con la finalidad de cumplir con los estándares de higiene, la empresa es auditada anualmente por un ente regulatorio externo el cual notificará si la empresa cumple con los requisitos de higiene y limpieza para su pleno funcionamiento. En el caso que la empresa no alcance los estándares de calidad, higiene, sanitización y eficiencia del producto, el ente regulador multará económicamente a la empresa implicada.

#### <span id="page-14-0"></span>1.3 Objetivos

#### 1.3.1 Objetivo General

<span id="page-14-1"></span>Automatizar el sistema de micro pesaje de ingredientes y de abastecimiento manual haciendo uso de la programación de PLC conjuntamente con dispositivos electrónicos como sensores, válvulas, balanzas e, inclusive, tolvas con la finalidad de reducir tiempos de retardos en la producción.

#### 1.3.2 Objetivos Específicos

- <span id="page-14-2"></span>1. Diseñar y dimensionar el tablero de control y fuerza para el accionamiento de actuadores y válvulas de cada micro ingrediente, según lo requerido para el proceso de automatización del sistema de pesaje y abastecimiento manual.
- 2. Programar el PLC y HMI en Tia Portal para accionar las válvulas y motores para la elaboración de los compuestos requeridos.
- 3. Simular el proceso de pesaje de micro ingredientes y abastecimiento manual en Factory/IO con Tia Portal con la finalidad de visualizar el proceso automatizado en realidad virtual.
- 4. Diseñar y analizar el diagrama de flujos del proceso automatizado.
- 5. Registrar y monitorear el proceso de pesaje de micro ingredientes en tiempo real y, además, actualizar los parámetros en una base de datos a través de Node Red.

### <span id="page-14-4"></span><span id="page-14-3"></span>2. Marco teórico

#### 2.1 Introducción

Un animal requiere de una buena alimentación con alimentos balanceados de buena calidad y buena higiene. Por tal razón, se desea reducir el nivel de contacto humano con los productos elaborados para animales. Las empresas de piensos (empresas dedicadas a la alimentación animal) en general, utilizan premezclados, es decir, mezclas de uno o más sustancias, también conocidos como micro ingredientes, con materias primas utilizadas como soporte. En el caso de Pronaca C.A., el término micro ingredientes hace referencia a todas aquellas materias primas cuyos niveles de inclusión en fórmula son menores a 35 Kilogramos. Después de realizar un estudio riguroso del proceso (tiempos, materias primas, toxicidad, análisis de las recetas) se obtuvo que en Pronaca C.A. se trabaja con 83 materias primas de las cuales 57 son pesadas en Kg, 10 son pesadas en g y 8 son pesadas de manera mixta es decir que en unas recetas su pesaje es en gramos y otras en kilogramos. Para este caso, se procederá a diseñar un Sistema Automático de Pesaje de Micro Ingredientes con la finalidad de reducir la presencia de microorganismos y aumentar el nivel de fiabilidad de cada producto elaborado.

Inicialmente, se realizó un estudio del proceso actual, específicamente de la capacidad que nos brinda la zona de pesaje de micro ingredientes, en la cual se analizó los inventarios de consumo de esta zona durante aproximadamente un mes (33 días) de los cuales se tomó en cuenta que los días jueves de cada semana y los fines de mes se realiza paro de planta para limpieza y mantenimiento preventivo de las máquinas y equipos. En general, se trabaja en 3 turnos de 8 horas diariamente y se calculó un promedio según: el turno, día y mes.

<span id="page-15-1"></span>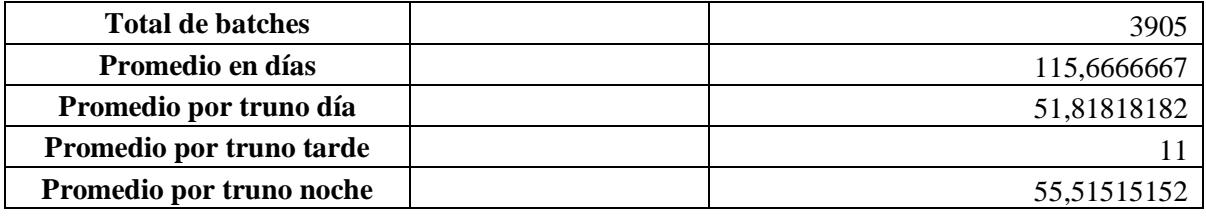

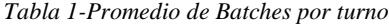

Se observa que el promedio de la capacidad por día es de 115 sacos, una de las metas del proyecto es conseguir que la capacidad aumente a 125 sacos por día esto refleja el 10%

#### 2.2 Buenas Prácticas de Manufactura

<span id="page-15-0"></span>Actualmente, PRONACA está en la obligación de cumplir con las normativas BPM ya que, al ser una empresa del sector alimenticio, debe cumplir con un estándar de higiene y sanidad para permanecer vigente en el mercado. El ente regulatorio de las Buenas Prácticas de Manufactura es la Agencia Nacional de Regulación, Control y Vigilancia Sanitaria (ARCSA) según el Decreto Ejecutivo 3253. Ahora bien, ¿por qué es importante cumplir con las normativas BPM? Aparte de que es un compromiso humano el proveer productos y alimentos de buena calidad e higiene, el ARCSA sanciona económicamente a las empresas que no cumplan la normativa sanitaria. Si el ARCSA determina que la empresa no está en condiciones de garantizar la inocuidad y la calidad de los alimentos procesados que se consumen, éste procederá con la clausura de la empresa.

#### ARCSA participa en clausura de local de productos naturales por incumplir la normativa sanitaria

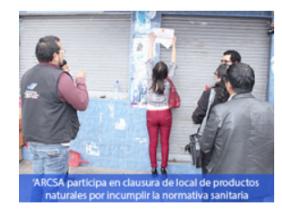

Con el propósito de precautelar la salud de la ciudadanía, personal de la Agencia Nacional de Regulación, Control y Vigilancia Sanitaria (ARCSA), Zona 3, participó en la clausura de un local que expendía productos naturales y que ofrecía medicamentos y atención médica, incumpliendo la normativa sanitaria en el sector del Redondel de El Libro, en Riobamba, el 29 de diciembre de 2014.

Después de realizar el control respectivo al establecimiento, técnicos de la ARCSA en compañía de María Cecilia Mayacela, comisaria de Salud de Chimborazo, descubrieron algunos incumplimientos como posesión y venta de medicamentos, además de que se brindaba atención médica sin título profesional.

En el art. 169 de La Ley Orgánica de Salud se establece: "La venta de medicamentos al público al por menor solo puede realizarse en establecimientos autorizados para el efecto".

La comisaria de Salud manifestó la sanción que procede en este caso: "está tipificada en el art. 244 de la Ley Orgánica de Salud", es decir la clausura temporal o definitiva y con una multa correspondiente a cinco salarios básicos unificados

Este proceso continúa con la audiencia de juzgamiento, donde la persona tiene la libertad de defenderse en relación al debido proceso; luego viene una etapa de prueba y después la resolución con base en lo que determina la Ley Orgánica de Salud.

(1)

#### *Figure 1-Captura de ARCSA*

#### <span id="page-16-1"></span>2.3 Contaminación cruzada de los alimentos

<span id="page-16-0"></span>Con el pasar de los años, los consumidores/clientes buscan alimentos con una calidad cada vez mayor y esperan que esa calidad sea perdurable durante todo el proceso de producción, distribución, comercialización y consumo. En cualquiera de estas etapas, el producto podrá sufrir procesos de contaminación, deterioro y/o alteración. El término "alteración" se define como cualquier cambio en un alimento que le convierte en inaceptable para el consumo humano, ya sea por mala calidad en el producto o mal higiene. En el caso de PRONACA, esta es una industria alimentaria que debe tener un control y seguridad en todos los procesos y en la manipulación de alimentos porque si no lo hace, será muy probable a que el producto se vea en contaminación cruzada. La contaminación cruzada es uno de los riesgos y peligros más latentes que existe dentro de la industria de alimentos. Si el entorno de trabajo no cumple con los estándares de limpieza adecuado, los alimentos estarán ampliamente expuestos a microorganismos que alteren las características y especificaciones nutricionales declaradas en su etiquetado. Básicamente, un producto contaminado es aquel que contiene agentes vivos, químicos, minerales u orgánicos, extraños a su composición normal, sean o no tóxicos. Un alimento es contaminado cuando contiene componentes extraños a su composición en una concentración mayor a las permitidas por la legislación vigente.

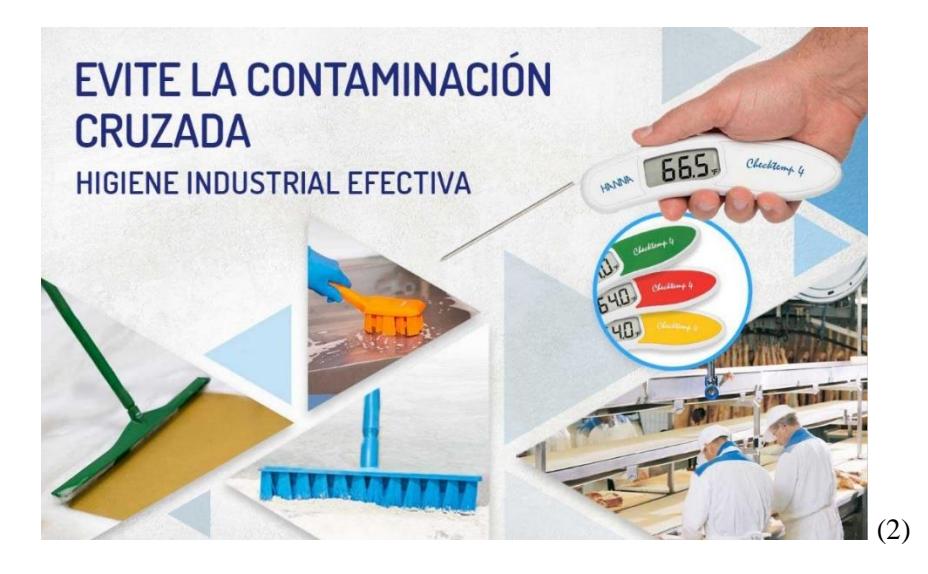

*Figure 2- Propaganda contra la contaminación cruzada*

#### <span id="page-17-2"></span>2.3 Definición de Micro ingredientes

<span id="page-17-0"></span>Los micro ingredientes se definen como sustancias añadidas intencionadamente a los alimentos para animales o al agua de abrevadero, con el fin de desempeñar una o varias funciones. Dependiendo de la función, los micro ingredientes se subdividen en cinco grupos:

- TECNOLÓGICOS: Para mejorar las propiedades del pienso como la capacidad de conservación, consistencia, regulación del pH,etc.
- ORGANOLÉPTICOS: Conferir propiedades organolépticas como el olor, el sabor, etc.
- NUTRICIONALES: Para responder a las exigencias específicas nutricionales de los animales.
- ZOOTÉCNICOS: Promover la digestión o estabilizar la flora intestinal.
- COCCIDIOESTÁTICOS E HISTOMONOESTÁTICOS: Para mantener el estado de salud.

<span id="page-17-1"></span>En PRONACA, los micro ingredientes se pesan en gramos y en kilogramos dependiendo de la composición química que se requiera. A continuación, se mostrará la lista de micro ingredientes que se utilizan en PRONACA:

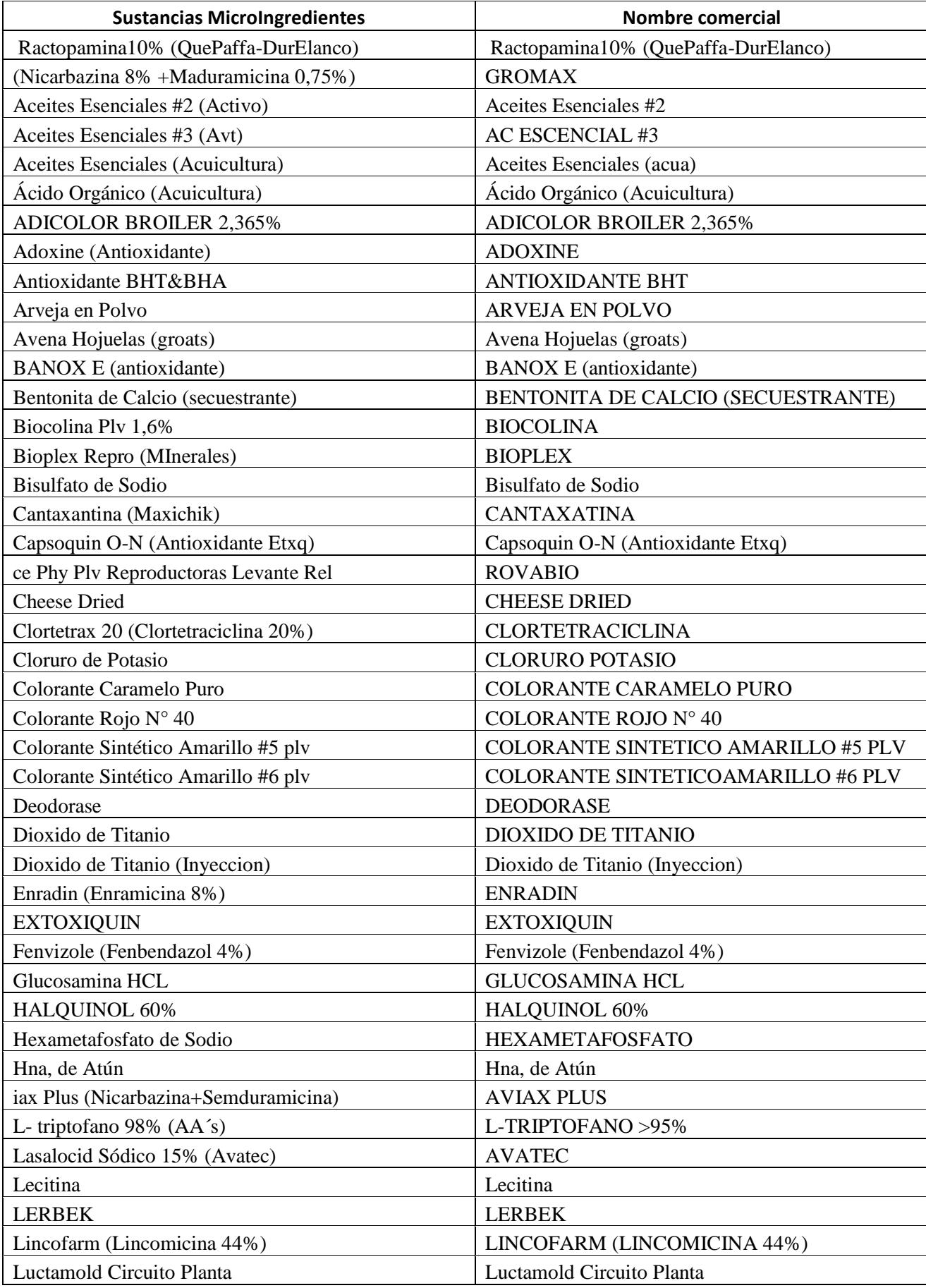

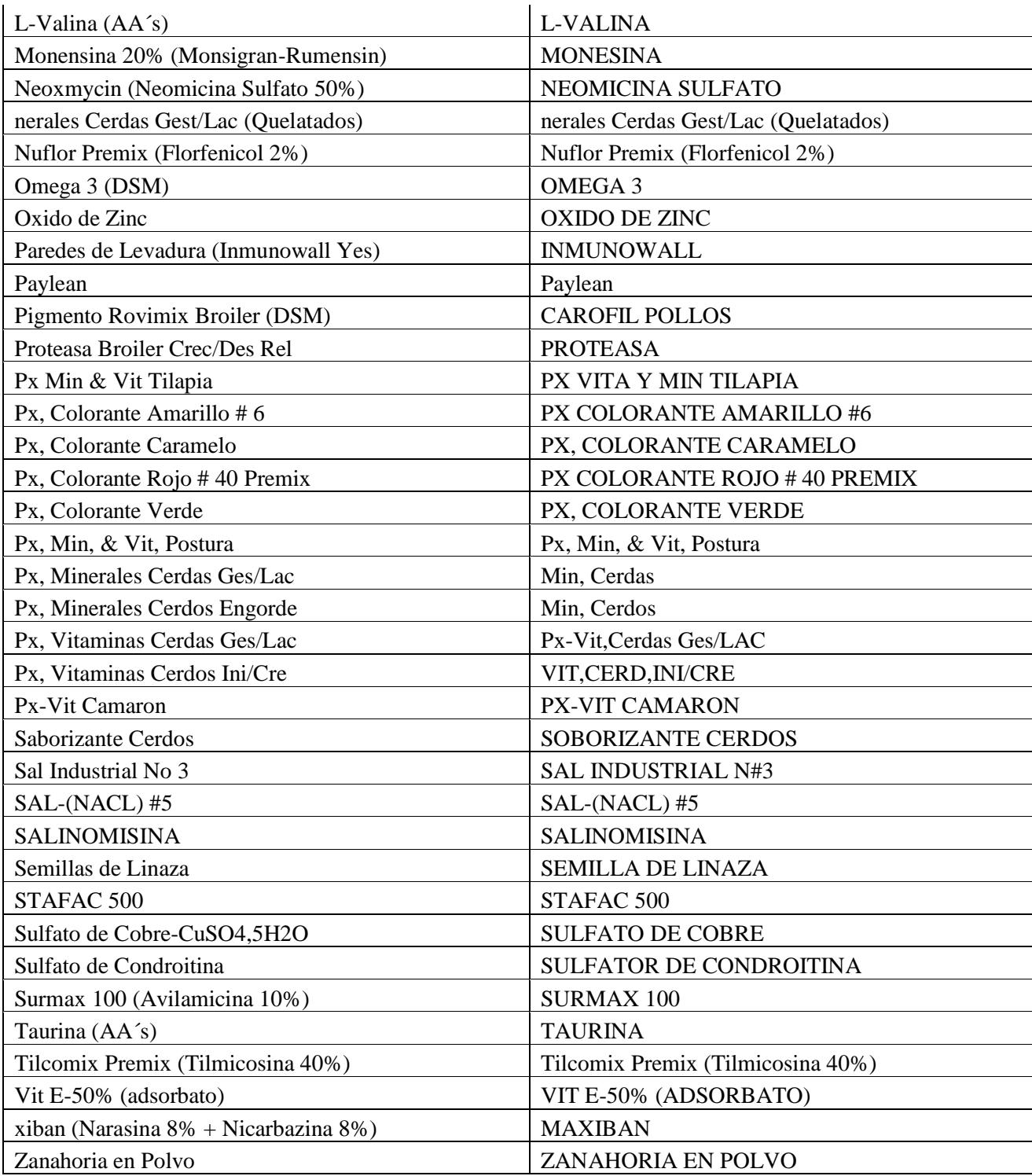

#### 2.4 Importancia de controlar un proceso en tiempo real

<span id="page-20-0"></span>El control de procesos se utiliza básicamente en la producción continua de un producto. Se utiliza para controlar automáticamente y de manera continua todos los parámetros inmersos en el proceso como temperatura, presión, nivel o flujo, las cuales son monitoreadas o controladas por la instrumentación del proceso. El control de procesos combina las disciplinas de la ingeniería de control y la ingeniería química. Estos sistemas controlan el flujo, la salida y parámetros fundamentales del proceso a través de la instrumentación industrial como son los sensores de nivel de flujo, de presión, entre otros. El objetivo de controlar un proceso radica en asegurar la buena calidad e higiene del producto. El análisis del proceso permitirá identificar cuellos de botella, procedimientos sin valor agregado y determinar futuras mejoras para el proceso. En conclusión, controlar un proceso es importante porque permite reducir gastos económicos, desperdicios de productos, tiempos de espera y garantiza una mayor rentabilidad económica y máxima eficiencia y calidad de cada producto de la planta. Por tal razón, en el presente documento se mencionarán herramientas fundamentales para controlar un proceso de manera eficiente y precisa como es la automatización industrial y herramientas IoT.

#### 2.5 Herramientas IoT

<span id="page-20-1"></span>La definición de IoT (Internet of Things) se refiere a los escenarios donde los objetos tienen la capacidad de conectarse a través de Internet con otros objetos de manera fácil y directa. En las industrias, el término IoT está teniendo mucha acogida debido a la facilidad que nos da de llevar un registro y control de los parámetros del proceso en tiempo real en la nube. La conectividad de red y la capacidad de cómputo se extienden a objetos, sensores, actuadores y hasta a objetos cotidianos como lavadoras, refrigeradoras e iluminación con una mínima intervención humana. La recopilación, generación y transmisión de datos es una necesidad real en las grandes industrias porque, a partir del análisis de datos del proceso, se podrá tomar correctivos ante cualquier imprevisto. Las ventajas que ofrecen las herramientas IoT dentro de una industria son las siguientes:

- 1) Control del proceso industrial en un servidor web de manera remota.
- 2) Mejora la eficiencia del proceso.
- 3) Garantiza seguridad en las diferentes operaciones de la planta.
- 4) Reduce gastos económicos y desperdicios de productos.
- 5) Análisis predictivo de las variables del proceso para futuras mejoras.

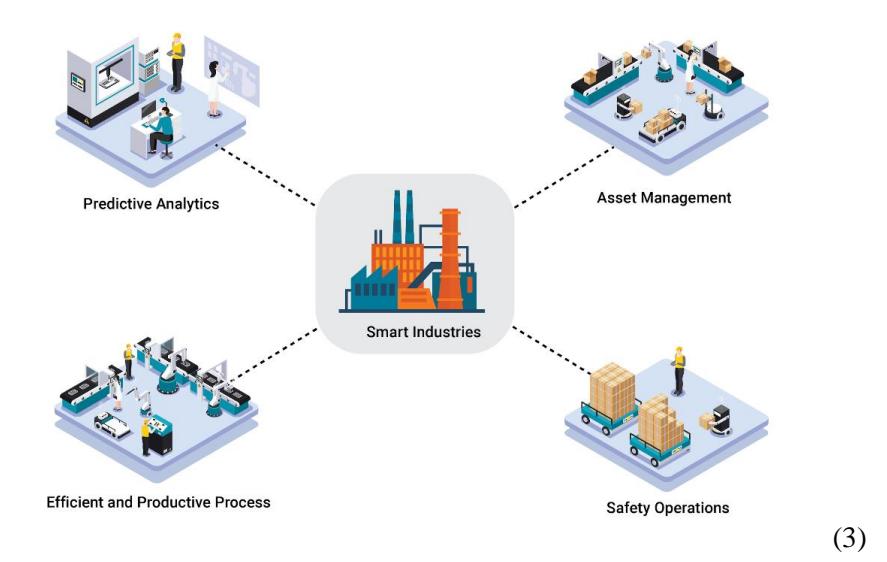

*Figure 3-Herramientas IoT*

#### <span id="page-21-1"></span>2.6 Elementos de la solución

<span id="page-21-0"></span>Para poder implementar una solución al problema propuesto, se tendrá que utilizar ciertas herramientas eléctricas, neumáticas, electrónicas y/o mecánicas las cuales mencionaremos a continuación:

#### **Motor DC**

El motor de corriente continua, o también llamado motor de corriente directa, es una máquina que transforma la energía eléctrica en energía mecánica, causando un movimiento rotatorio, por motivo de la acción del campo magnético.

#### **Aplicaciones:**

- 1) Maquinas giratorias y cortadoras como etiquetadoras o envasadoras.
- 2) Movimiento de bandas transportadoras.
- 3) Toda máquina mecánica requiere de un motor DC para su movimiento.

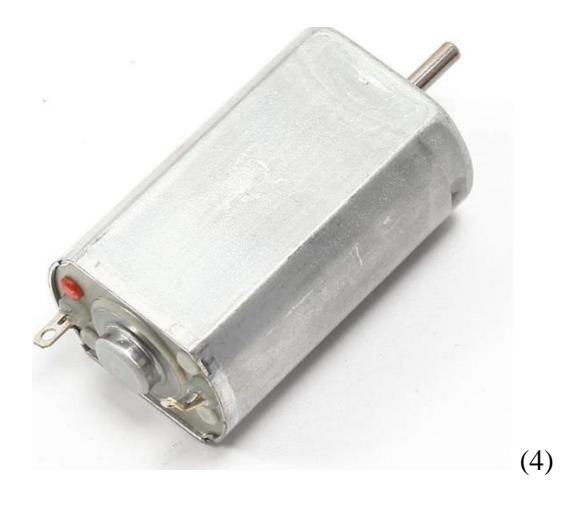

*Figure 4- Motor DC*

#### <span id="page-22-0"></span>**Electroválvula**

Una electroválvula es considerada una válvula electromecánica, cuya finalidad es controlar el paso de un fluido por una tubería o conducto. La válvula se acciona a través de una bobina solenoide. Generalmente, las electroválvulas tienen dos posiciones: abierto y cerrado.

- **Aplicaciones:**
- 1) Accionamiento de paso de flujo de sustancias como es el caso de micro ingredientes.
- 2) Sistema de riego en el sector agricultor.
- 3) Automatización de cualquier máquina de pesaje de ingredientes.

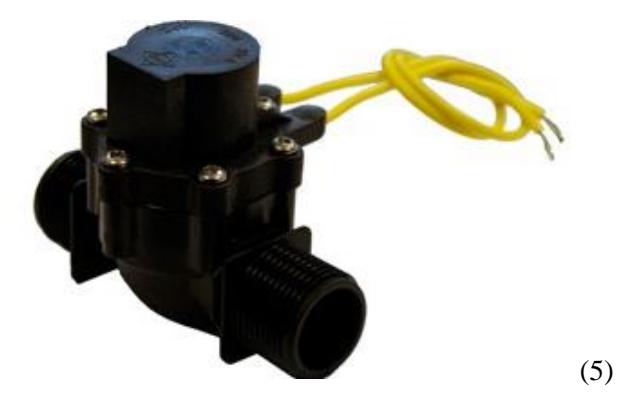

*Figure 5- Electroválvula*

#### <span id="page-22-1"></span>**Sensor de proximidad**

Un sensor de proximidad es un transductor cuya finalidad es detectar señales u objetos que se encuentran cerca del mismo. Existen varios tipos de sensores de proximidad según el tipo de principio

físico que utilizan. Prácticamente, nos indican la posición de determinado objeto a lo largo del proceso industrial.

#### **Aplicaciones:**

- 1) Conocer que un objeto se encuentra a una cierta distancia de un lugar.
- 2) Ubicar si un objeto ya paso por una parte del proceso.
- 3) Conocer la ubicación de un objeto a lo largo del proceso.

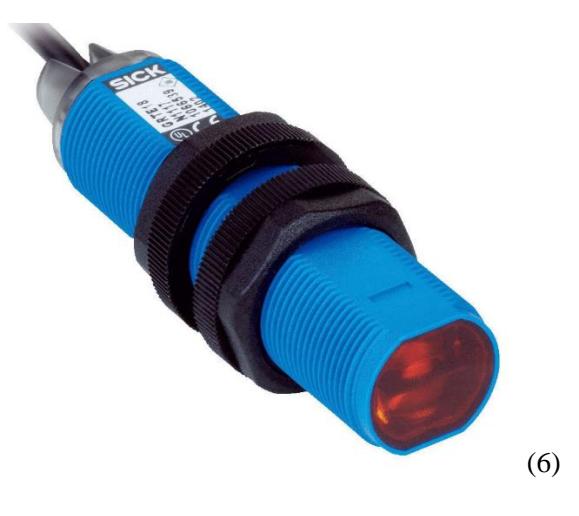

*Figure 6-Sensor de proximidad*

#### <span id="page-23-0"></span>**Balanza digital**

Es un instrumento de pesaje que utiliza la acción de gravedad para determinar la masa de un objeto, en este caso, se utilizará la balanza digital para determinar el peso de cada micro ingrediente y servirá como un instrumento de control de pesaje dentro del sistema.

- **Aplicaciones:**
- 1) Área farmacéutica o alimenticia.
- 2) Medición de alimentos.
- 3) Preparación de alimentos balanceados.

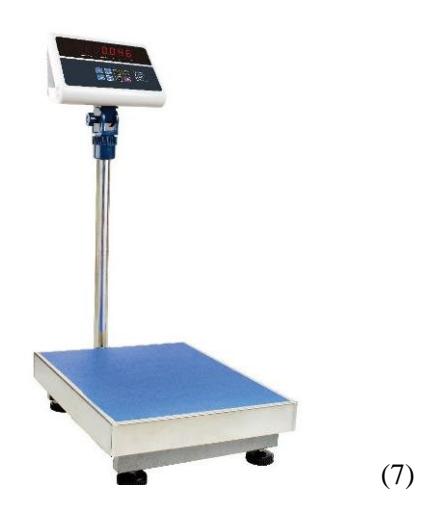

*Figure 7-Balanza digital*

#### <span id="page-24-0"></span>**Banda transportadora**

La banda transportadora se usa mayormente en la industria. Su función es trasladar o mover de un sitio a otro los diferentes productos, materiales u objetos que se utilizan en el proceso de producción. La banda transportadora nos permite agilizar la producción y disminuir los tiempos de atraso ya que el ritmo y velocidad que maneja la banda transportadora es constante y ajustable, permitiendo que el operador pueda seguir sin ningún impedimento con la fase de producción. Otro beneficio que tienen las bandas transportadoras es que los trabajadores son menos exigidos en sus tareas traduciéndose en menos cansancio y fatiga.

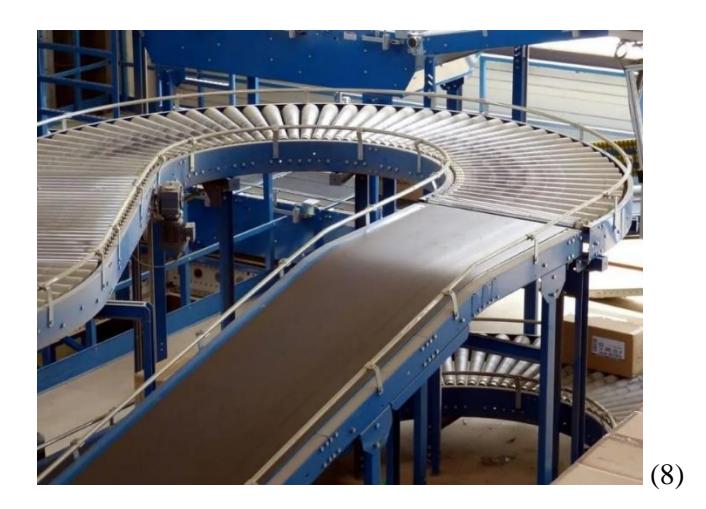

*Figure 8-Banda transportadora*

#### <span id="page-24-1"></span>**Tubo con tornillo sin fin**

Un motor situado en uno de los extremos del eje del tornillo hace girar la hélice que arrastra el producto o sustancia a transportar. Es un sistema de transporte y manipulación de material extremadamente versátil, que puede ser empleado, como mecanismo dosificador, o también como elemento que funciona como agitador o mezclador.

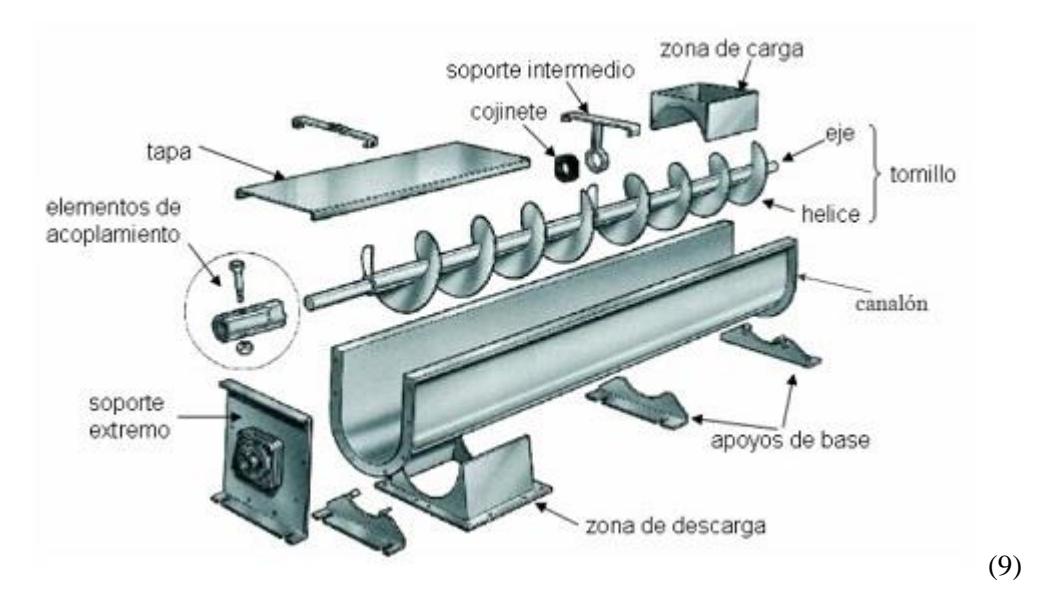

*Figure 9-Tubo con tornillo sin fin*

#### <span id="page-25-0"></span>**PLC Siemens S7-1500**

Los controladores avanzados SIMATIC S7 1500 facilitan el máximo rendimiento para máquinas de mediana a alta escala dándonos un alto rendimiento, alta flexibilidad, buena comunicación y funciones tecnológicas adicionales. La construcción modular, la sencilla implementación de estructuras descentralizadas y el fácil manejo vuelven al SIMATIC S7-1500 en la solución más cómoda y económica para diversas tareas. Una de las grandes prestaciones que tiene el CPU S7 1500 es que es fácil de adición módulos de entradas y salidas siendo esto algo necesario para el nivel de alcance del proyecto en cuestión.

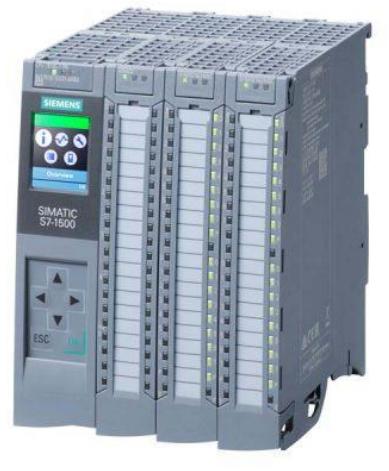

(10)

<span id="page-25-1"></span>*Figure 10- PLC Siemens S7-1500*

#### **Variador de frecuencia Sinamics Siemens V20**

Los variadores de frecuencia son utilizados para el control de velocidad de motores eléctricos. Varía la tensión alterna, cambiando la amplitud y la frecuencia, con el fin de optimizar procesos y disminuir las cargas mecánicas de las máquinas. Estos dispositivos se usan en numerosas aplicaciones industriales como, por ejemplo, compresores, ventiladores, bombas, cintas transportadoras o en la automatización de edificios.

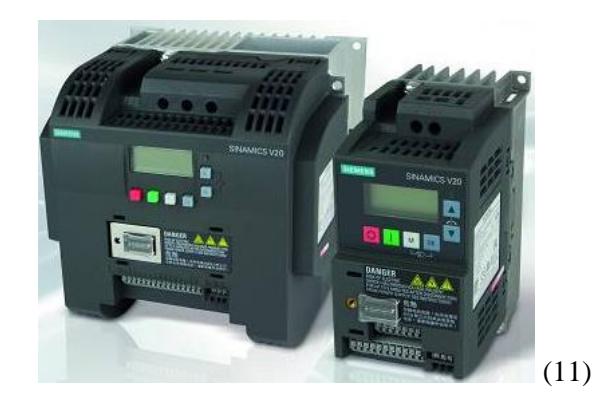

*Figure 11-Variador de frecuencia Sinamics Siemens V20*

#### <span id="page-26-1"></span>2.7 Antecedentes

<span id="page-26-0"></span>El proceso de pesaje manual de micro ingredientes ha sido un problema ya abarcado previamente por diferentes empresas de automatización. Sin embargo, cada máquina automatizada de pesaje de micro ingredientes tiene características particulares y personalizadas en base a los requerimientos del cliente. Por tal razón, no viene a ser un impedimento para nuestro proyecto de tesis, la existencia de soluciones alternativas ya que cada solución está relacionada a un problema particular y único. Por ejemplo, en México se fabricó una máquina completamente automatizada para el pesaje de micro ingredientes lo cual utilizan tolvas industriales donde se almacenarán todos los micro ingredientes requeridos y cada tolva será accionada por una válvula la cual se accionará con lo descrito en la programación del PLC.

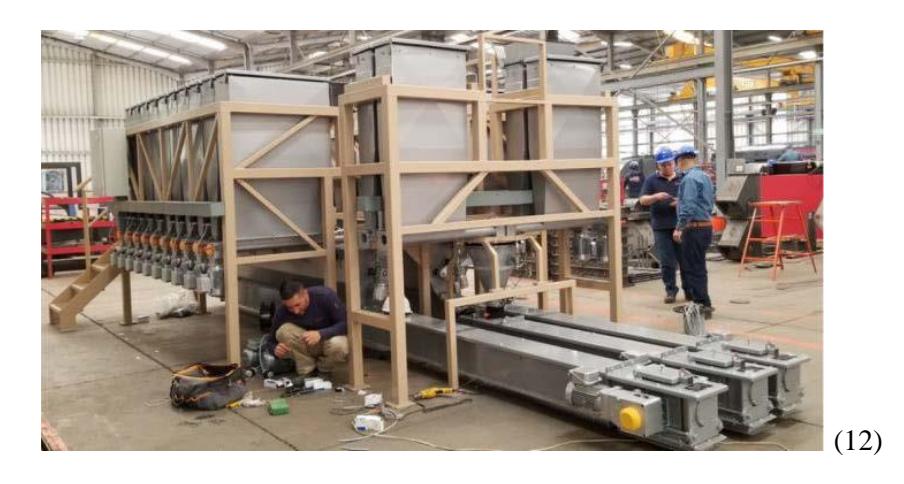

*Figure 12-Antecedente 1*

<span id="page-27-0"></span>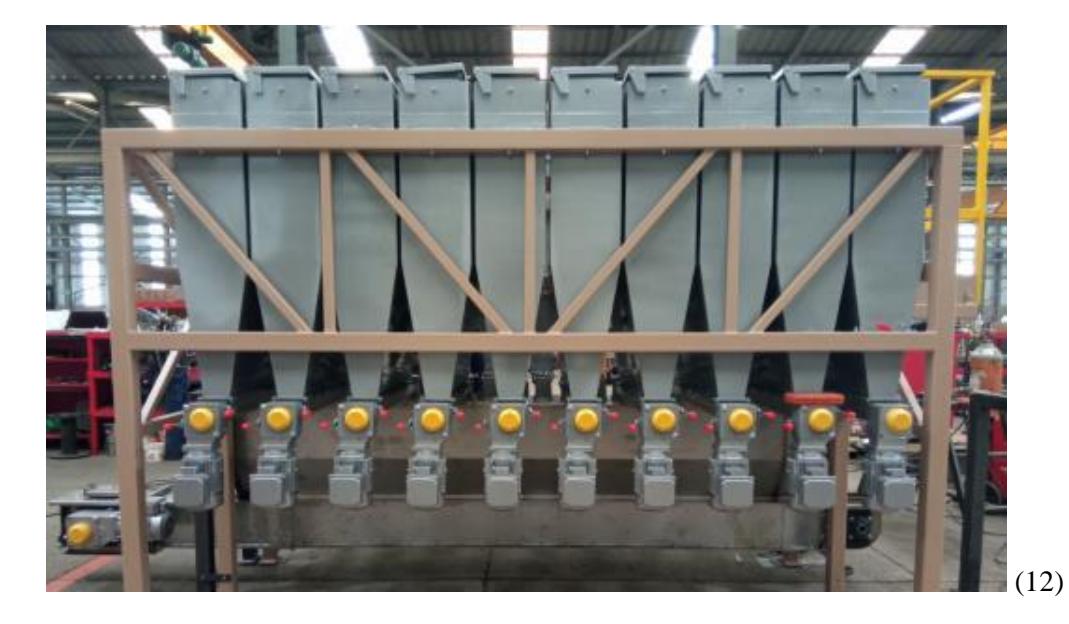

<span id="page-27-1"></span>*Figure 13-Antecendente 2*

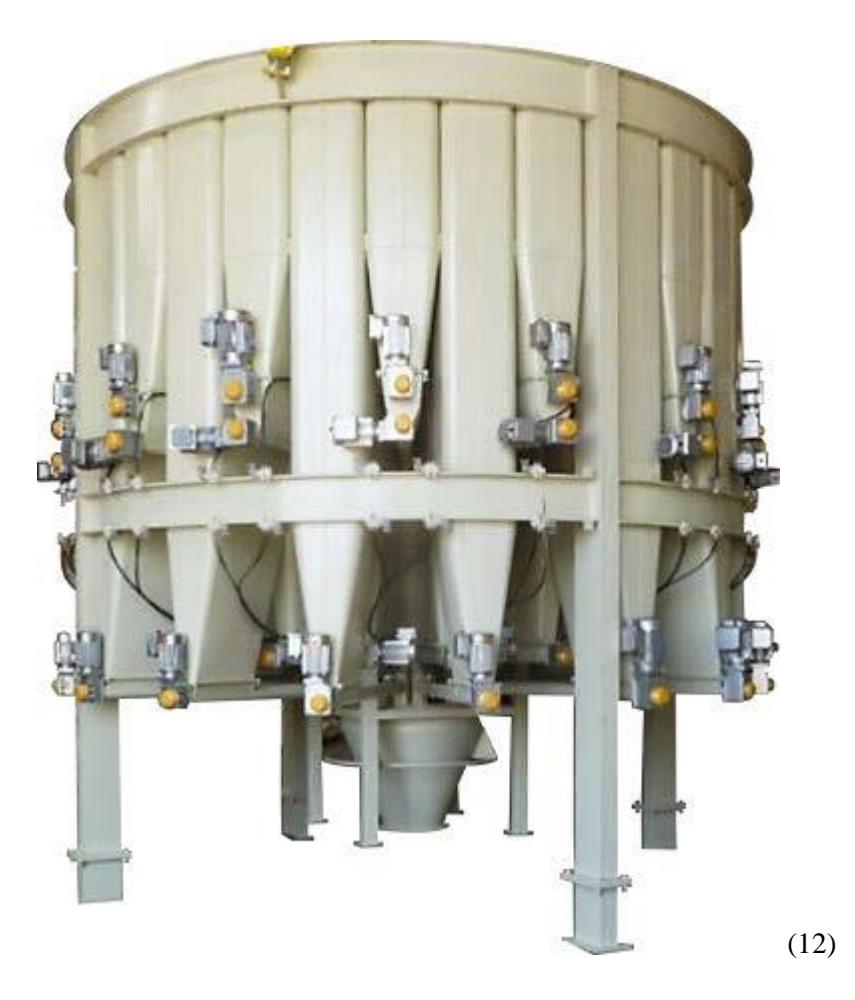

*Figure 14-Antecedente 3*

<span id="page-28-0"></span>Sin embargo, ninguna de las soluciones que se ha hecho previamente ha incorporado un sistema de registro a una base de datos en tiempo real del proceso de pesaje. Por tal razón, se desea conectar el PLC con Node red para, posteriormente, subirlo a la nube o al mismo dashboard de Node red con la finalidad de llevar un control y monitoreo de lo que esté ocurriendo en el momento. Este tipo de registros ayudará a visualizar el porcentaje de cada micro ingrediente dentro de la mezcla y dosificación.

# **CAPÍTULO 2**

### <span id="page-29-1"></span><span id="page-29-0"></span>2. Metodología

En el mercado, existen máquinas automatizadas para el sistema de pesaje y dosificación de ingredientes. Sin embargo, la solución que estamos planteando no se limita sólo a automatizar el sistema de pesaje, sino que se desea incorporar conocimientos de IoT que nos permitan monitorear y llevar un registro de las variables del proceso en tiempo real. Por tal razón, se desea conectar Node-red con el PLC S7 1200 para poder obtener los parámetros del proceso y registrar todos esos parámetros en una base de datos en la nube. Node-red es la herramienta que nos permitirá interconectar los parámetros que controlaremos mediante el PLC S7 1200 con una base de datos en el servidor.

#### 2. 1 Registro de Datos mediante Node – red

<span id="page-29-2"></span>Node-RED es una herramienta de programación visual. Muestra visualmente las relaciones y funciones, y permite al usuario programar sin tener que escribir una línea. Node-RED es un editor de flujo basado en el navegador donde se puede añadir o eliminar nodos y conectarlos entre sí con el fin de hacer que se comuniquen entre ellos.

Node-Red hace que el conectar los dispositivos de hardware, APIs y servicios en línea sea más fácil que nunca.

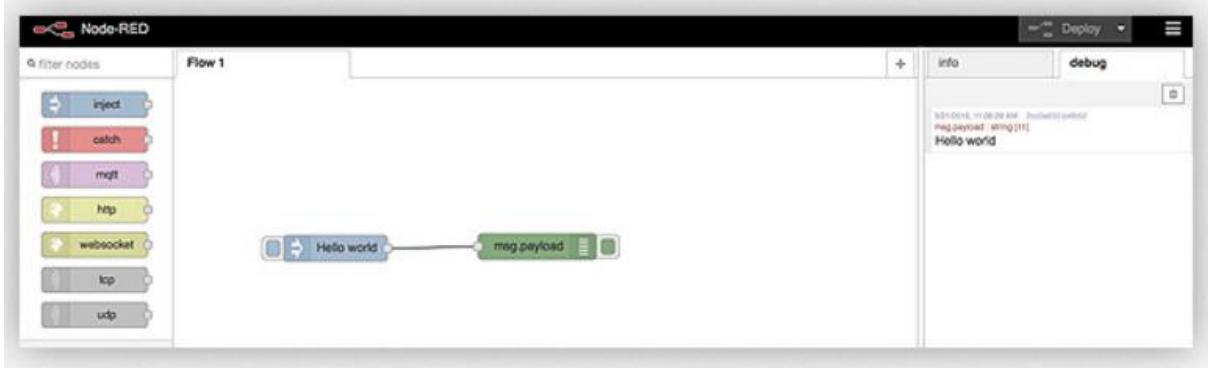

*Figure 15- Conexión Node Red Registro de Datos*

<span id="page-29-3"></span>Node-red se ha convertido en el estándar open-source para la gestión y procesado de datos en tiempo real, logrando simplificar los procesos entre productores y consumidores de información.

La ventaja que tiene Node-red es la facilidad en conectarse con un PLC S7 1200 debido a que tiene incorporado el nodo "Node-red-contrib-S7" el cual permitirá la entrada de variables y parámetros que esté controlando el PLC. Con aquella información, se podrá registrar en tiempo real los valores de cada parámetro en una base de datos como lo puede ser Ubidots o el mismo dashboard de Node-red. La estructura de la conexión quedaría de la siguiente manera:

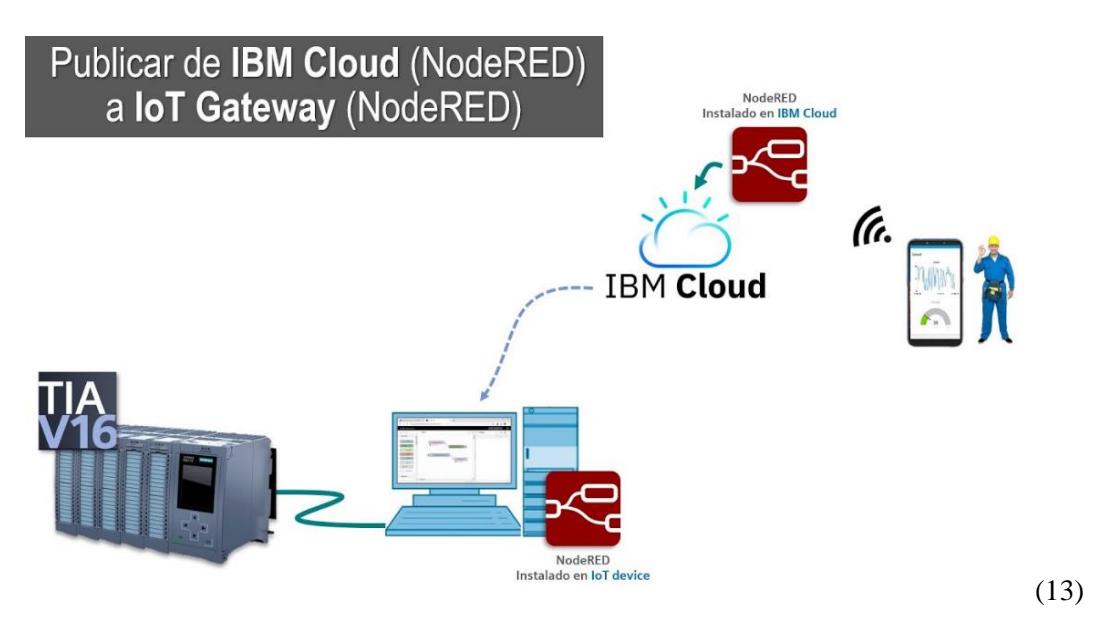

*Figure 16- IBM Cloud a IoT Gateway*

#### <span id="page-30-1"></span><span id="page-30-0"></span>2.2 Diagrama de Rutas

A continuación, se procederá a realizar el diagrama de rutas que realizan de los diferentes operadores, con el objetivo de conocer todos los pasos que realizan e identificar las debilidades y fortalezas de cada uno, la ruta crítica o ruta que menos tiempo lleve y cumpla con la mayor cantidad de actividades, las Ventajas y Desventajas de la ruta seleccionada y los Riesgos que esta ruta implica, así poder así construir lo que será el Diagrama de Flujo actual del proceso.

#### 2.2.1 Operador 1

<span id="page-31-0"></span>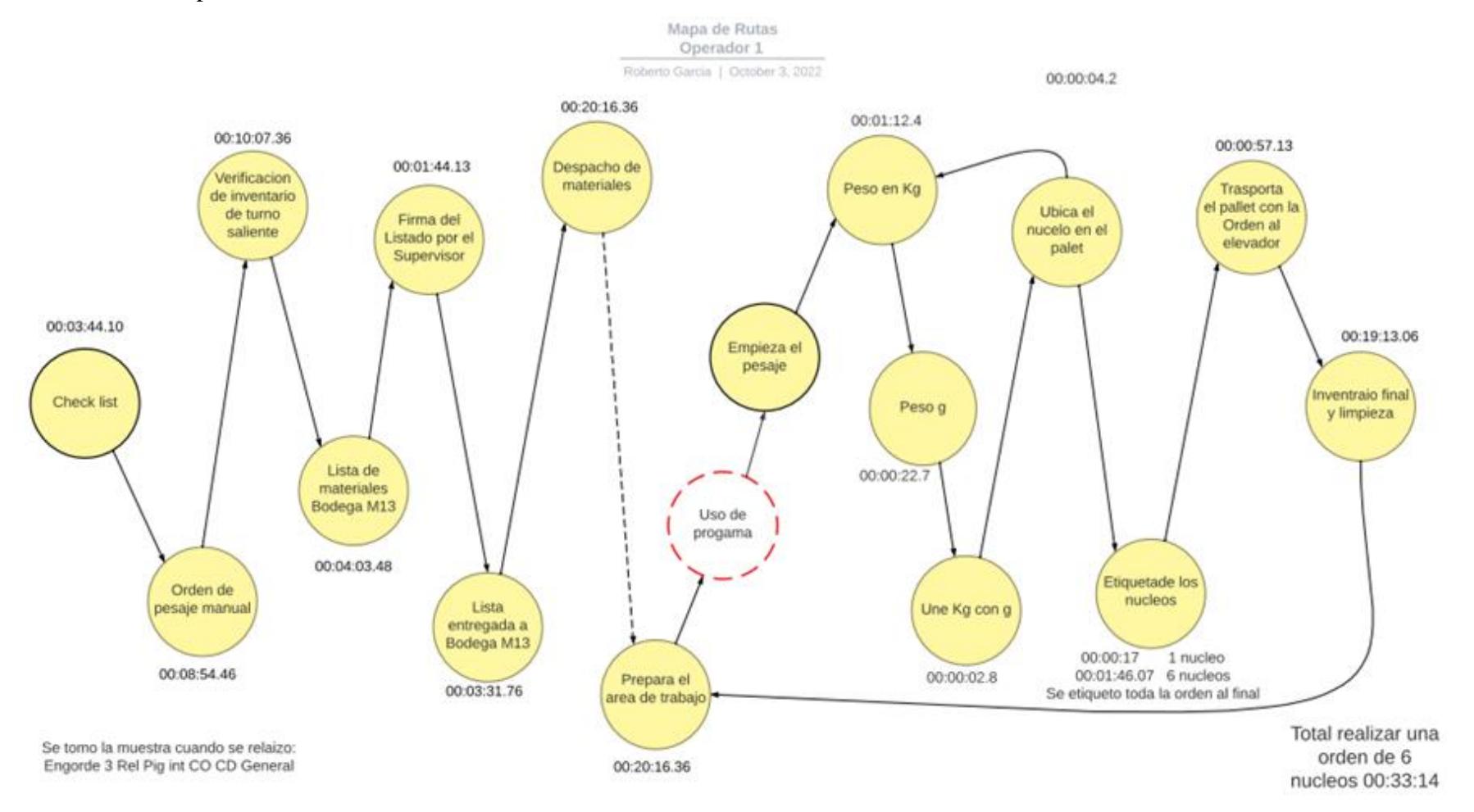

*Figure 17-Diagrama de Rutas Operador 1*

Descripción

Numerando las actividades principales que se deben realizar durante todo el proceso, se observa como el operador 1 realiza todas las actividades y el tiempo que este se demora en cada una de ellas. Demos darnos cuenta de que para esta ruta se demoró 33 minutos en realizar una orden de 6 núcleos y se etiqueto toda la orden al final.

<span id="page-32-0"></span>Toma de tiempo

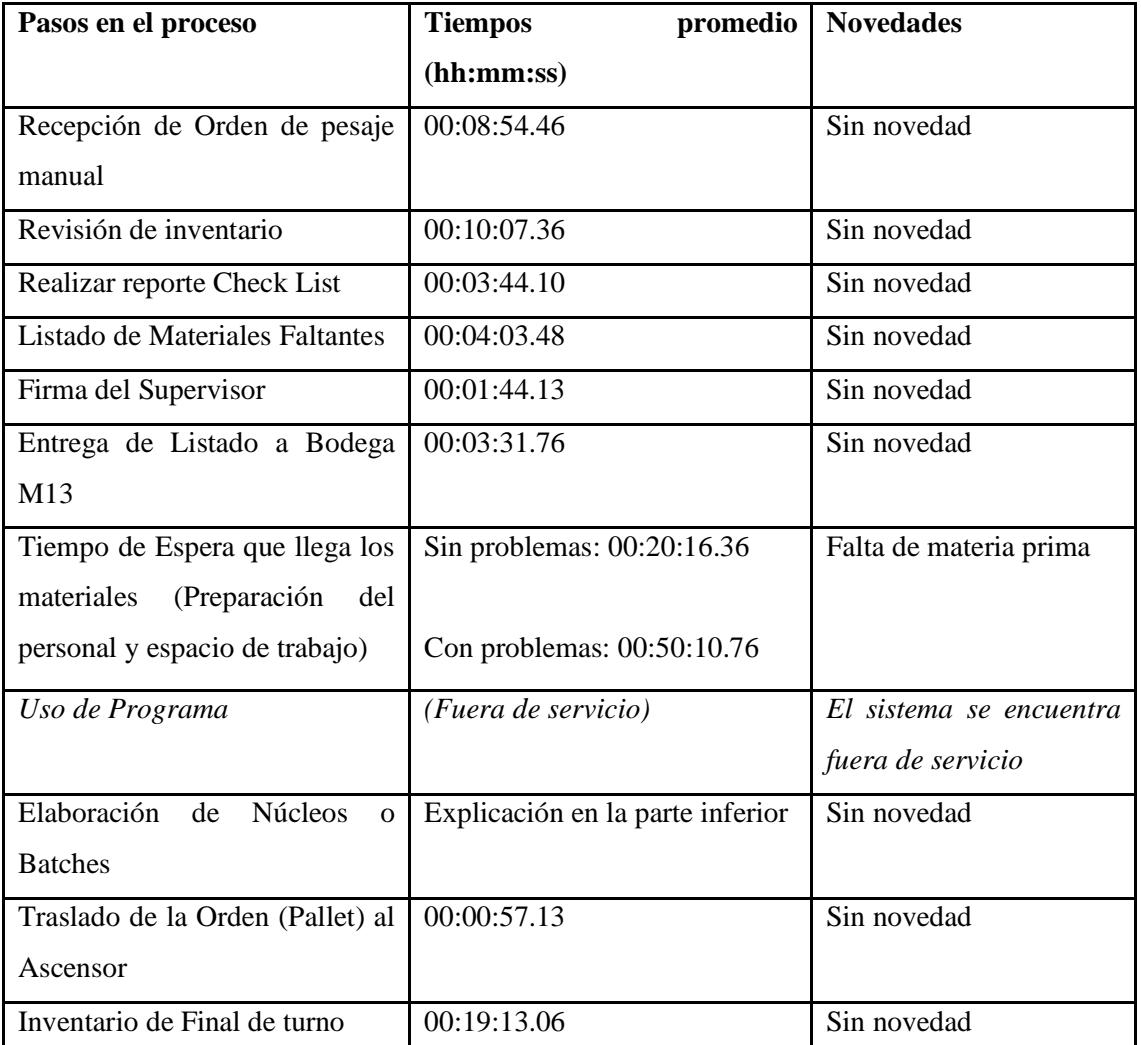

*Table 3- Toma de Tiempo Operador 1*

#### 2.2.2 Operador 2

<span id="page-33-0"></span>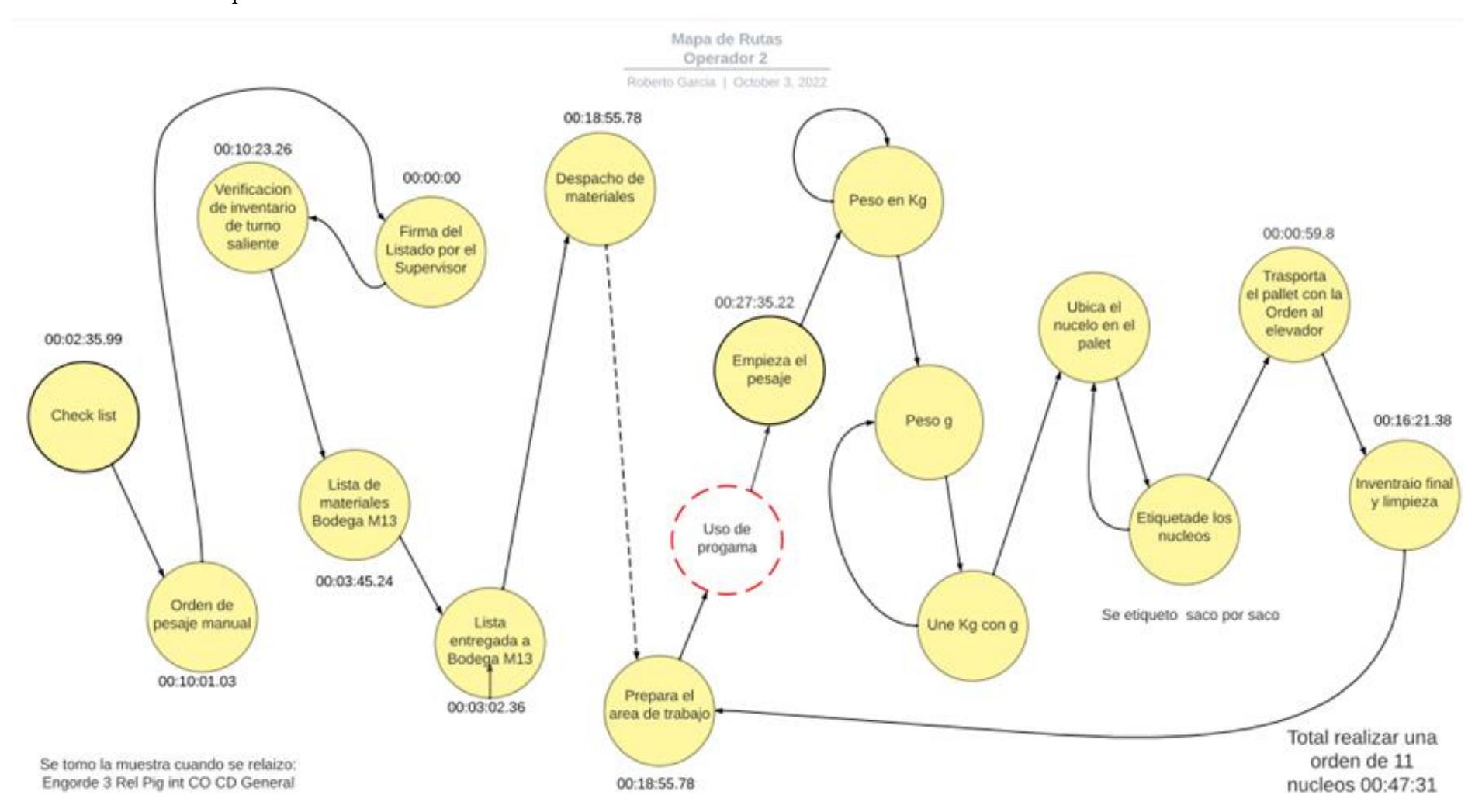

<span id="page-33-1"></span>*Figure 18--Diagrama de Rutas Operador* 

#### Descripción

Analizando al operador 2 se observa que el realiza diferentes cambios en la ruta con respecto al operador 1 ya sea desde la firma del listado del supervisor hasta la forma de etiquetar realizar la orden.

Si se le pidió que realice 11 sacos para la orden el operador procedió a abrir todos los sacos y meter la primera sustancia en Kilogramos en cada uno de ellos y realiza el mismo proceso con cada una de las sustancias en Kilogramos que dicha orden tiene y luego como el grafico muestra pesa todos los Gramos y los va uniendo a cada uno de los sacos que ya contienen las sustancias ya mencionadas, para así antes de ubicar los sacos terminados en el pallet procede a etiquetarlo uno a uno.

Podemos ver que para esta toma de tiempo este operador completo 11 núcleos en 47:31 minutos casi duplicando el número de núcleos en solo 14 minutos más. Dándonos a entender que esta ruta puede ser un la óptima, pero con un riesgo alto si consideramos el error humano.

<span id="page-34-0"></span>Toma de tiempo

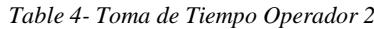

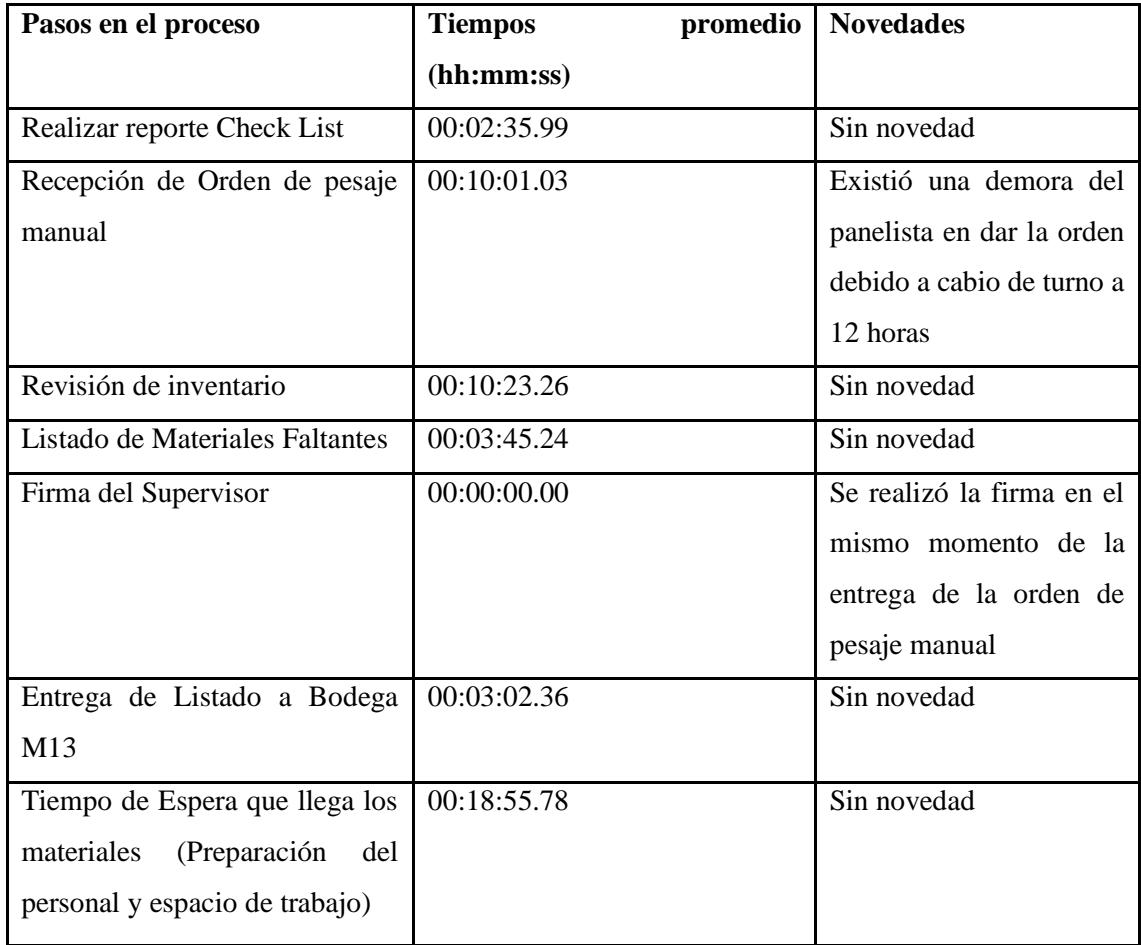

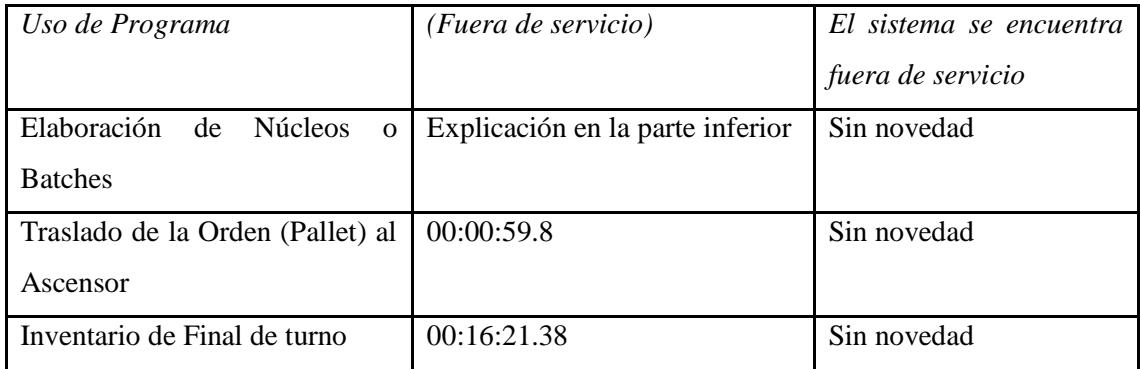
## 2.2.3 Operador 3

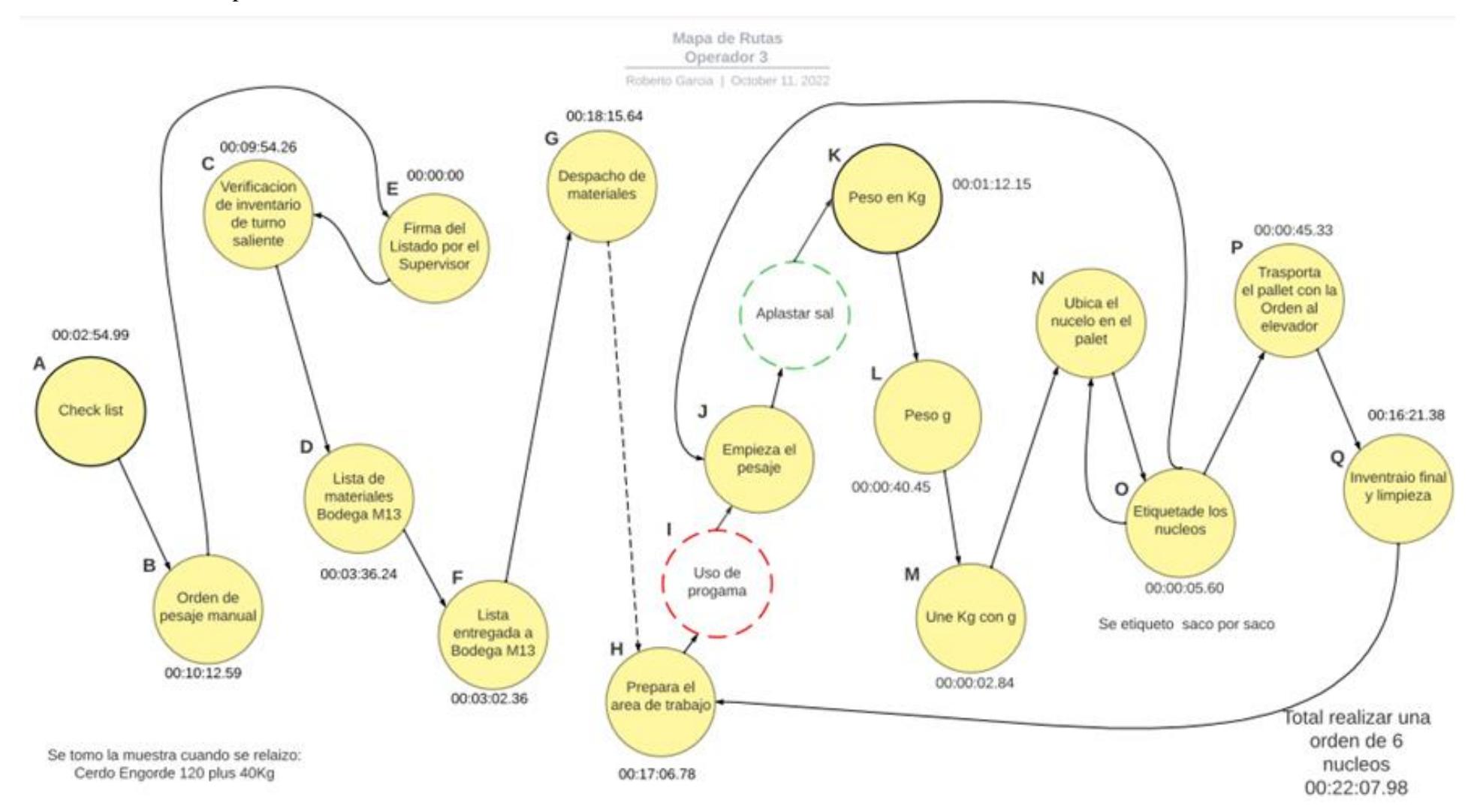

*Figure 19--Diagrama de Rutas Operador 3*

## Descripción

La ruta de este operador en comparación con la del operador 1 son similares, pero lo que cambia es cuando se realiza la firma del listado por el supervisor y la forma de etiquetar la orden que la realiza de la misma forma que el operador 2, al finalizar un saco lo etiqueta y lo ubica en el pallet.

Para realizar 6 núcleos se demoró 22:07 minutos menos tiempo que el operador 1 pero aun así no supera el tiempo realizado por el operador 2

## **Toma de tiempo**

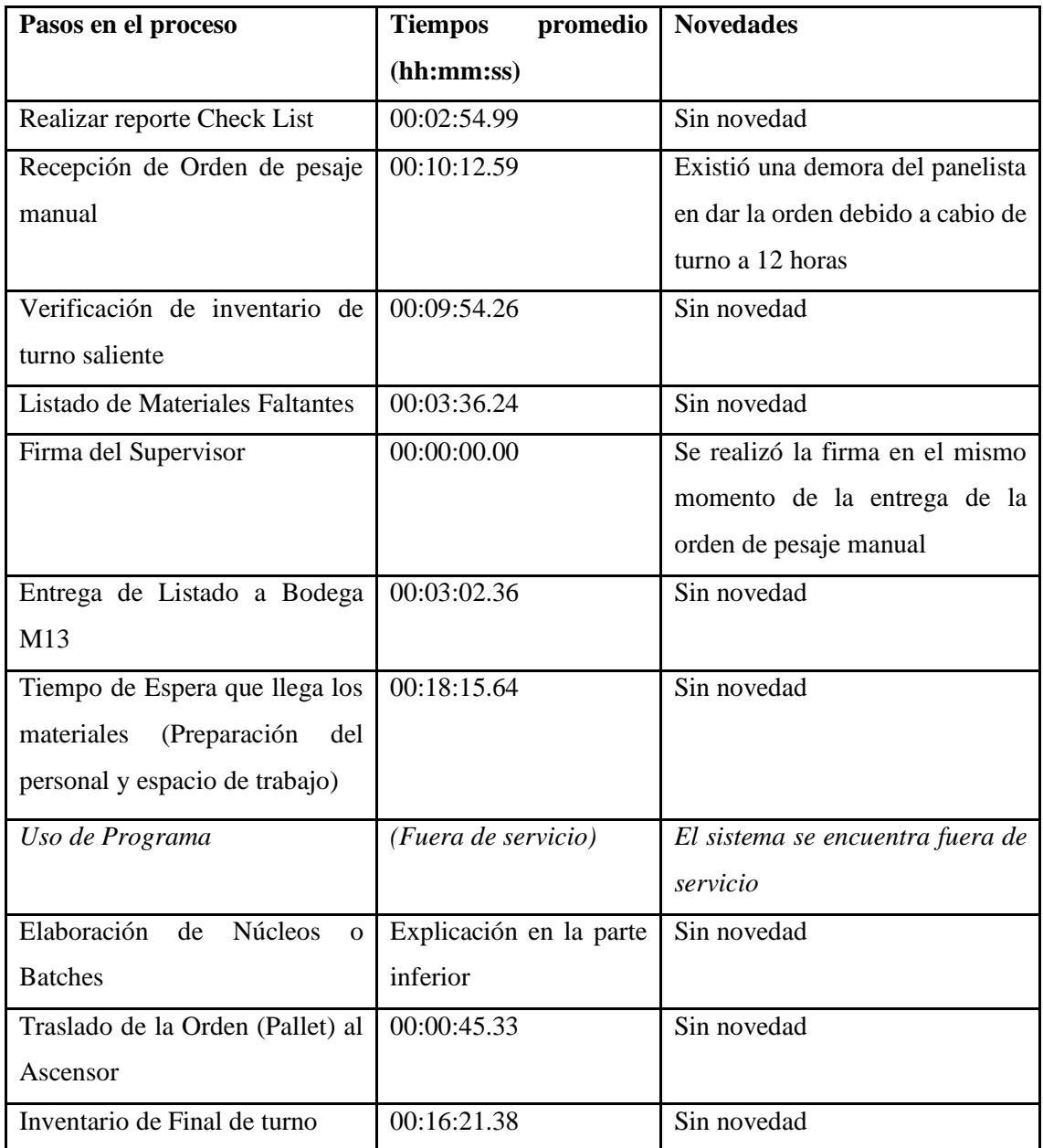

*Table 5- Toma de Tiempo Operador 3*

2.2.4 Análisis de rutas

Ruta crítica

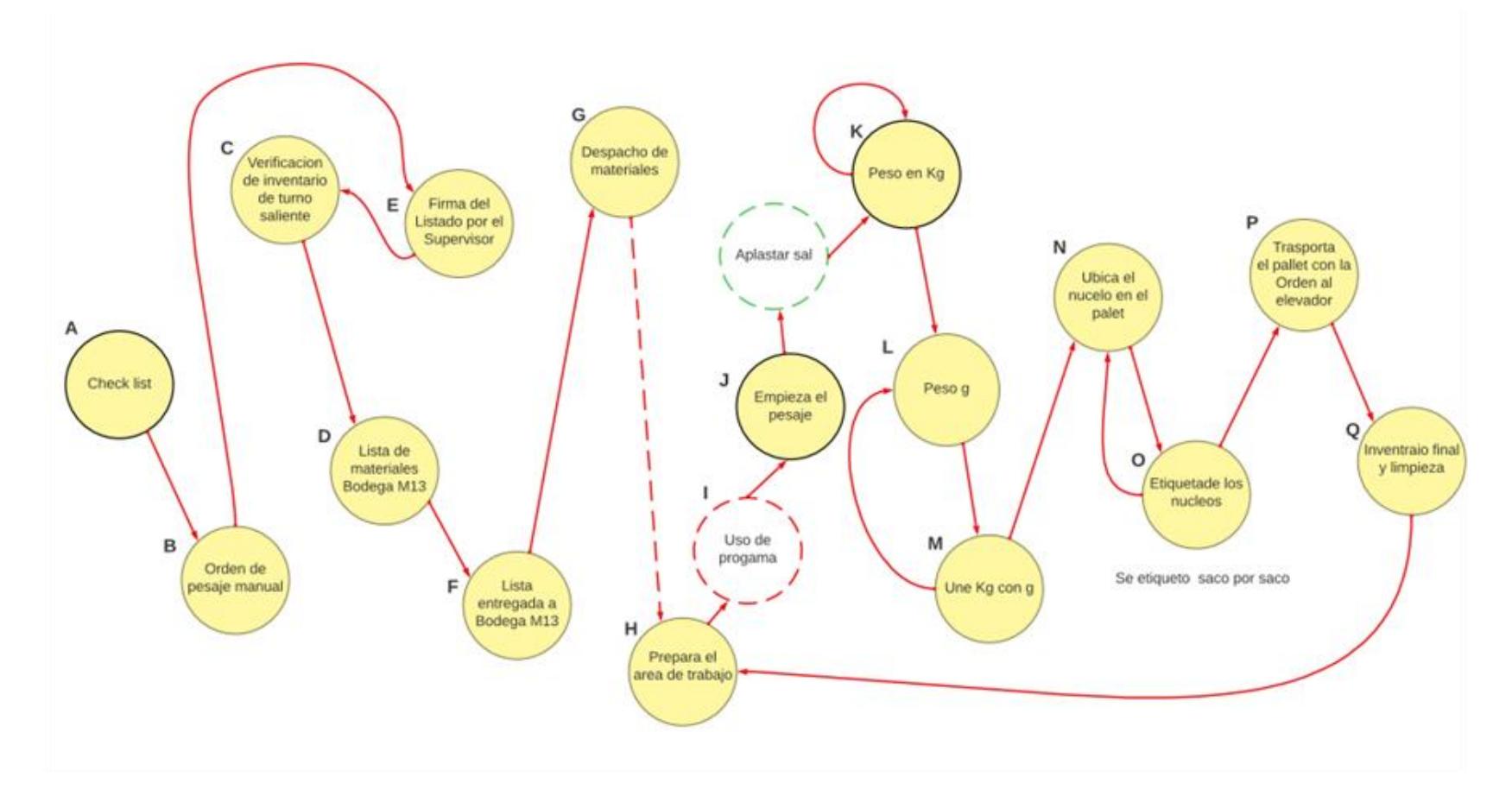

*Figure 20-Ruta Critica*

El método de ruta crítica, también conocido como CPM, puede ser una herramienta útil para una mejor planificación y gestión del tiempo para proyectos complejos y tareas individuales. CPM define una secuencia específica y una secuencia de actividades que inevitablemente determinan la duración del proyecto bajo consideración. Esto es especialmente útil cuando se gestionan proyectos con áreas superpuestas, mucho tiempo consumido o incluso retrasos, ya que puede abordar la planificación de proyectos en función de tareas individuales, visualizarlas como un diagrama de flujo y luego obtener una estimación casi precisa del cronograma. que cada tarea individual continúa.

Por lo que como ruta crítica hemos elegido la del operador 2, aunque abajo especificaremos las ventajas, desventajas y riesgos que esta presenta.

## **Ventajas:**

Mayor productividad

## **Desventajas:**

- Proceso poco organizado
- Riesgo a contaminación cruzada

## **Cuello de botella:**

- Des aglomeración de la Sal
- Tiempo de espera de llegada de materiales de bodega M13

# 2.3 Diagrama de flujo

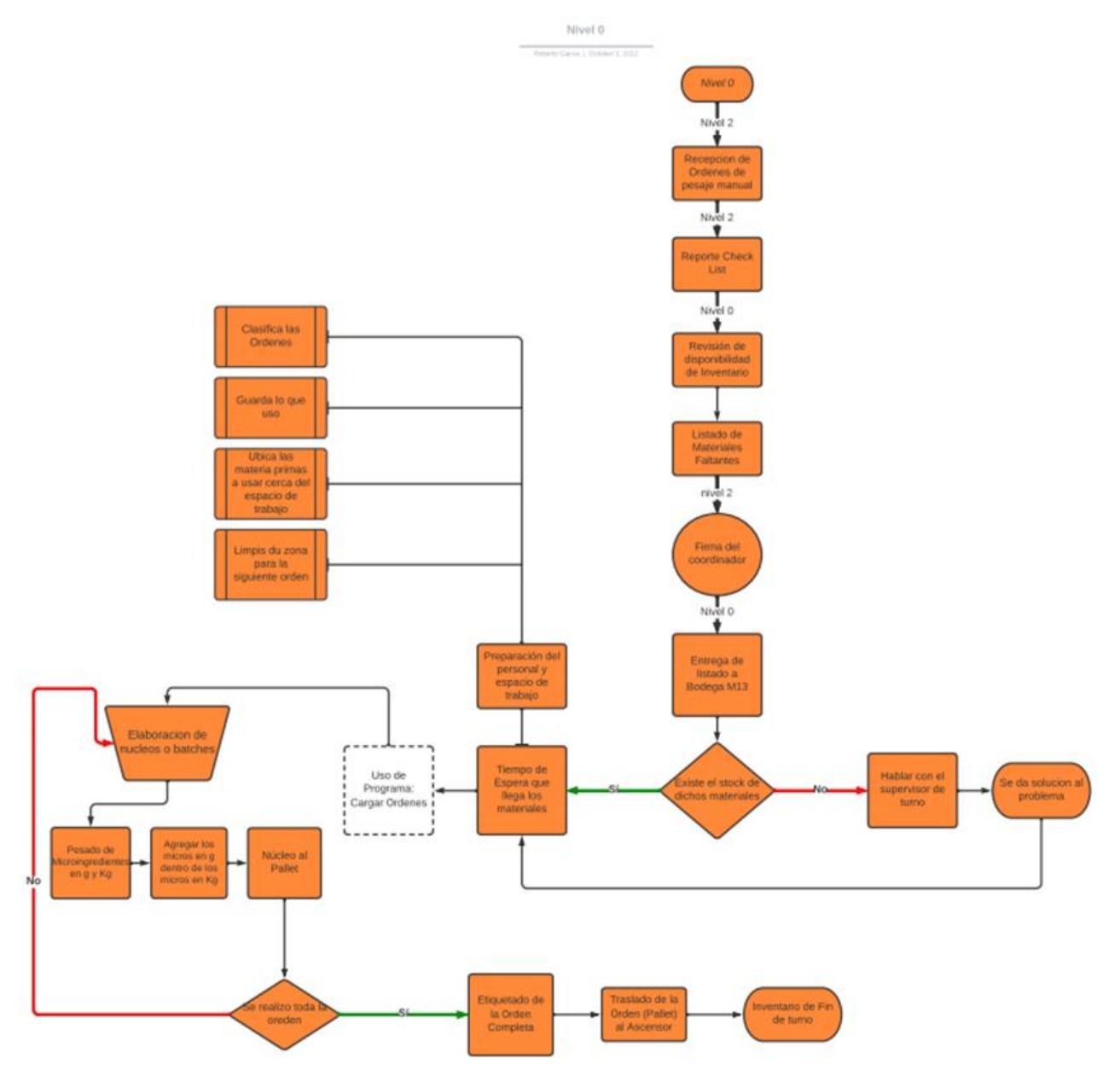

*Figure 21-Diagrama de Flujo del proceso*

# 2.4 Número de Núcleos por turno

# **Fecha:** 01/09/2022 - 03/10/2022

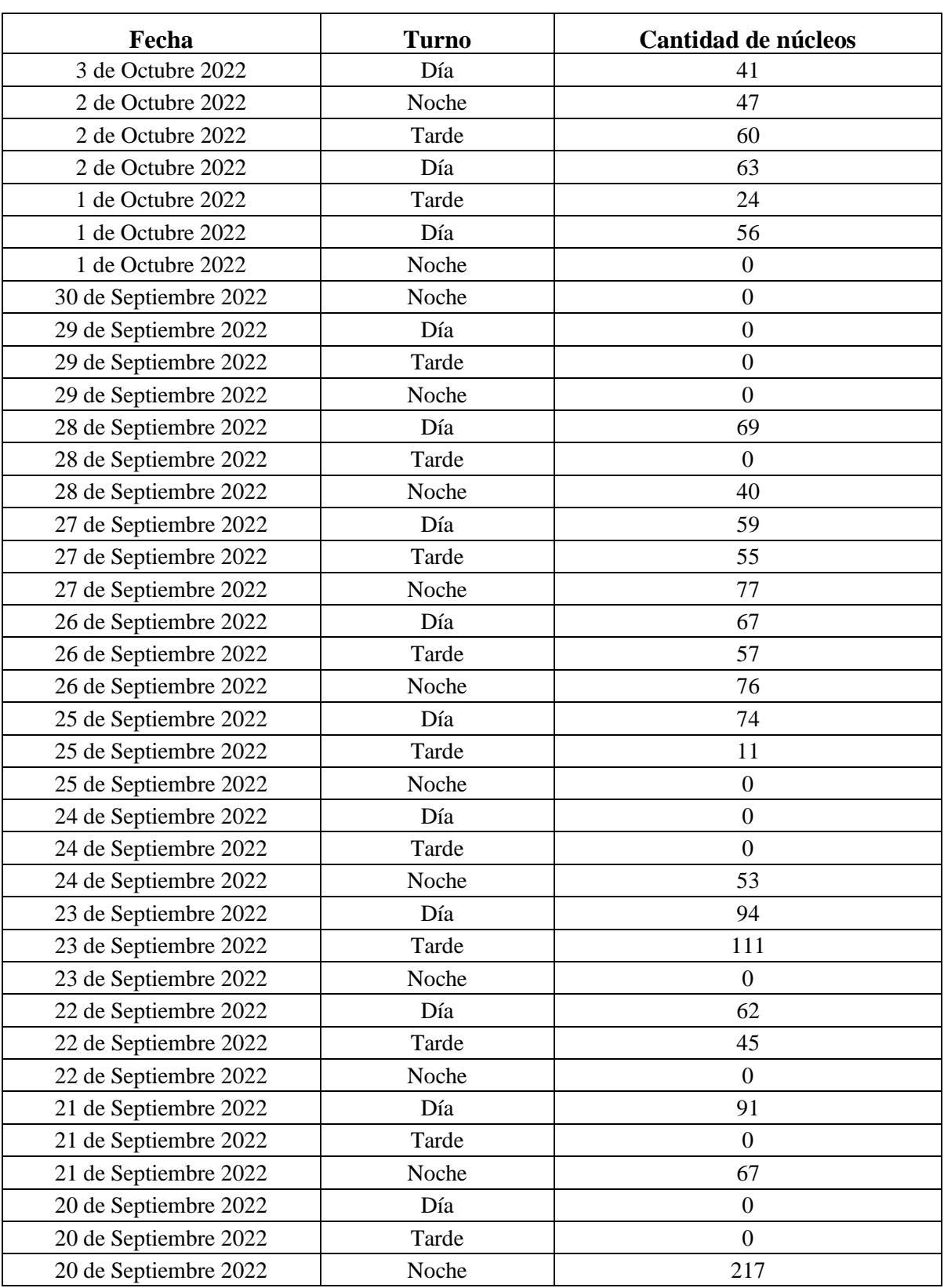

## *Table 6- Cantidad de Batches por un Mes*

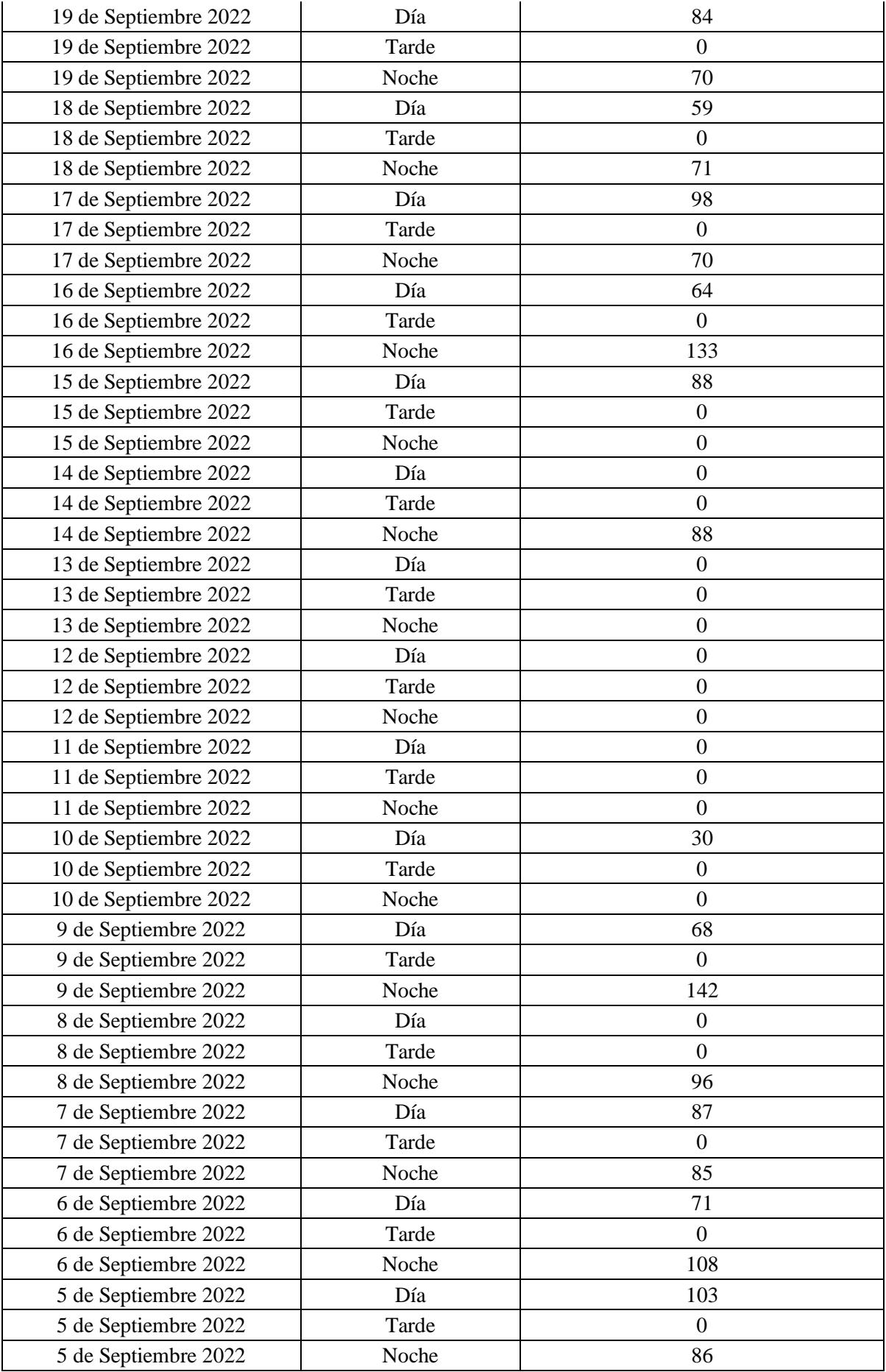

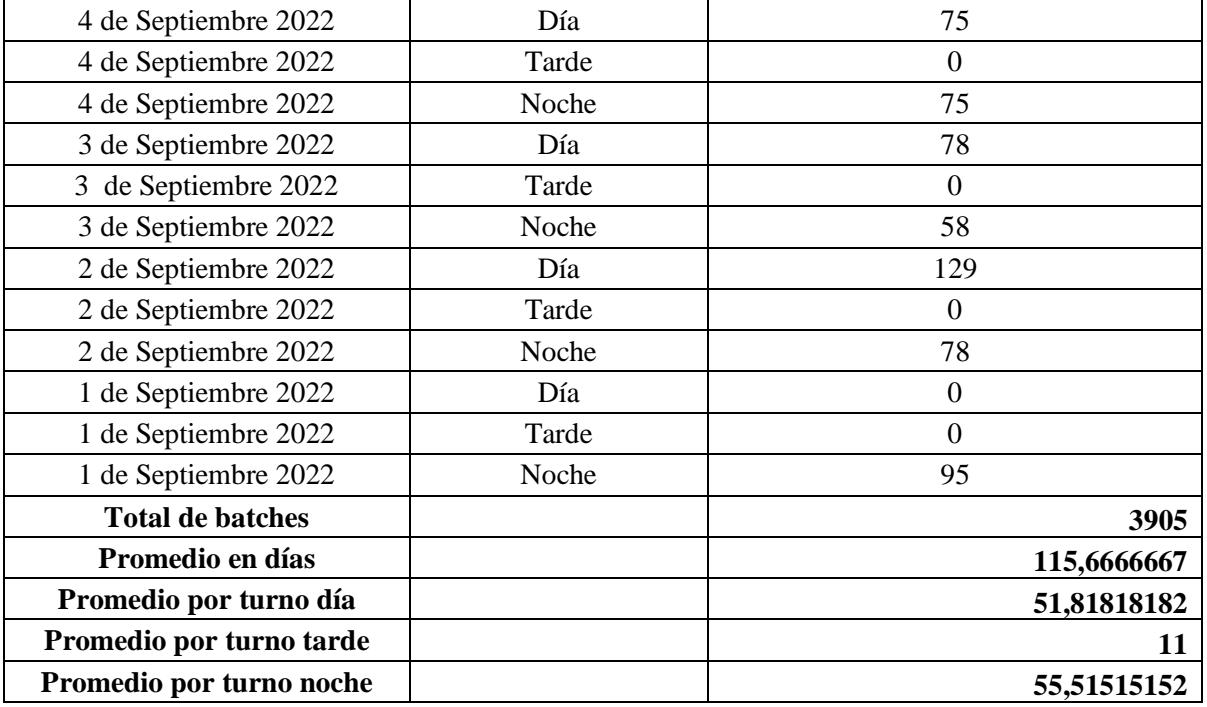

# 2.5 Tiempo de elaboración de Núcleos o Batches:

Se estudiaron 3 Casos durante la semana y de cada caso se tomaron 3 muestras de tiempo y se sacó un promedio.

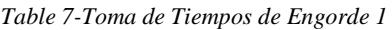

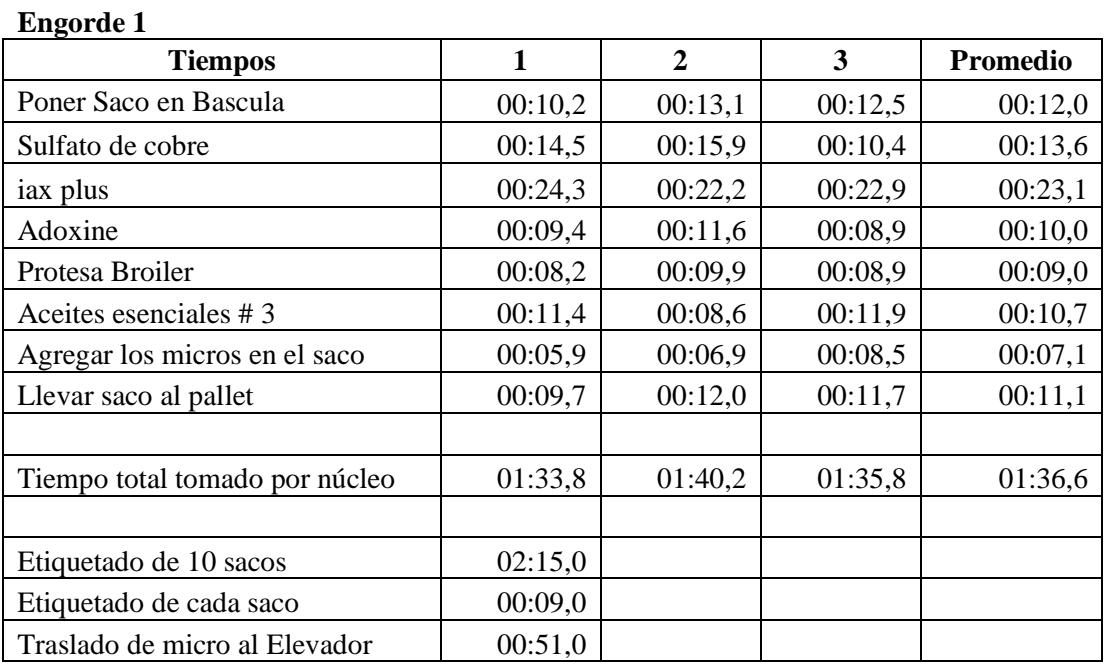

*Table 8-Toma de Tiempos de Engorde 2*

#### **Engorde 2**

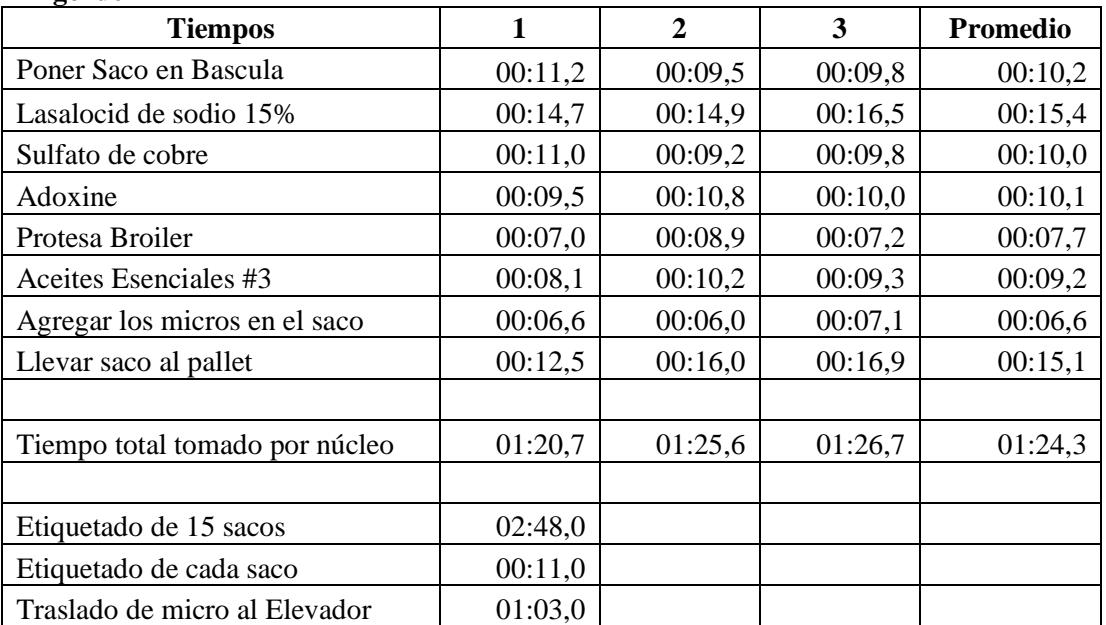

*Table 9--Toma de Tiempos de Engorde 3*

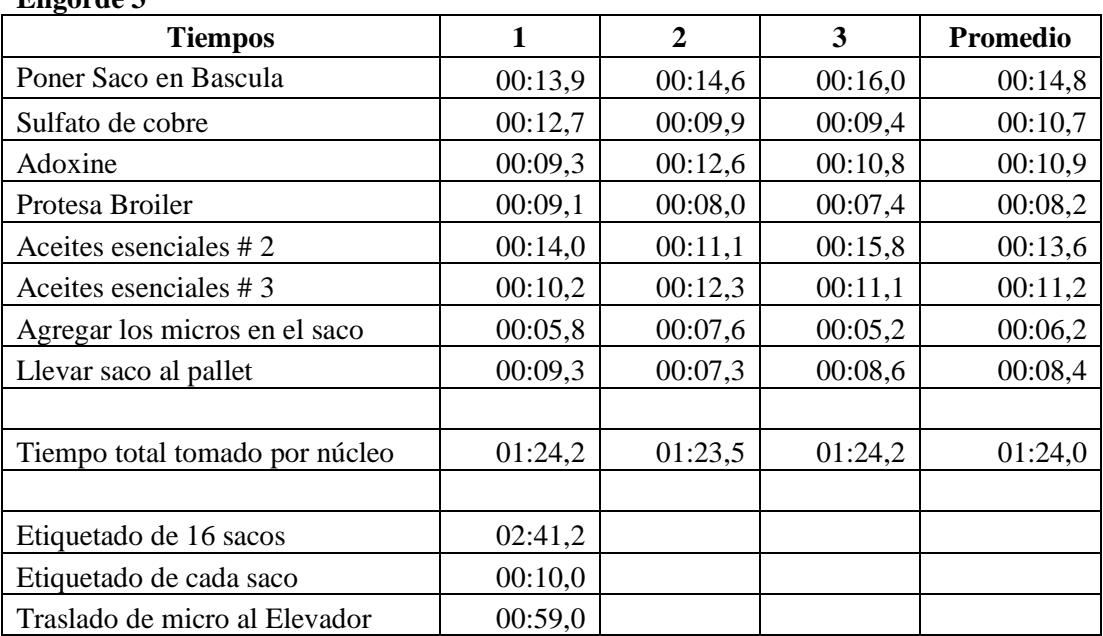

## **Engorde 3**

## 2.6 Recursos:

## 2.6.1 Mano de obra

1) Sala de Control

Panelista de Turno: Emite ordenes de pesaje de acuerdo con la planificación diaria de la producción. También es el encargado de verificar y firmar la lista de materias primas faltantes, realizada por el operador para ser entregada a bodega M13.

#### 2) Bodega M13

Operativo de planta (Despachador de bodega): Entrega al pesador de micro ingredientes las materias primas requeridas, correctamente identificadas (Nombre, Lote, Fecha de caducidad) y respetando la rotación PEPS (Primero en entrar, primero en salir.

#### 3) Pesaje de Micro ingredientes

Pesador de Micro ingredientes: Realiza pesaje de forma manual de las materias primas consideradas micro ingredientes, respetando el uso de cada cuchareta identificada por cada materia prima para evitar la contaminación cruzada y que cumpla con los pesos indicados en cada formula. Al finalizar el pesaje de cada orden, entrega los núcleos al abastecedor de pesos manuales, correctamente identificados y cerrados con amarras.

Inspector de Calidad/Asistente de calidad: Verifica que las materias primas a abastecer se encuentren en buen estado libres de grumos, apelmazadas, húmedas o contaminadas con hongos e insectos.

Metrólogo: Identifica y calibra las balanzas de los sistemas de producción.

Técnico de mantenimiento: Brinda apoyo con el nuevo sistema de pesaje *(Fuera de Servicio)*

#### 2.6.2 Maquinaria:

1) Pesaje de Micro ingredientes

**Balanza de gramos:** es un instrumento de pesaje que utiliza la acción de gravedad para determinar la masa de un objeto en este caso materias primas que están en el rango de 0 a 999 gramos.

**Balanza de Kilogramos:** es un instrumento de pesaje que utiliza la acción de gravedad para determinar la masa de un objeto en este caso materias primas que están en el rango de 0 a 5000 Kilogramos.

#### *Sistema (Fuera de Servicio): Sistema Phmicros*

**Pallet:** Es una base rígida y trasportable, puede estar hecha de madera, plástico, cartón o metal, y su función principal es la de soportar el peso de mercancía situada sobre ella, en este caso los batches finalizados o materia prima a utilizar.

**Yale manual:** Su principal función es trasladar los pallets vacíos o con material sobre estos.

**Elevador industrial:** encargado de llevar materiales como pallets vacíos o llenos con materia prima y batches finalizados de un nivel a otro.

## 2.6.3 Sustancias:

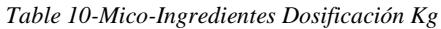

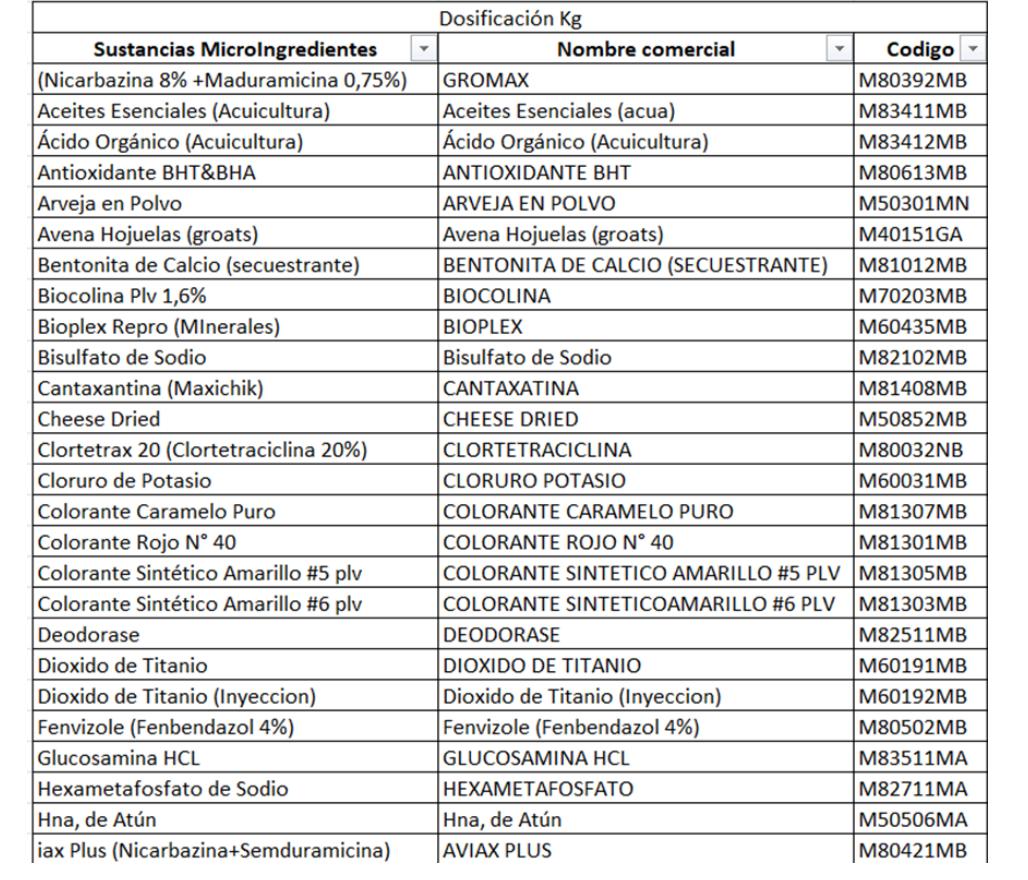

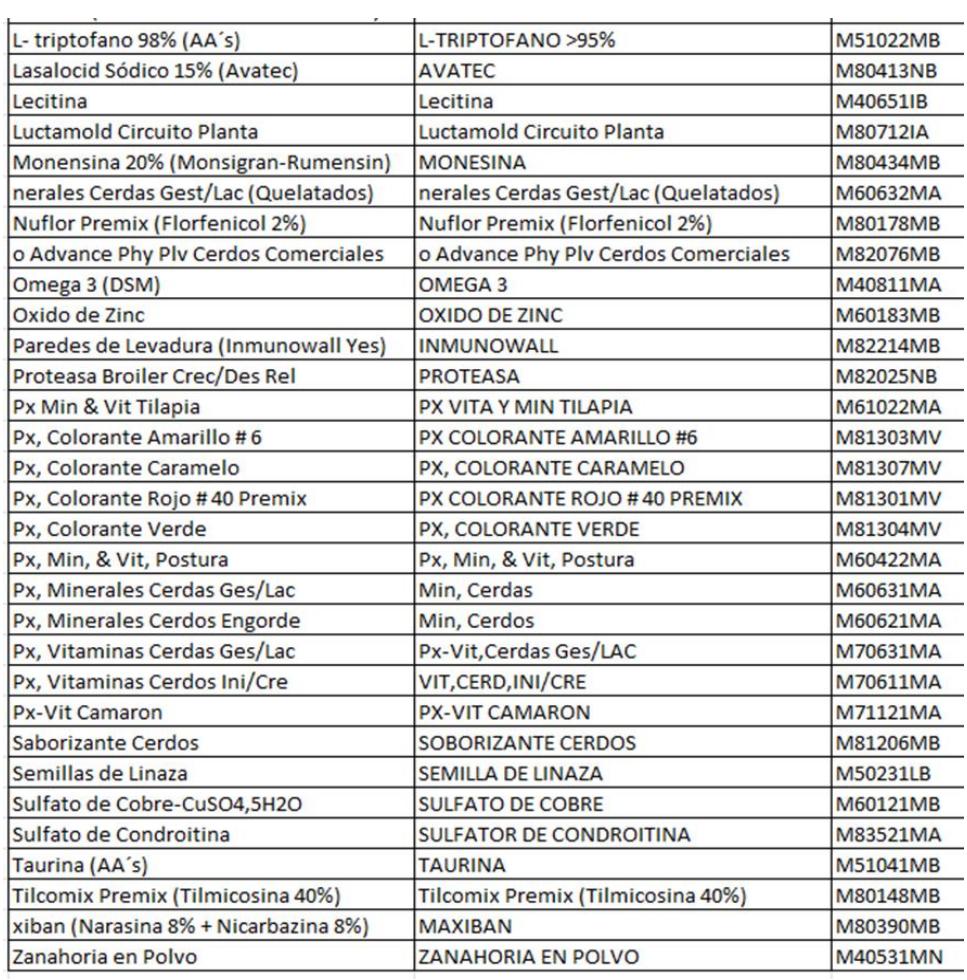

#### *Table 11-Mico-Ingredientes Dosificación G*

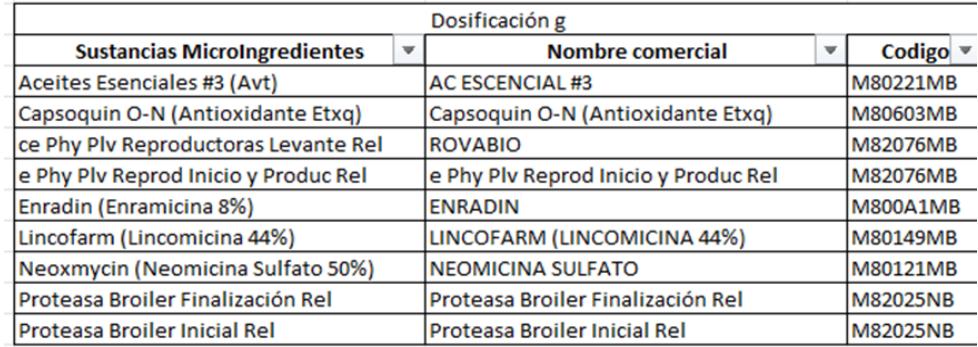

#### *Table 12-Mico-Ingredientes Dosificación Mixta*

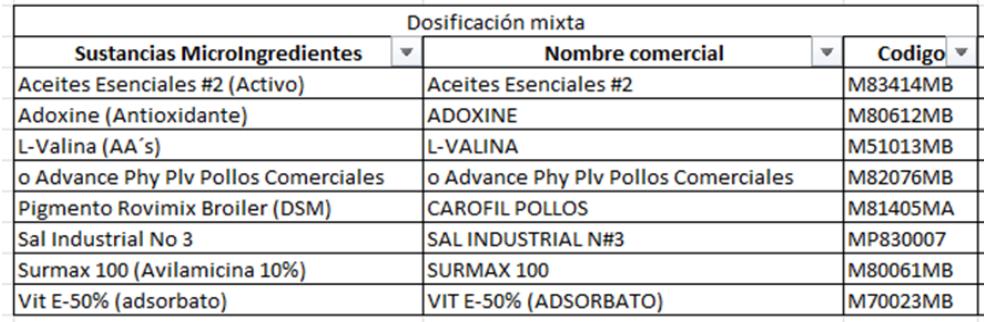

Hay cerca de 58 micro ingredientes que se pesan en kilogramos, 9 micro ingredientes que se pesan en gramos y 8 micro ingredientes que se pesan tanto en kilogramos como en gramos, esto dependerá del compuesto químico requerido. Debido a la complejidad de automatizar el proceso de pesaje de micro ingredientes que se pesan en kilogramos, se procedió a limitar el alcance del proyecto. Únicamente los micro ingredientes que se pesan en gramos y los que son mixtos, serán los que abarquemos para la solución de nuestro proyecto. Es decir, estaremos considerando únicamente 17 micro ingredientes de los 75 disponibles por motivo de falta de tiempo.

## 2.7 Diseño de la propuesta

## 2.7.1 Modelado de la solución

El sistema de pesaje de micro ingredientes estaba siendo controlado manualmente por los operadores quienes se encargaban de pesar cada micro ingrediente mediante balanzas de gramos y kilogramos hasta completar el número de núcleos definido para la jornada laboral. El proceso se repetía reiteradas veces por lo que los operadores terminaban exhaustos y cometiendo problemas de pesaje durante el proceso. Por tal razón, se procederá a incorporar un PLC marca Siemens de la serie 1200 modelo CPU 1215C, DC/DC/RLY, 14DI,10DO,2AI/2AO el cual se encargará de controlar mi proceso de pesaje y, por ende, todos los parámetros y variables del sistema. Sin embargo, se contará con un HMI marca Siemens modelo KTP900 Basic de 9'' el cual permitirá monitorear el proceso, así como también el funcionamiento de cada elemento en tiempo real. Ahora bien, el proceso debe llevar un registro en un servidor web con la finalidad de tener una base datos. Por tal motivo, se utilizará una Raspberry Pi 4 modelo B 2019 donde instalaremos Node-red el cual nos permitirá extraer las variables del PLC para enviarlo a un servidor web como lo es Ubidots.

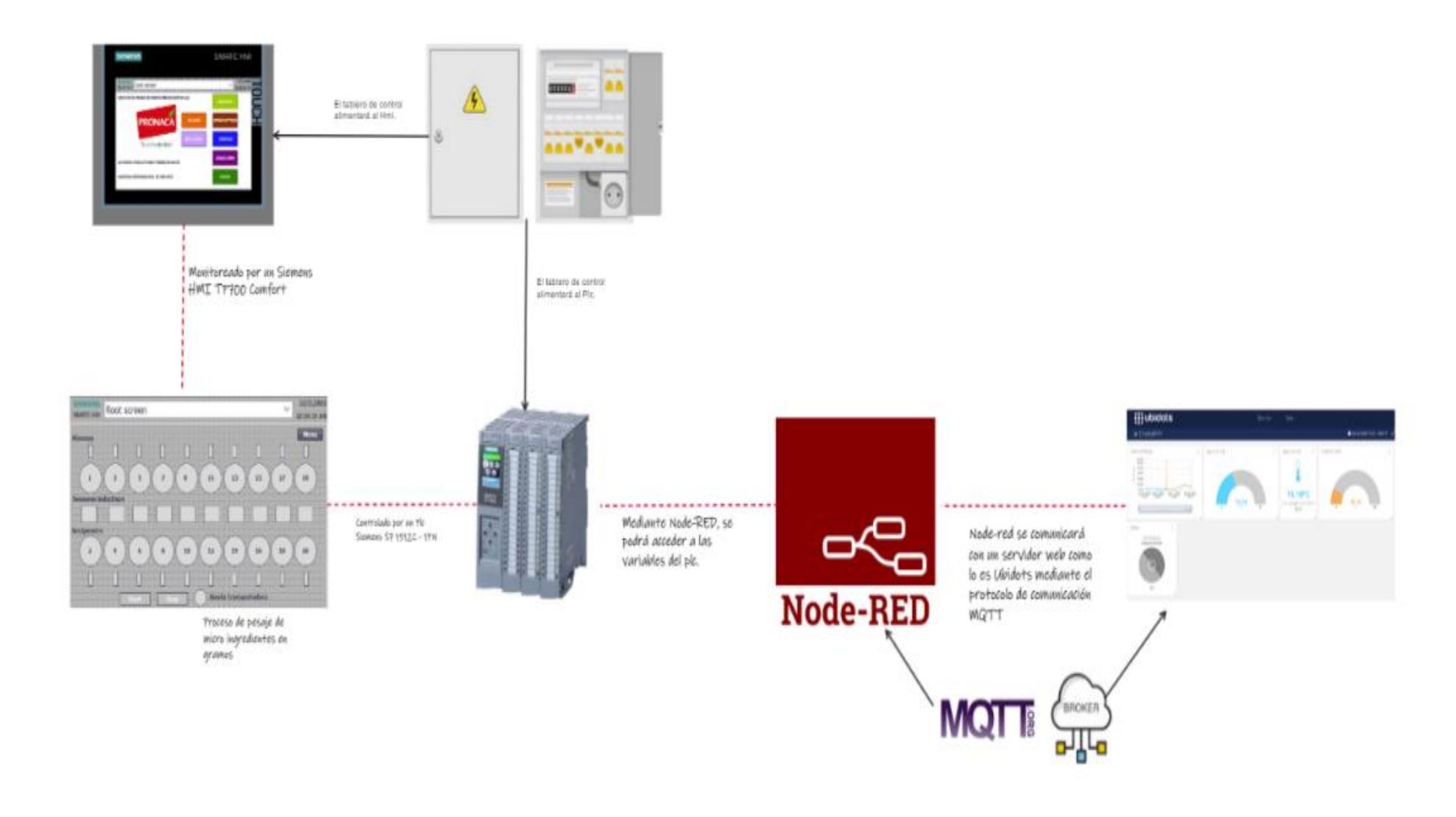

*Figure 22-Esquema general de la solución del proyecto*

A continuación, se mencionarán los principales equipos que se utilizarán en el proyecto:

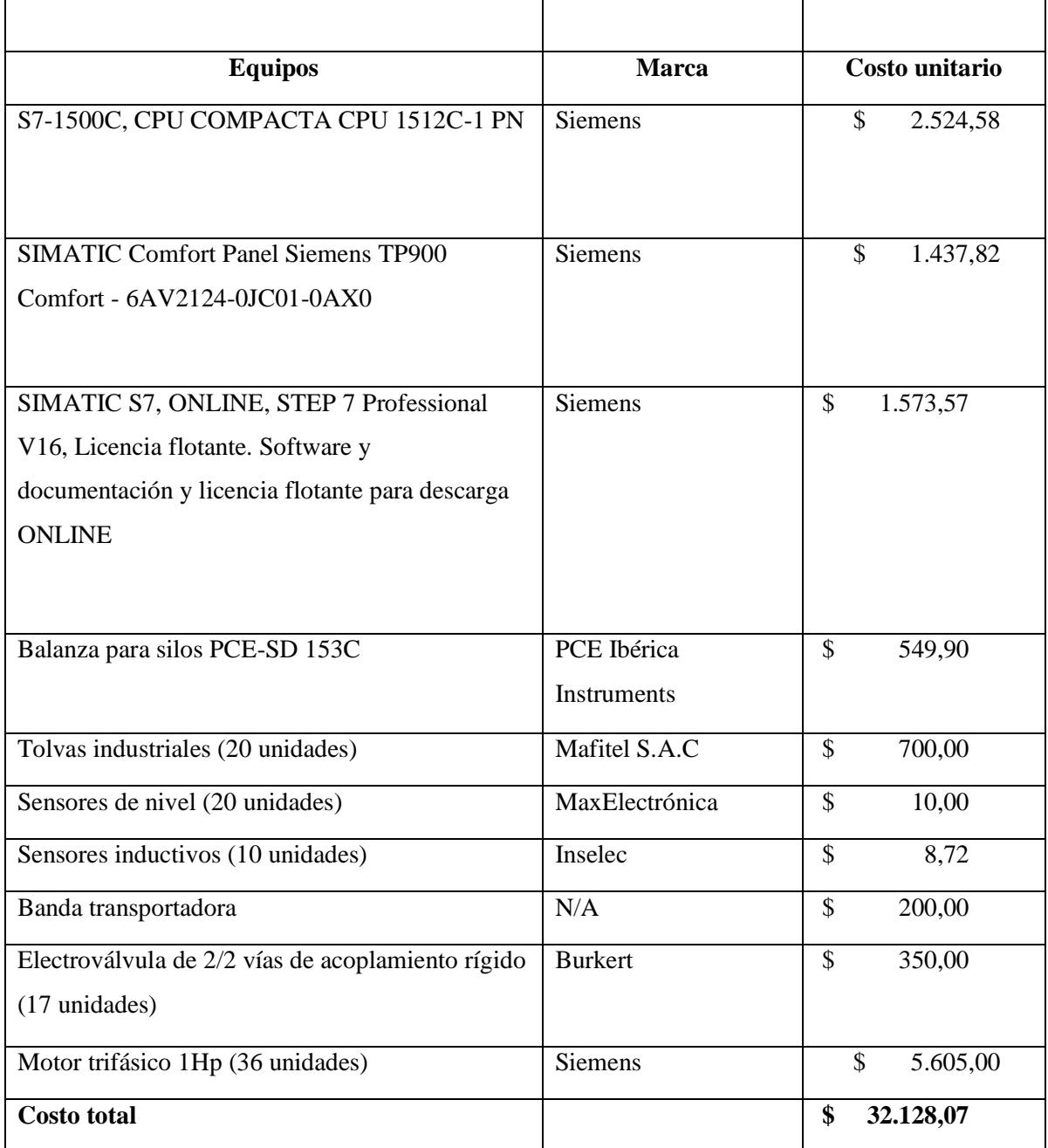

#### *Table 13- Tabla de Costos*

## 2.8 Esquema Eléctrico para el arranque directo de un motor trifásico

## **Dimensionamiento.**

## **Motor trifásico**

Los motores trifásicos son aquellos motores los cuales el bobinado inductor que está colocado en el estator está formado por tres bobinas independientes desplazadas 120º eléctricos entre sí y alimentadas por un sistema trifásico de corriente alterna.

Para nuestro caso usaremos solo un motor trifásico para el accionar de una banda transportadora la cual no permitirá desplazar el saco por las sustancias donde se tendrán que abastecer para completar la formula ya establecida. Para esto hemos decidió escoger el motor 1LA7 073-2YA60 de la marca Siemens debido a su compatibilidad con el sistema general a usar.

#### **Las características del motor elegido son:**

- Potencia: 1 Hp
- Corriente nominal a 220: 3.50
- Factor de potencia: 0.89
- Velocidad Nominal: 3320 Rpm
- Torque de arranque: 2,5
- $\bullet$  Peso: 6 Kg

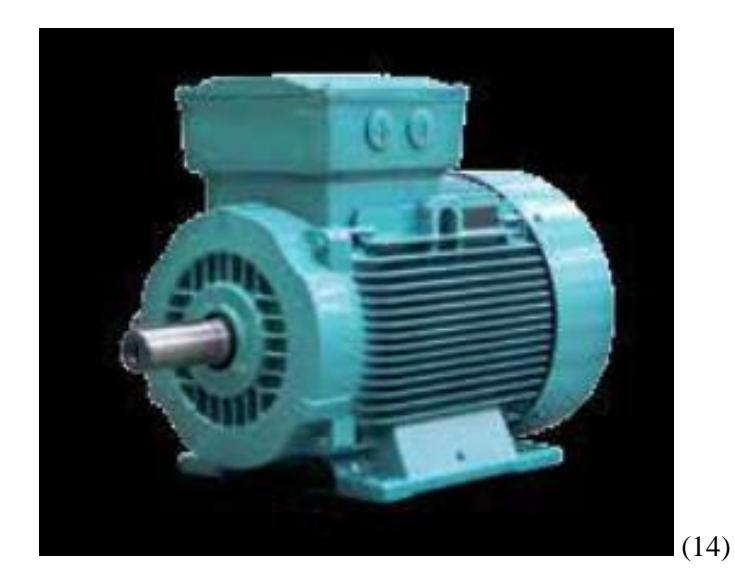

*Figure 23-Motor Trifásico*

## **Fusible**

El fusible es un componente utilizado en instalaciones eléctricas que se funde o interrumpe cuando la corriente resulta supera los límites establecidos por este.

Los fusibles están compuestos por un filamento de un metal especial el cual se caracteriza por presentar un punto de fusión bajo. Este elemento está ubicado en un punto estratégico de la instalación eléctrica para que se funda y corte el circuito si la intensidad de la corriente supera un cierto valor. Así, el fusible interrumpe la corriente y salvaguarda la integridad de los demás componentes, como en nuestro caso lo usaremos para el motor.

El dimensionamiento de este tipo de componentes se la calcula conociendo que la corriente en estado estable normal de nuestro motor es de 3.50 amperios, entonces se debe seleccionar un fusible con calificación de 4.7 A [3.50 amperios x 135% = 4.725 amperios, el siguiente tamaño estándar mayor es 5A].

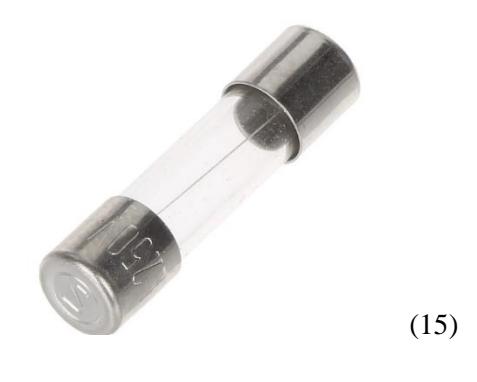

*Figure 24-Fusible*

#### **Interruptor Ferromagnético**

Este tipo de interruptor cumple con la función de interruptor manual, interruptor automático activado por sobre corrientes y activado por cortocircuitos. Vienen calibrados para diferentes valores de intensidad de corriente eléctrica.

Para nuestro caso conociendo la corriente que usara nuestro motor la cual es de 3.5 A nos regiremos en seleccionar un interruptor tripolar que su valor este próximo al valor requerido. Para esto pudimos encontrar al SH203-C6 del grupo Badesa como ven a continuación.

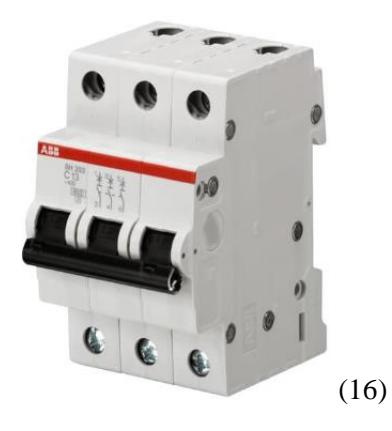

*Figure 25-Interruptor Ferromagnético*

## **Contactor**

El Contactor es un dispositivo eléctrico que puede abrir o cerrar circuitos en vacío o en carga en los que aparezcan cargas de intensidad que pudieran producir algún efecto perjudicial para quien lo active como por ejemplo en maniobras de apertura y cierre de instalaciones de motores.

Es por esto que necesitaremos uno para realizar nuestro arranque directo. Por lo que dimensionaremos este componente de la siguiente manera, tomamos en cuenta la potencia eléctrica de nuestro motor y ubicamos un contactor que supere esta y sea una cantidad que podamos encontrar en el mercado. Por lo que seleccionaremos el MC-18b 5HP 4.5KW BOBINA 220V, 32 AC1(A.)

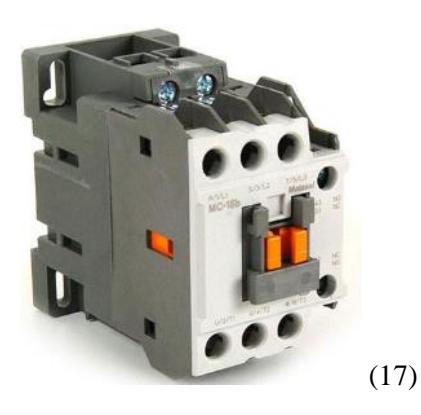

*Figure 26-Contactor*

## **Relé térmico**

Los **relés térmicos** es el un aparato más utilizado para proteger los motores contra las sobrecargas débiles y prolongadas que estos pueden sufrir. Se pueden utilizar en corriente alterna o continua.

Para el dimensionamiento de este equipo se escogerá uno contado las características de corriente y voltaje a usar por la carga y tomando en cuenta las características del contactor también. Por lo que así fue como se procedió a elegir 3RU2126-1FB0 Siemens que cuenta con las características que necesitamos.

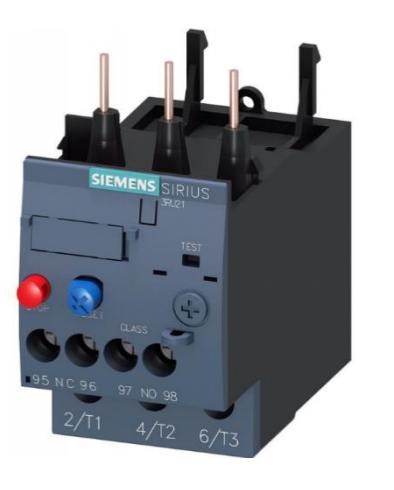

*Figure 27-Relé térmico*

(18)

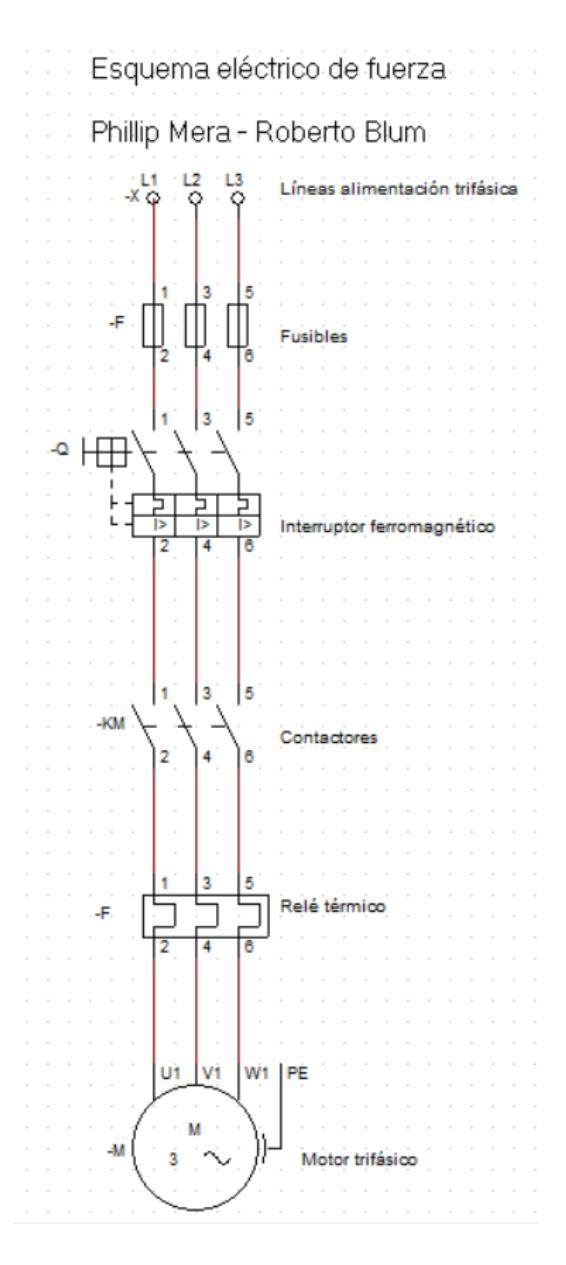

*Figure 28-Esquema Electrico de Fuerza*

## 2.8.2 Sistemas de comunicación

Hoy en día en diferentes industrias es poco probable toparse con una automatización uniforme debido a que normalmente cuando una empresa o industria toma el proyecto de automatizar un proceso, se lo realiza parte por parte subsistema por subsistema, por lo que es raro ver una industria completa manejando todos los controladores de la misma marca. Es común ver cómo mientras pasan los años las tecnologías van cambiando y con ellas las formas de automatizar diferentes procesos, por lo que es común que lo que hoy conocemos como lo mejor mañana ya no lo sea. Por esto y otros factores es común resolver una de las problemáticas en comunicación industrial más común que se tiene.

¿Como se puede realizar la conexión de 2 sistemas de diferentes proveedores entre sí?

Si analizamos más afondo a nuestro cliente, Pronaca cuenta con 2 sistemas de 2 diferentes procesos en la planta uno esta manejado por la marca Bühler que es la del empaque de materia y otra está dominada por el proveedor SIEMENS que se encarga de la creación del producto terminado antes de ser empacado. Para nuestra facilidad este sistema ya cuenta con conexión SCADA vía profibus entre PLC de diferentes subsistemas. Por lo que usaremos el mismo sistema ya instalado para poder adecuar nuestro subsistema al sistema general.

El sistema SCADA es una herramienta de automatización y control industrial que se utiliza en los procesos productivos que puede controlar, supervisar, recopilar datos, analizar datos y generar informes a distancia por medio de una aplicación informática. Su principal función es la de evaluar los datos con el propósito de arreglar posibles errores.

Los sistemas SCADA se consideran en la actualidad los elementos fundamentales en las plantas industriales, ya que ayudan a mantener la eficiencia, analizan los datos para tomar decisiones más inteligentes y comunican los problemas del sistema para ayudar a disminuir el tiempo de parada o inactividad.

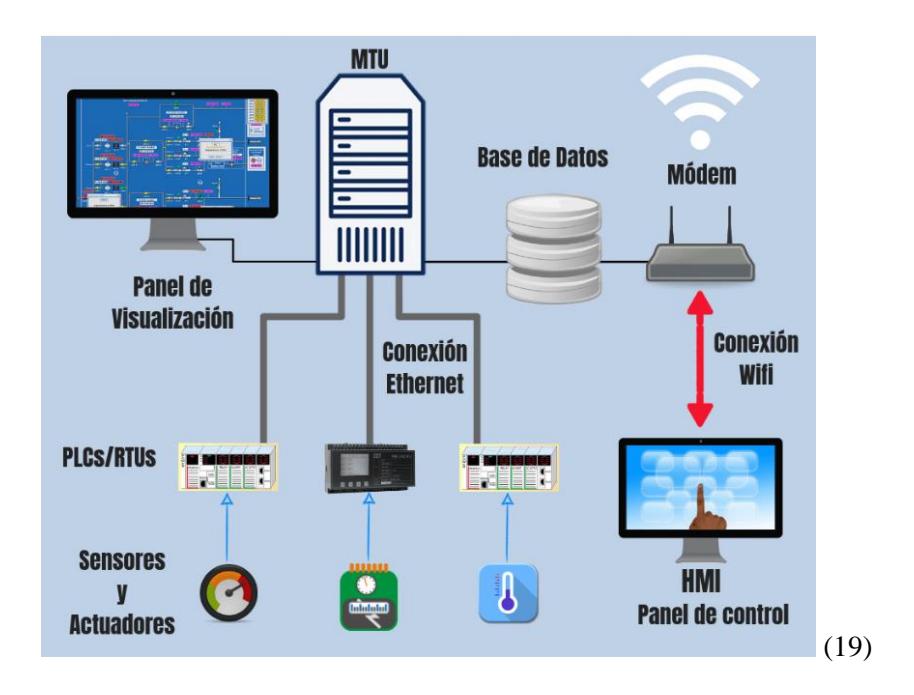

*Figure 29-Sistema Scada*

## 2.9 Esquema Eléctrico de Fuerza

Dimensionamiento

## **Sensor de Nivel**

Los sensores de nivel se caracterizan por detectar el nivel de solidos fluidizados, líquidos, materiales granulares y polvos que presenten una superficie superior libre. Para nuestro caso usaremos el XS618B1MAL2 Schneider Electric el cual es un sensor de nivel inductivo de 18mm de detección de proximidad, el cual trabaja con un voltaje de 24 V a 240 V AC/DC, su corriente máxima de carga seria de 200 mA y cuya frecuencia de operación es de 25 HZ AC y 1000 Hz DC.

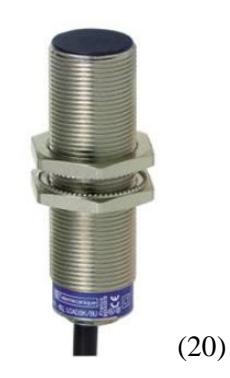

*Figure 30- Sensor de Nivel*

#### **Motor**

Debido a la composición y características de las sustancias a usar es necesario la implementación de un tornillo sin fin y un rascador interior por lo que usaremos 2 motores de 0.5 hp de potencia para alimentar las herramientas mencionadas

Por lo que para este caso usaremos los motores Grizzly G2901, el cual es de una sola fase y de 1725 rpm y funciona con 110/220 V.

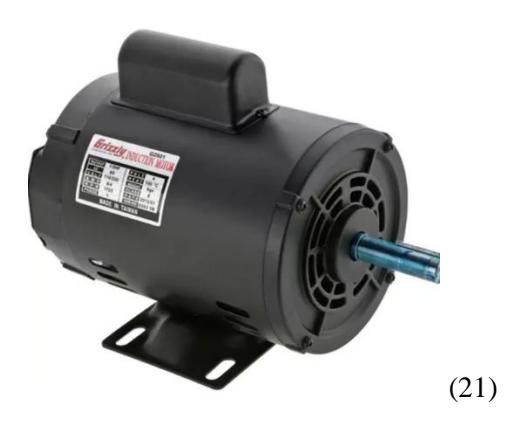

*Figure 31-Motor DC*

**El cilindro simple**

El cilindro simple efecto neumático, se componen de dos cámaras en las cuales se suministra aire para que el vástago se mueva en avance o en retroceso. El cilindro simple efecto en una de sus cámaras tiene un resorte. El pistón neumático simple efecto tiene un émbolo interno donde se instala el vástago. Este émbolo es la pieza que divide ambas cámaras, y es el que se mueve para ejercer fuerza.

En nuestro caso usaremos Cj2b16-10sr Smc con un alcance de 10 mm para poder accionar la apertura y el cierre de la dosificación con mayor precisión, en terminos de fuerza se conoce que con, en terminos de fuerza se conoce que con 85 psi te da fuerza de 12 kg. En terminos de fuerza se conoce que con 85 psi te da fuerza de 12 kg.

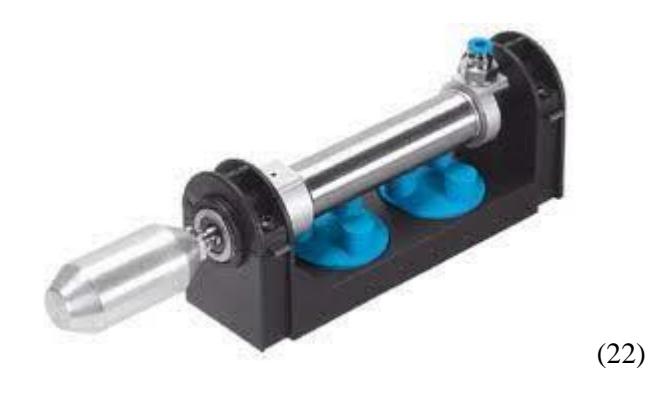

*Figure 32-Cilindro Simple efecto*

## **Sensor de Proximidad**

El sensor nos indicara la posición del recipiente en todo momento del proceso que este pasando por la banda transportadora. Debido a que nuestra balanza va a ser la que sea trasportada de lado a lado durante el proceso y esta al ser metálica, se optó por un sensor de tipo inductivo ya que estos reconocen ese tipo de material. Como opción más optima encontramos la del LJ12A3- 4-Z/BX

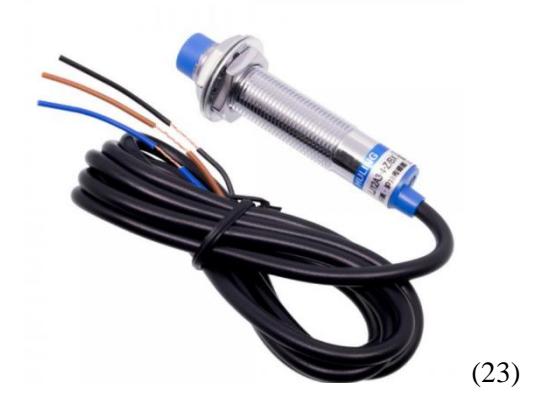

*Figure 33- Sensor de Proximidad*

#### **Tolva de acero inoxidable**

La cantidad de micro ingredientes con la que trabajaremos es de 18 tipos diferentes (9 medidos en gramos y 9 medidos de manera mixta), por lo que el proyecto abastecerá la necesidad del pesaje en gramos de los diferentes micros ingredientes, es por eso que optamos por guardar estas sustancias en tolvas de acero inoxidable, analizando capacidades de los elementos en gramos sabemos que la máxima sumatoria o el total de las sustancias pesadas en gramos es de 10 kg por lo que las capacidades de cada tolva sean de 50 Kg cada una.

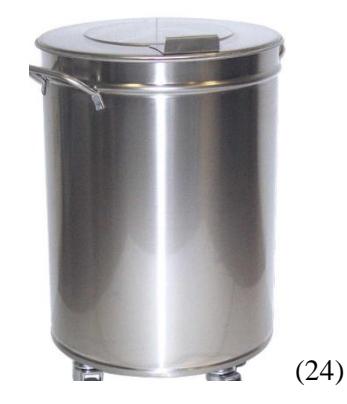

*Figure 34-Tolva de acero inoxidable*

#### **Tornillo sin fin**

La principal aplicación del tornillo sin fin transportador es la de retirar los sólidos granulado que por características propias de cada sustancia comúnmente se atascan o traban en las tolvas si no existe la oxigenación o constante movimiento de estos.

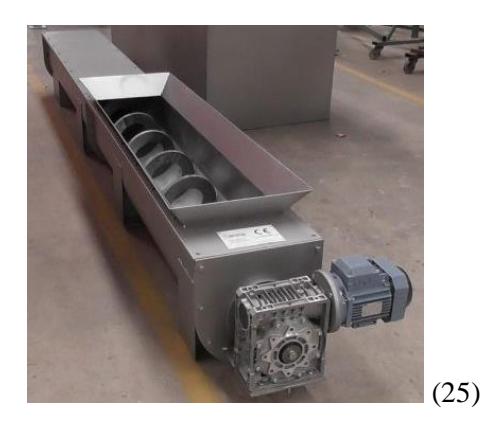

*Figure 35-Tornillo sin fin*

# 2.10 Planos del equipo

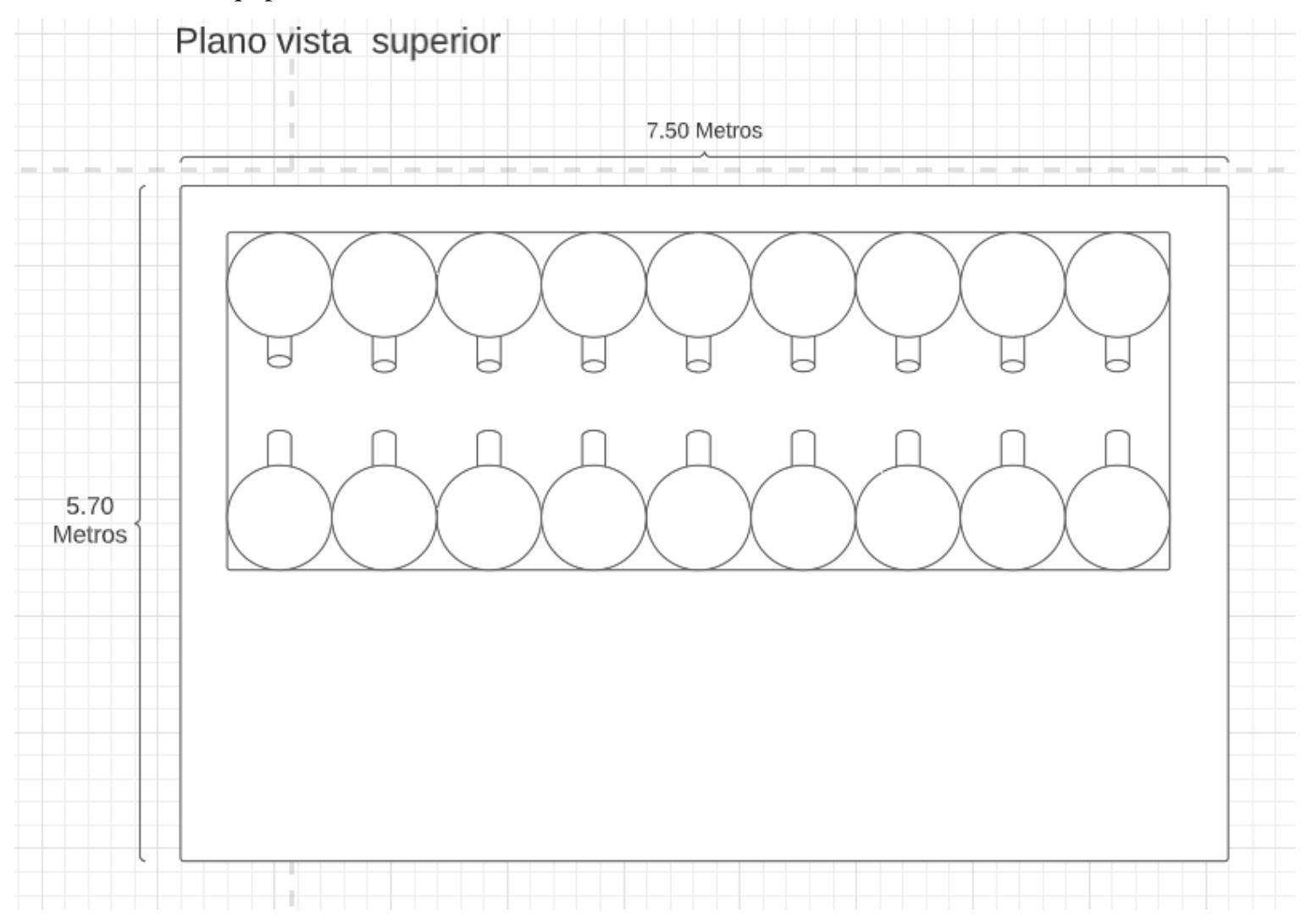

*Figure 36- Plano de la Maquina Vista Superior*

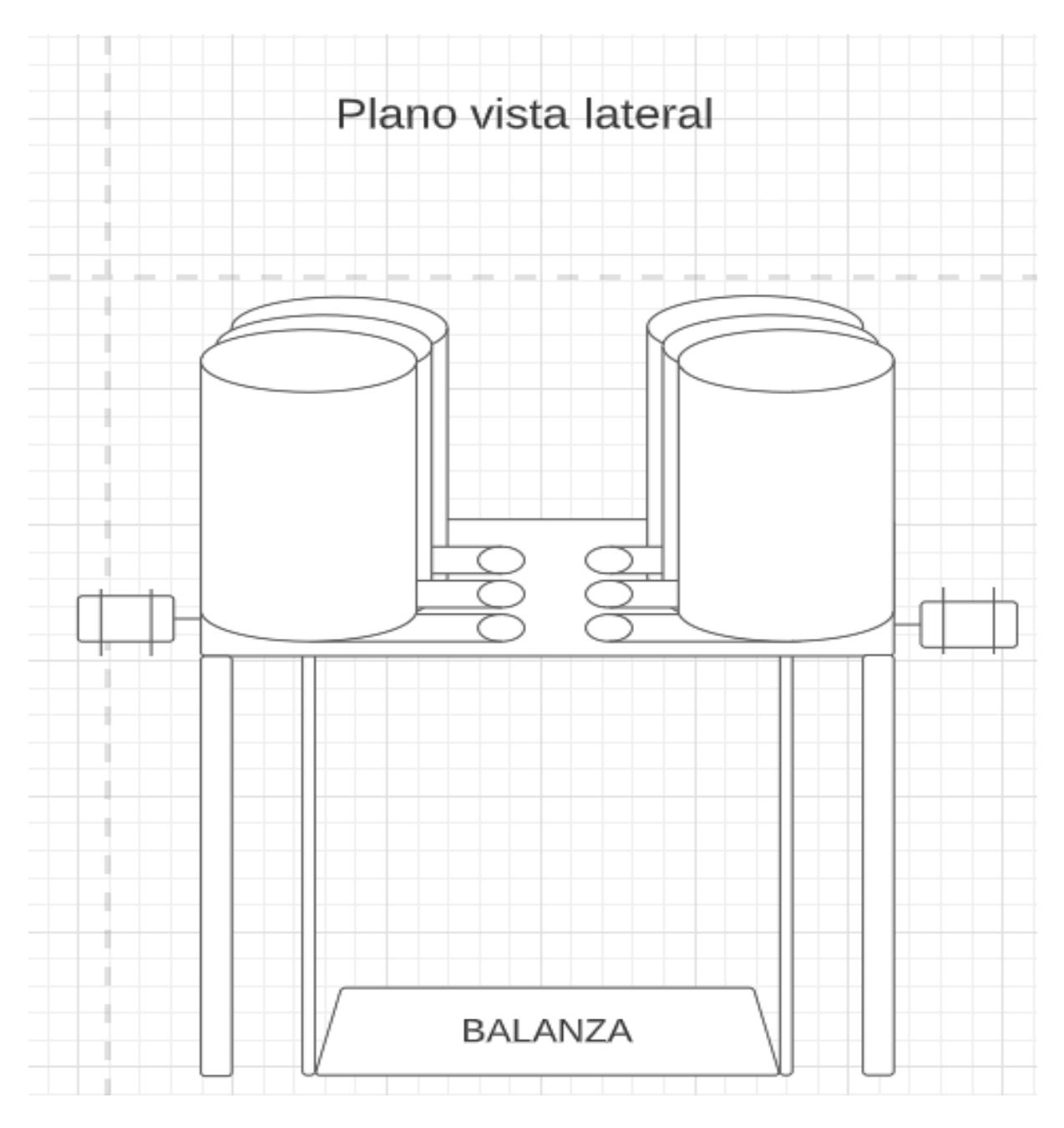

*Figure 37- Plano de la Maquina Vista Lateral*

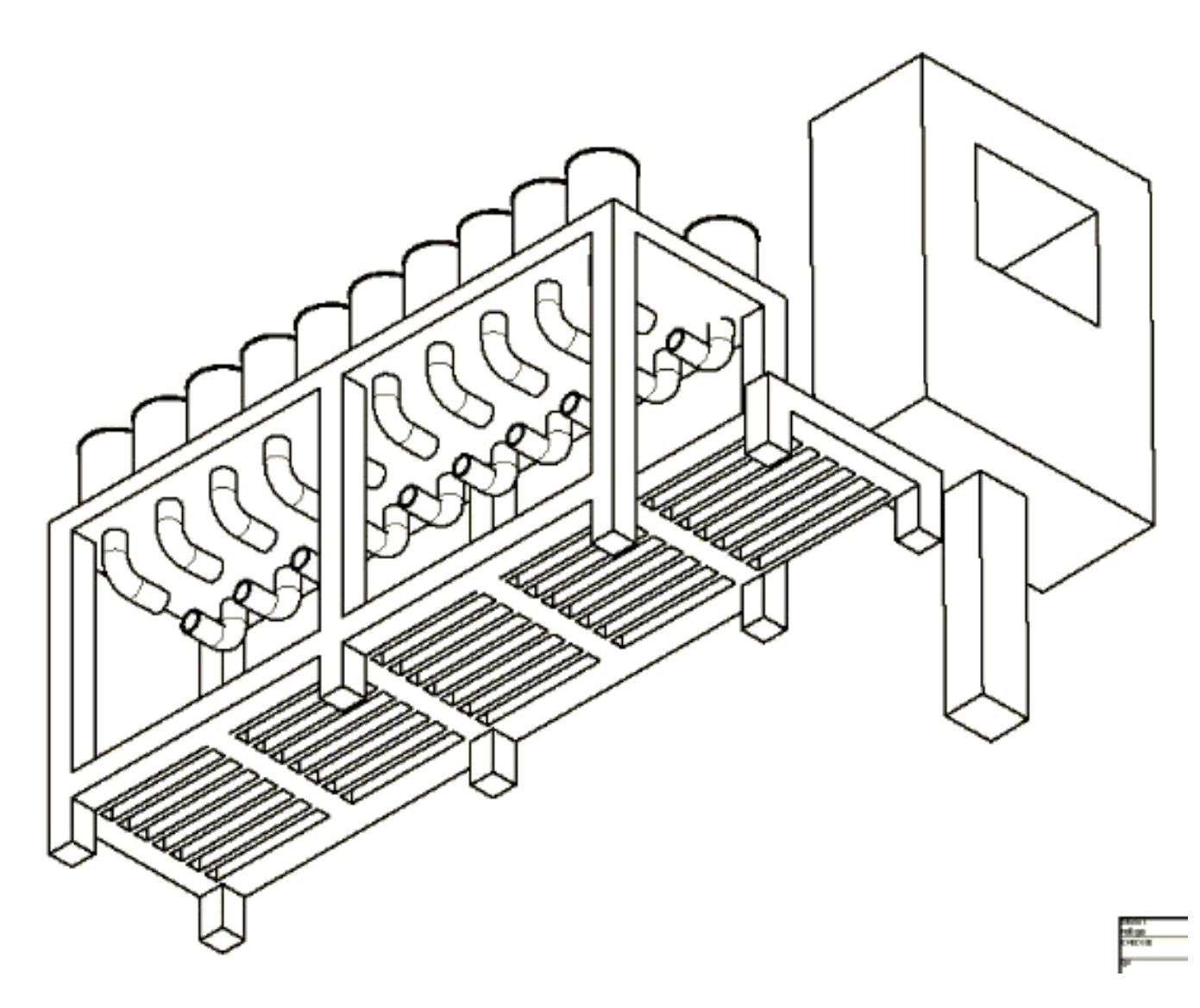

*Figure 38.Modelo 3D Vista inferior*

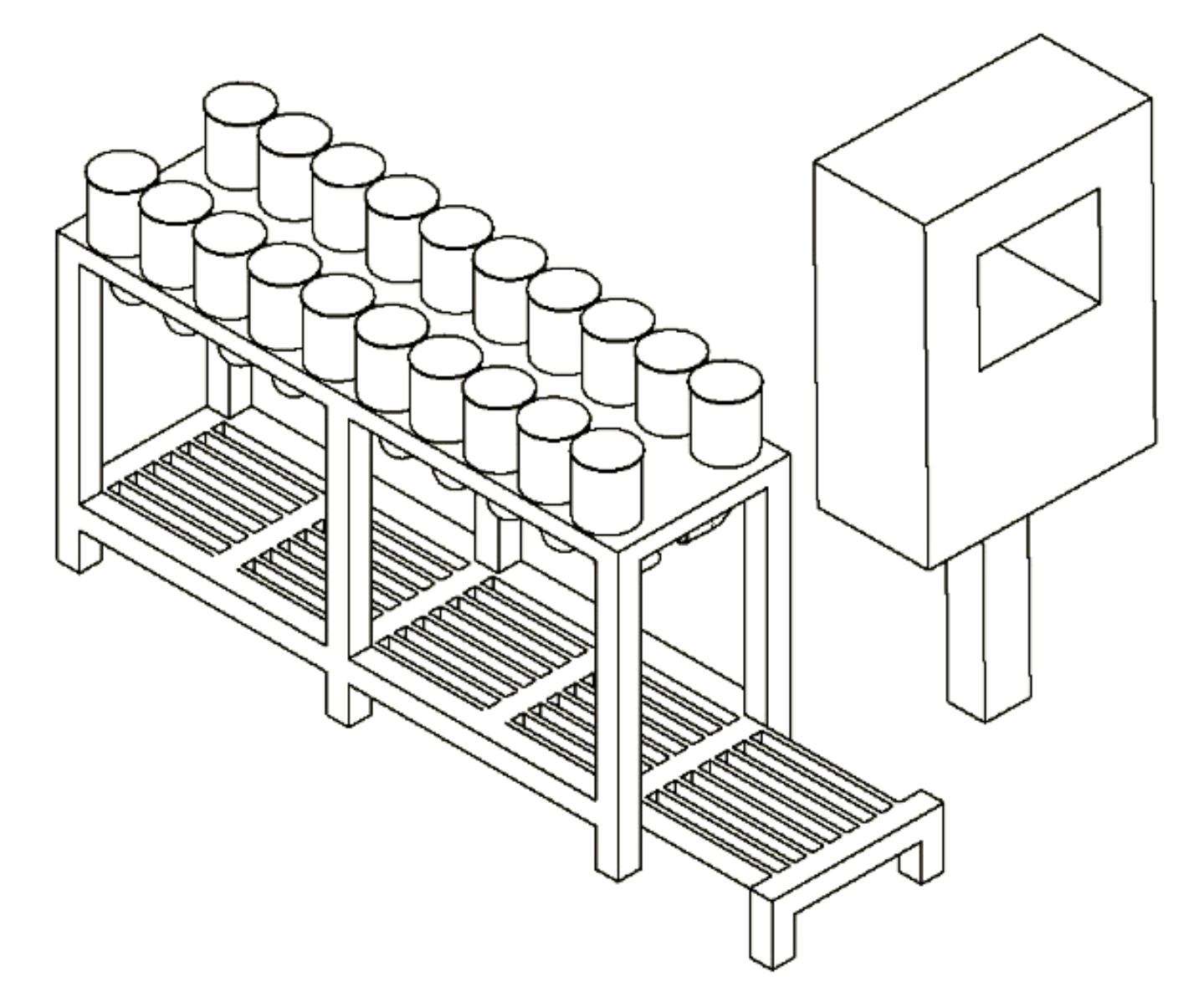

*Figure 39.Modelo 3D Vista superior*

## 2.11 Entradas y salidas del PLC

## **Entradas digitales**

Para este sistema, hay 27 entradas digitales en las cuales se conforman por: 18 sensores de nivel los cuales serán los encargados de activar la alarma para cuando se requiera llenar la tolva de dicho micro ingrediente. Además, hay 9 sensores inductivos los cuales serán los encargados de indicarnos la posición del recipiente-balanza en la banda transportadora.

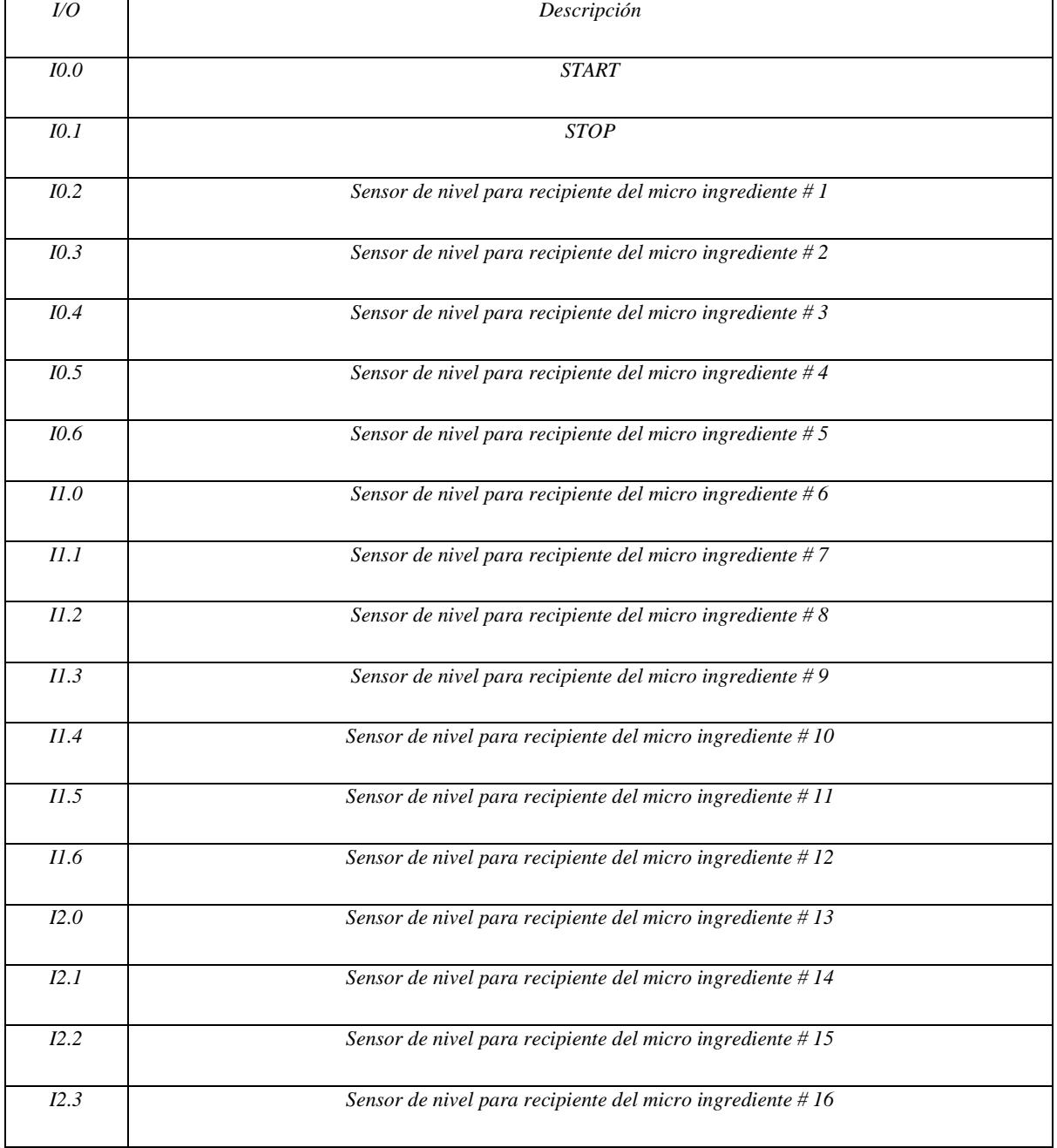

*Table 14-Entradas Digitales*

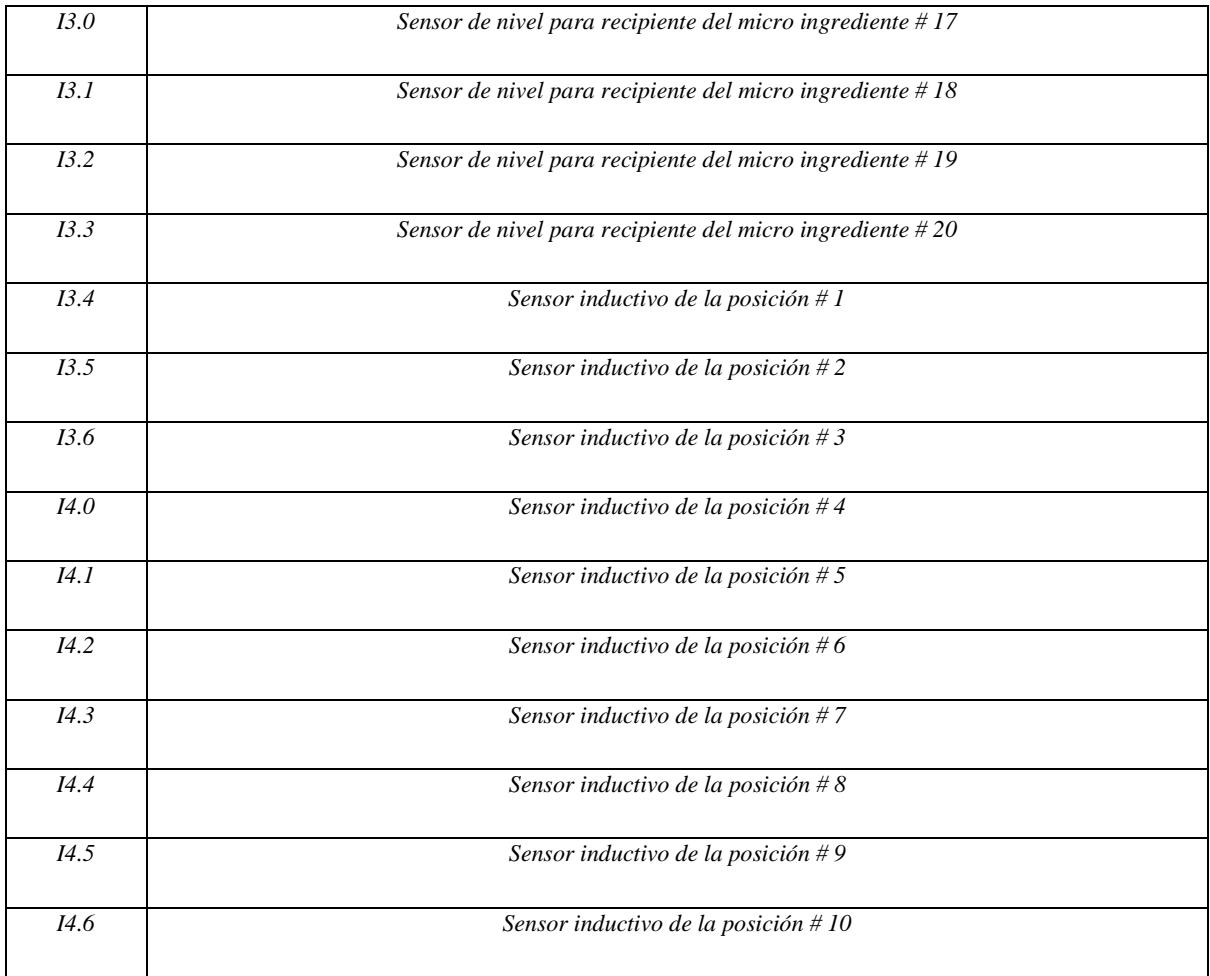

## **Salidas digitales**

Para este sistema, hay 55 salidas digitales los cuales se conforman por 36 motores trifásicos de baja potencia. Por cada micro ingrediente, habrá 2 motores. Un motor se encargará de hacer caer el micro ingrediente al tornillo sin fin. El otro motor se encargará de depositar el micro ingrediente en el recipiente-balanza. Como son 17 micro ingredientes, necesitaremos aproximadamente 36 motores trifásicos de 0.75hp. Además, se tendrá un motor que será el encargado de la banda transportadora. También se contará con 18 pistones neumáticos los cuales tienen como función la apertura y cierre del tornillo sin fin.

#### *Table 15-Salidas Digitales*

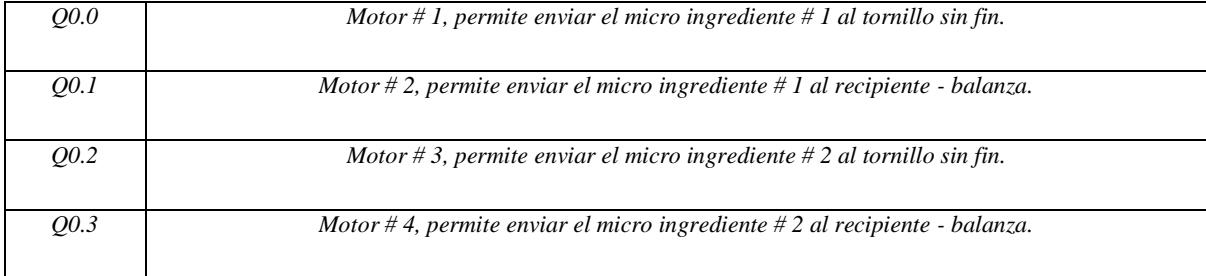

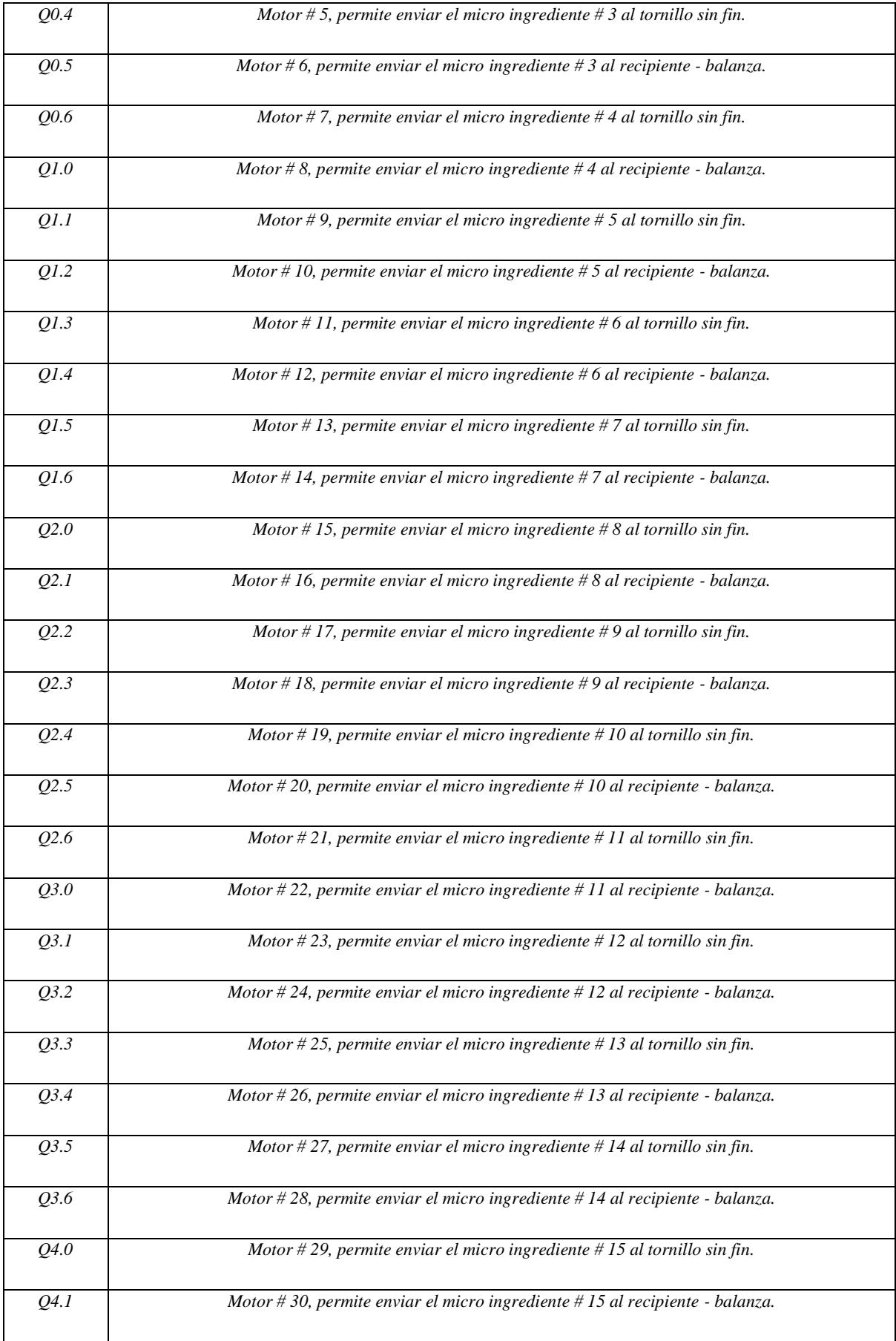

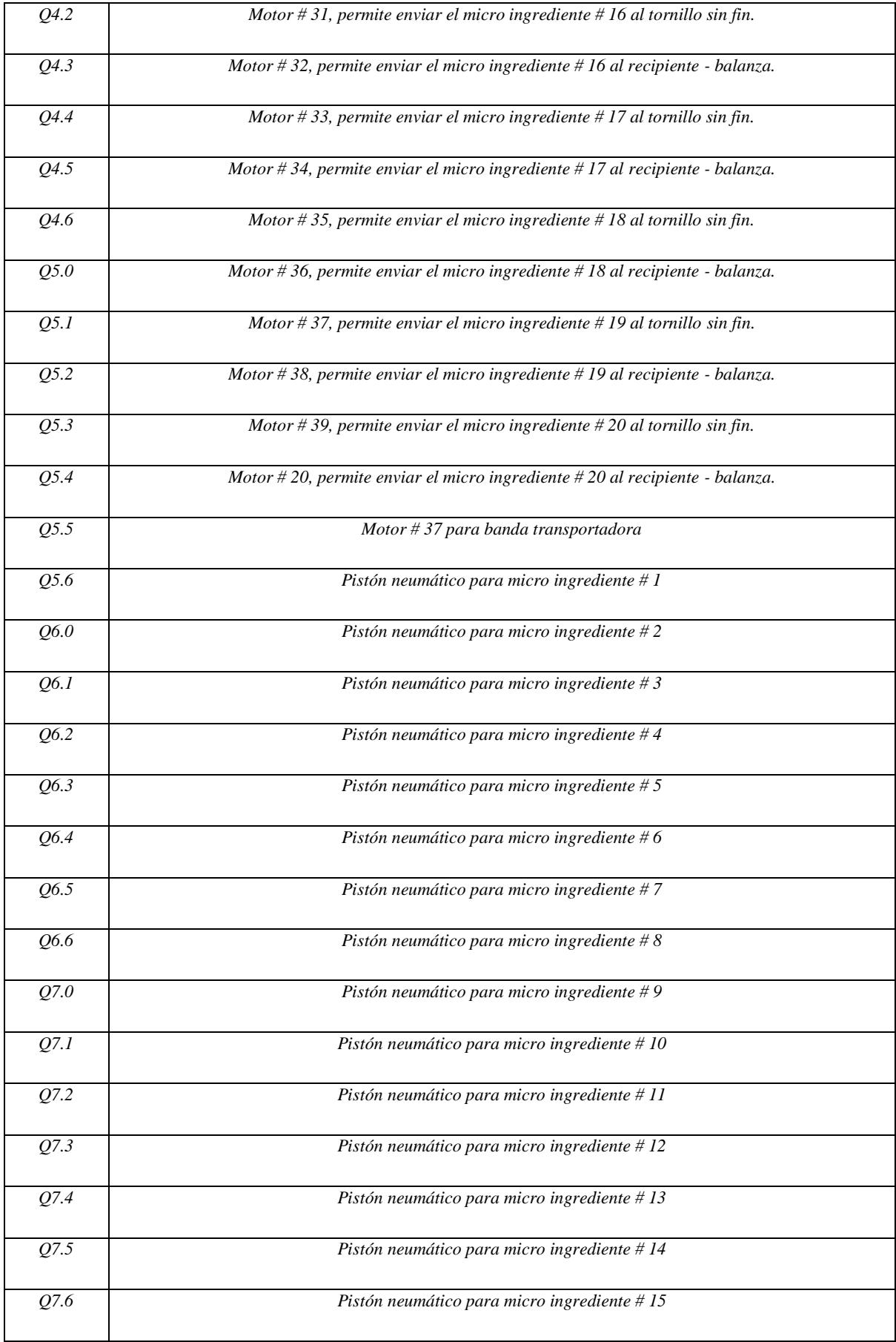

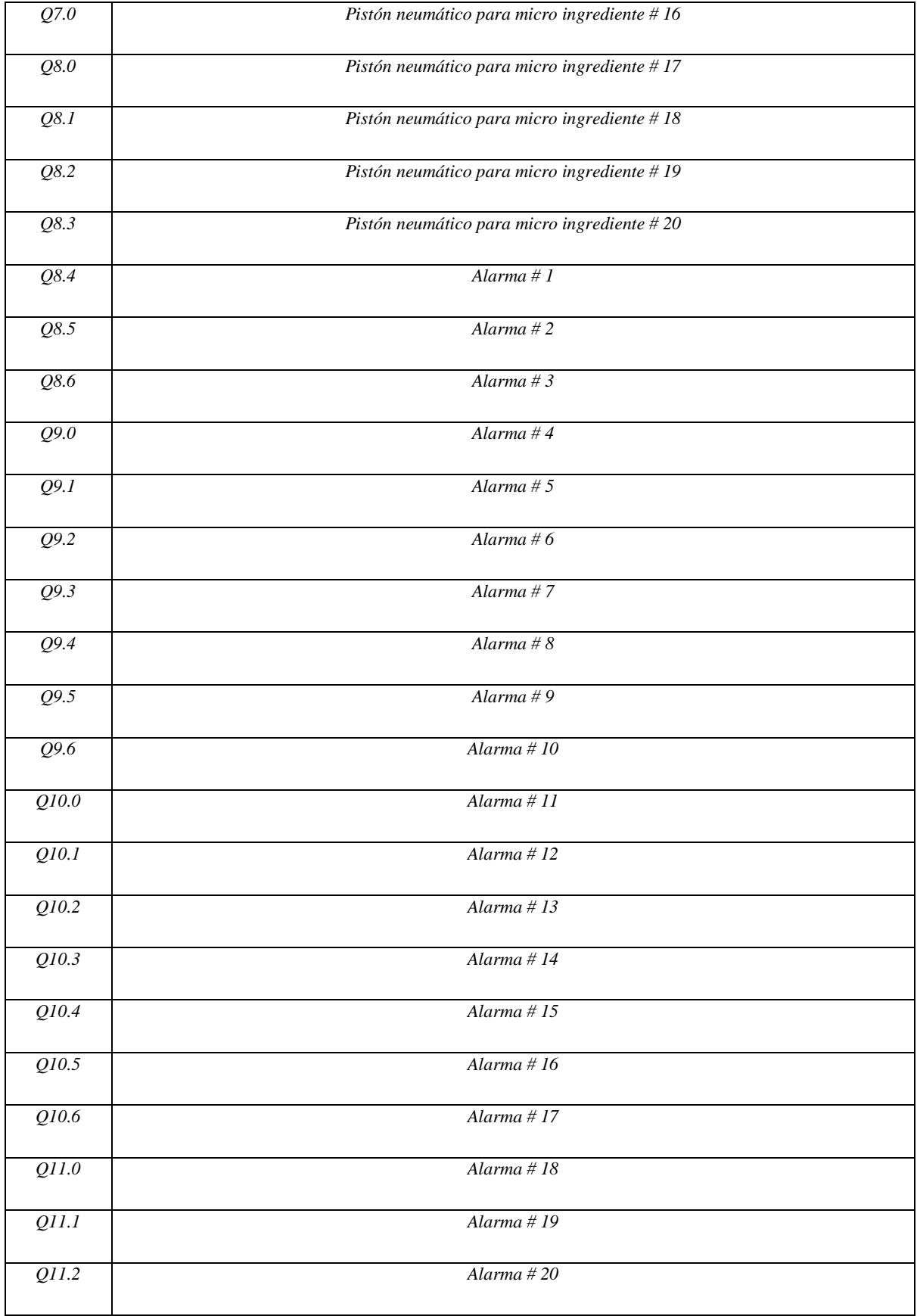

## **Entrada analógica**

Para este sistema, hay una entrada analógica la cual es la balanza. Esta salida me indicará en tiempo real el pesaje en gramos de cada micro ingrediente que se vaya depositando en el recipientebalanza.

## *Table 16-Entrada Analógica*

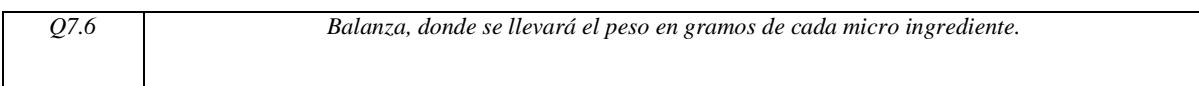

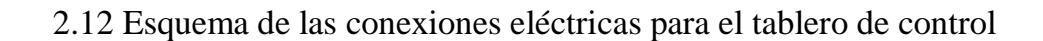

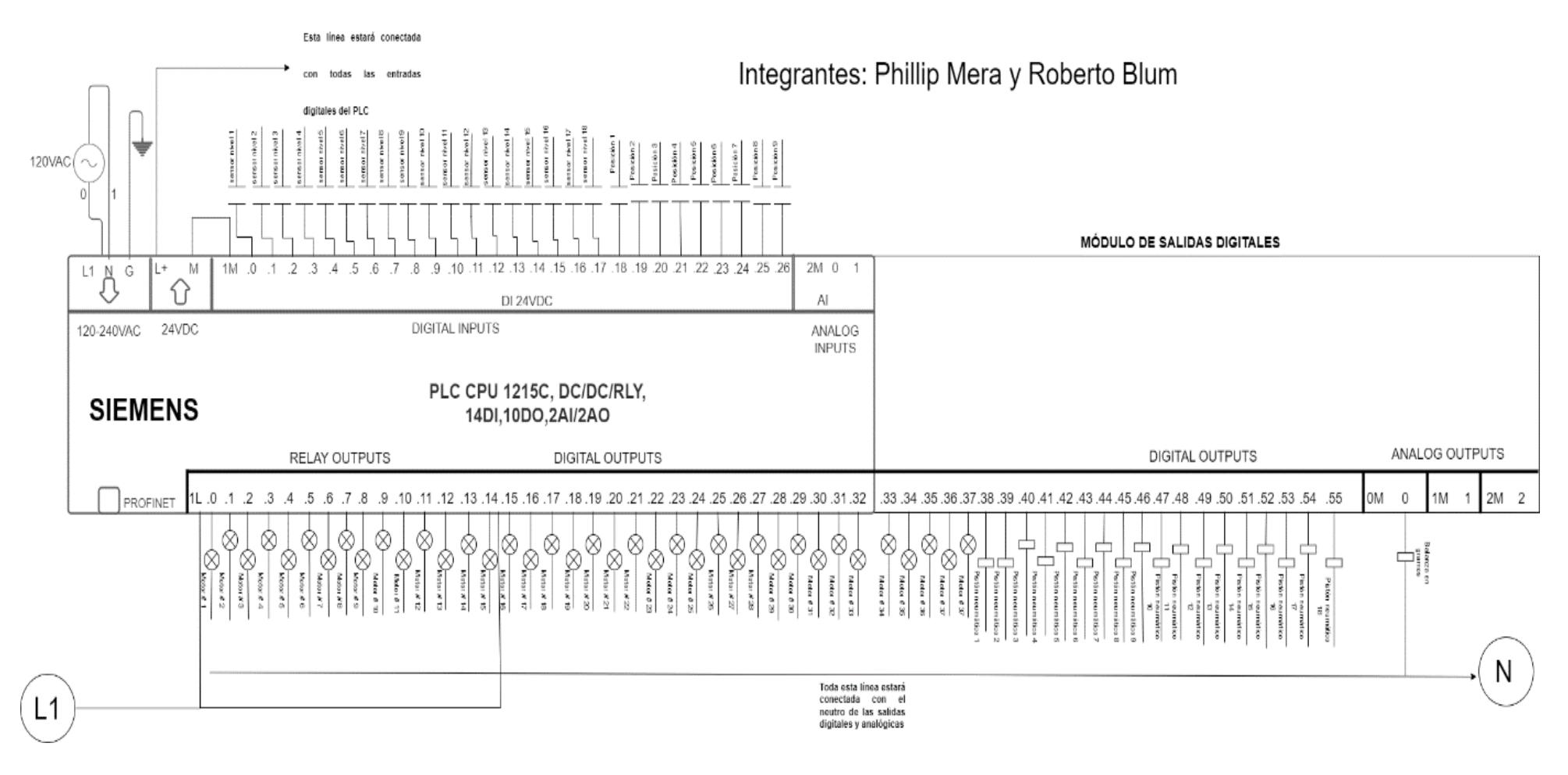

*Figure 40-Esquema de las conexiones Eléctricas para el tablero de control*
Se estará utilizando un PLC de la serie 1200 modelo CPU 1215C, DC/DC/RLY con 14 entradas digitales, 10 salidas digitales, 2 entradas analógicas y 2 salidas analógicas. Se escogió este modelo de PLC debido a las grandes prestaciones que trae como, por ejemplo: buena precisión en los procesos, es robusto permitiendo estar en condiciones de altas temperaturas, tiene una alta capacidad para entradas y salidas tanto analógicas como digitales. Sin embargo, debido a que este sistema contiene 27 entradas digitales, 55 salidas digitales y 1 salida analógica, se requerirán módulos adicionales de entradas y salidas para poder cubrir con los requerimientos del sistema. Se tendrá que utilizar un módulo de entradas digitales modelo SM 1221 marca Siemens. Este módulo de entradas digitales se caracteriza por tener 16 DI (entradas digitales) y una alimentación de 24VDC.

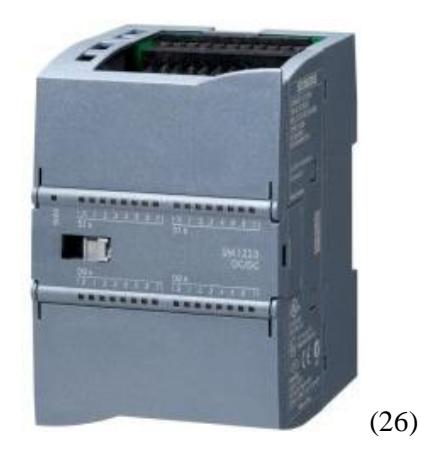

*Figure 41-Módulo de entradas digitales SM 1221*

Además, se requerirá de 5 módulos de salidas digitales modelo SM 1222 marca Siemens de 16 DO (salidas digitales) para cumplir con los requerimientos del sistema. Dado que el PLC sólo proporciona originalmente 10 DO, no alcanza a las 55 salidas digitales requeridas en el proyecto por lo que obligatoriamente se adquirirán 5 módulos de salidas digitales para tener una capacidad de 60 salidas digitales en total.

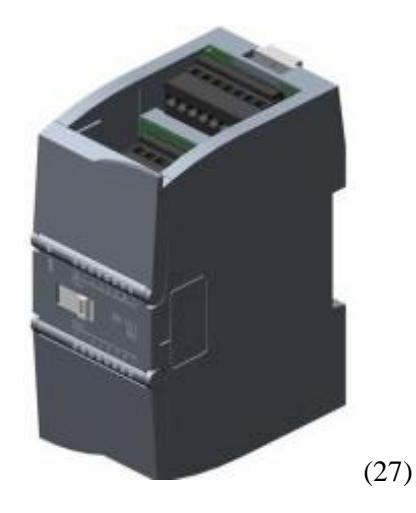

*Figure 42-Módulo de salidas digitales modelo SM 1222 marca Siemens*

## **CAPÍTULO 3**

#### 3.1 Programación del PLC

Para la solución de esta problemática iniciamos creando bases de datos incluyendo los 18 micro ingredientes ya antes mencionados en las propuestas del proyecto. Se crearon 2 bases de datos ingresando los nombres de cada uno de los micro ingredientes en orden alfabético para así definir su posición en cada una de las tolvas de la máquina. Se creó una base de datos con las variables que usaremos como entradas y de la misma forma una para las que consideraremos como salidas. Y por otro lado una con la que trabajaremos con los nombres de las Recetas a realizar.

| ▼ Static<br>$\blacksquare$ |                                                                   |                                |              |   | - 1 |                         | -                       |   |                         |
|----------------------------|-------------------------------------------------------------------|--------------------------------|--------------|---|-----|-------------------------|-------------------------|---|-------------------------|
|                            | $\boxed{\blacksquare}$ $\blacksquare$ $\blacksquare$ Ingredientes | $\boxed{\mathbf{E}}$<br>Struct |              | Г | ☑   | $\blacksquare$          | $\blacksquare$          | - |                         |
| €                          | Aceites Esenciales                                                | Real                           | 0.0          |   | ☑   | ☑                       | $\blacksquare$          | e |                         |
| $\bigcirc$<br>٠            | Aceites Esenciales                                                | Real                           | 0.0          |   | ☑   | ☑                       | $\blacksquare$          | ▣ | $\overline{\mathbf{2}}$ |
| $\bigcirc$<br>٠            | Adoxine (Antioxid                                                 | Real                           | 0.0          |   | ☑   | ☑                       | $\overline{\mathbf{v}}$ | Г | 3                       |
| $\bigcirc$<br>٠            | Capsoquin O-N (A                                                  | Real                           | 0.0          |   | ☑   | ☑                       | $\overline{\mathbf{v}}$ | Е | 4                       |
| $\bigcirc$<br>٠            | ce Phy Plv Reprodu Real                                           |                                | 0.0          |   | ☑   | 罓                       | $\overline{\mathbf{v}}$ | с | 5                       |
| $\bigcirc$<br>٠            | e Phy Plv Reprod In Real                                          |                                | 0.0          |   | ☑   | $\overline{\mathbf{v}}$ | $\overline{\mathbf{v}}$ | □ | 6                       |
| $\bigcirc$<br>٠            | Enradin (Enramici                                                 | Real                           | 0.0          |   | ☑   | ☑                       | $\blacksquare$          | Е | $\overline{7}$          |
| $\bigcirc$<br>٠            | Lincofarm (Linco                                                  | Real                           | 0.0          |   | ☑   | ☑                       | $\blacksquare$          | С | 8                       |
| $\bigcirc$<br>٠            | L-Valina (AA's)_1                                                 | Real                           | 0.0          |   | ☑   | $\overline{\mathbf{v}}$ | $\overline{\mathbf{v}}$ | □ | 9                       |
| $\bigcirc$<br>٠            | Neoxmycin (Neom                                                   | Real                           | 0.0          |   | ☑   | ☑                       | $\overline{\mathbf{v}}$ | □ | 10                      |
| $\bigcirc$<br>٠            | o Advance Phy Plv                                                 | Real                           | 0.0          |   | ☑   | ☑                       | $\blacksquare$          | □ | 11                      |
| $\bullet$<br>٠             | Oxido de Zinc_1                                                   | Real                           | 0.0          |   | ☑   | 罓                       | $\blacksquare$          | Г | 12                      |
| $\bigcirc$<br>٠            | Pigmento Rovimix                                                  | Real                           | 0.0          |   | ☑   | ☑                       | $\overline{\mathbf{v}}$ | □ | 13                      |
| $\bigcirc$<br>٠            | Proteasa Broiler Fi Real                                          |                                | 0.0          |   | ☑   | 罓                       | $\overline{\mathbf{v}}$ | F | 14                      |
| $\bigcirc$<br>٠            | Proteasa Broiler Ini Real                                         |                                | 0.0          |   | ☑   | ☑                       | $\blacksquare$          | ⊓ | 15                      |
| $\bullet$<br>٠             | Sal Industrial No 3                                               | Real                           | 0.0          |   | ☑   | $\overline{\mathbf{v}}$ | $\overline{\mathbf{v}}$ | ⊓ | 16                      |
| $\bigcirc$<br>٠            | Surmax 100 (Avila                                                 | Real                           | 0.0          |   | ☑   | ☑                       | $\overline{\mathbf{v}}$ | □ | 17                      |
| $\bullet$<br>٠             | Vit E-50% (adsorba                                                | Real                           | 0.0          |   | ☑   | ☑                       | $\overline{\mathbf{v}}$ | О | 18                      |
| $\bigcirc$<br>٠            | Nombre_Receta                                                     | String                         | $\mathbf{H}$ |   | ☑   | $\blacksquare$          | $\blacksquare$          | Ξ |                         |
| $\blacksquare$             | Codigo_Receta                                                     | String                         | $\mathbf{H}$ |   | ☑   | 罓                       | $\overline{\mathbf{v}}$ | ⊏ |                         |

*Figure 43-Base de Datos de los Micro-Ingredientes*

Se puede observar que en la columna comentarios encontraremos la numeración y el orden especifico de cada uno de los micro ingredientes a utilizar.

Una vez definidas nuestras variables, se empezó con la programación en el Main la cual está clasificada en varios Segmentos. En el segmento 1 se realizó lo que es el arranque de todo el sistema iniciando con un botón "Start" y pudiendo detener todo el sistema con un botón "Stop", todo el sistema iniciara al activarse el "Tag\_1" tomando en cuenta su respectivo auto enclave. En este mismo segmento se realizó el paro de la banda trasportadora por cada uno de los sensores inductivos que se tienen en este proyecto.

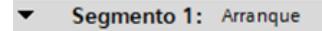

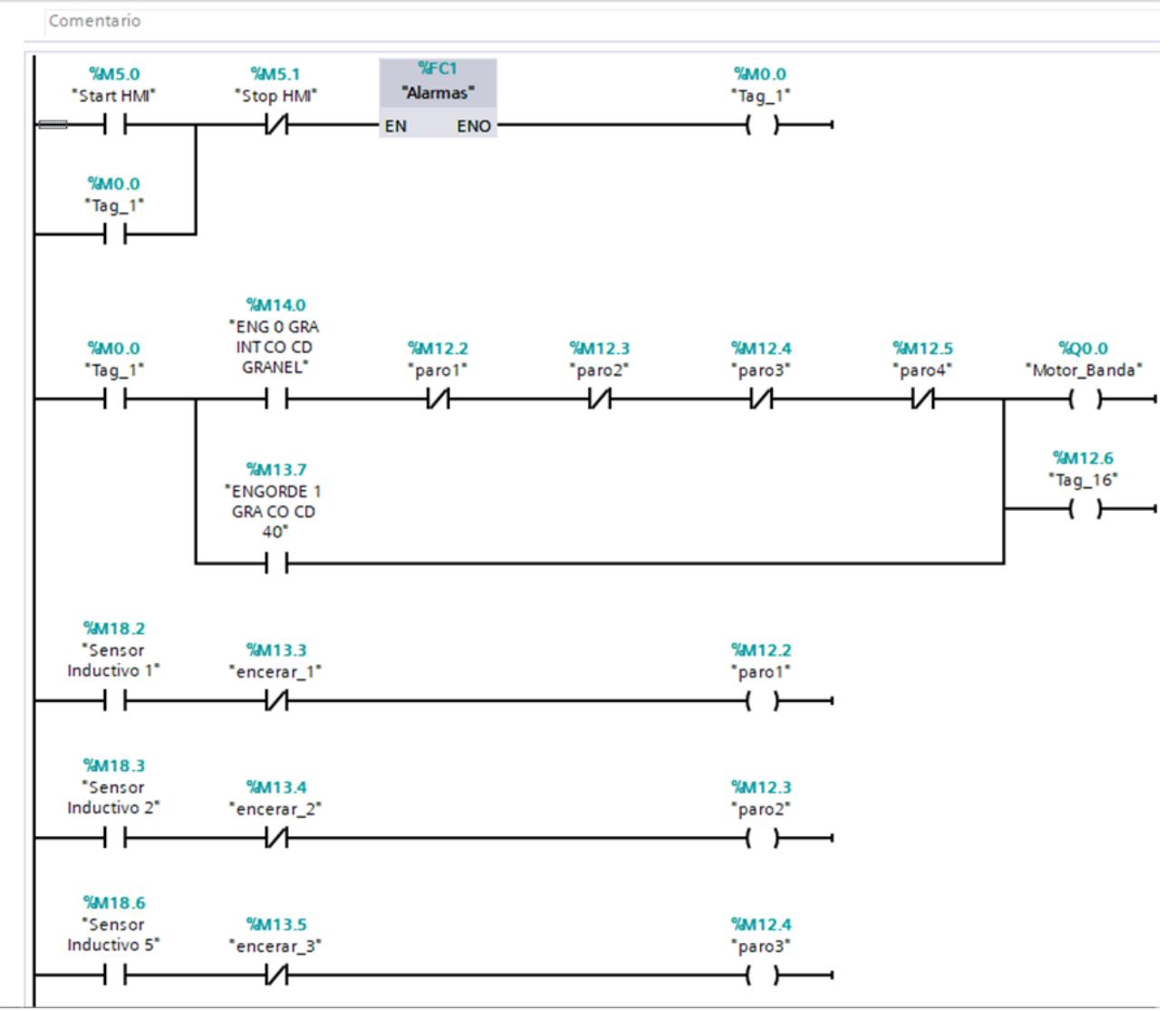

*Figure 44-Segmento de Arranque del programa*

El siguiente segmento se encargó del encerado de la balanza el cual para esto se creó un bloque de función de tipo FB para lo cual en un bloque move cuyo activador será un contacto llamado "encerar" tomara un valor el cual tiene la balanza y lo convertirá en su valor a restar, para así en el siguiente paso poder con un restador tomar el valor de la balanza y restarle el nuevo valor ingresado, realizando lo que se conoce como encerado para la forma de visualización en el HMI

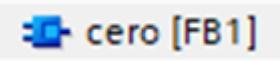

*Figure 45-Funcion de encerado de la balanza (FB1)*

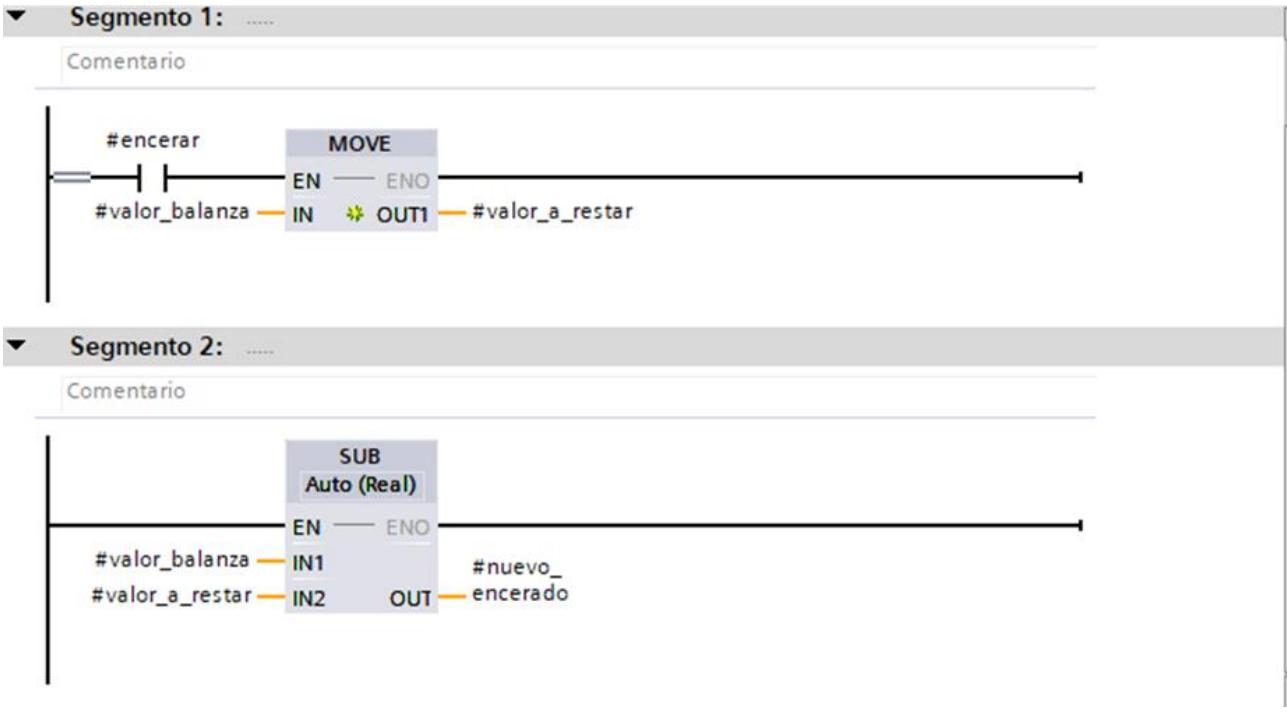

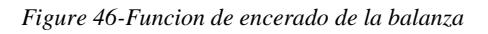

Para que así ya una vez ubicado dicho bloque en el Main se le pueda aplicar diferentes contactos en paralelo para que se encere según cada uno de los micro ingredientes respectivos.

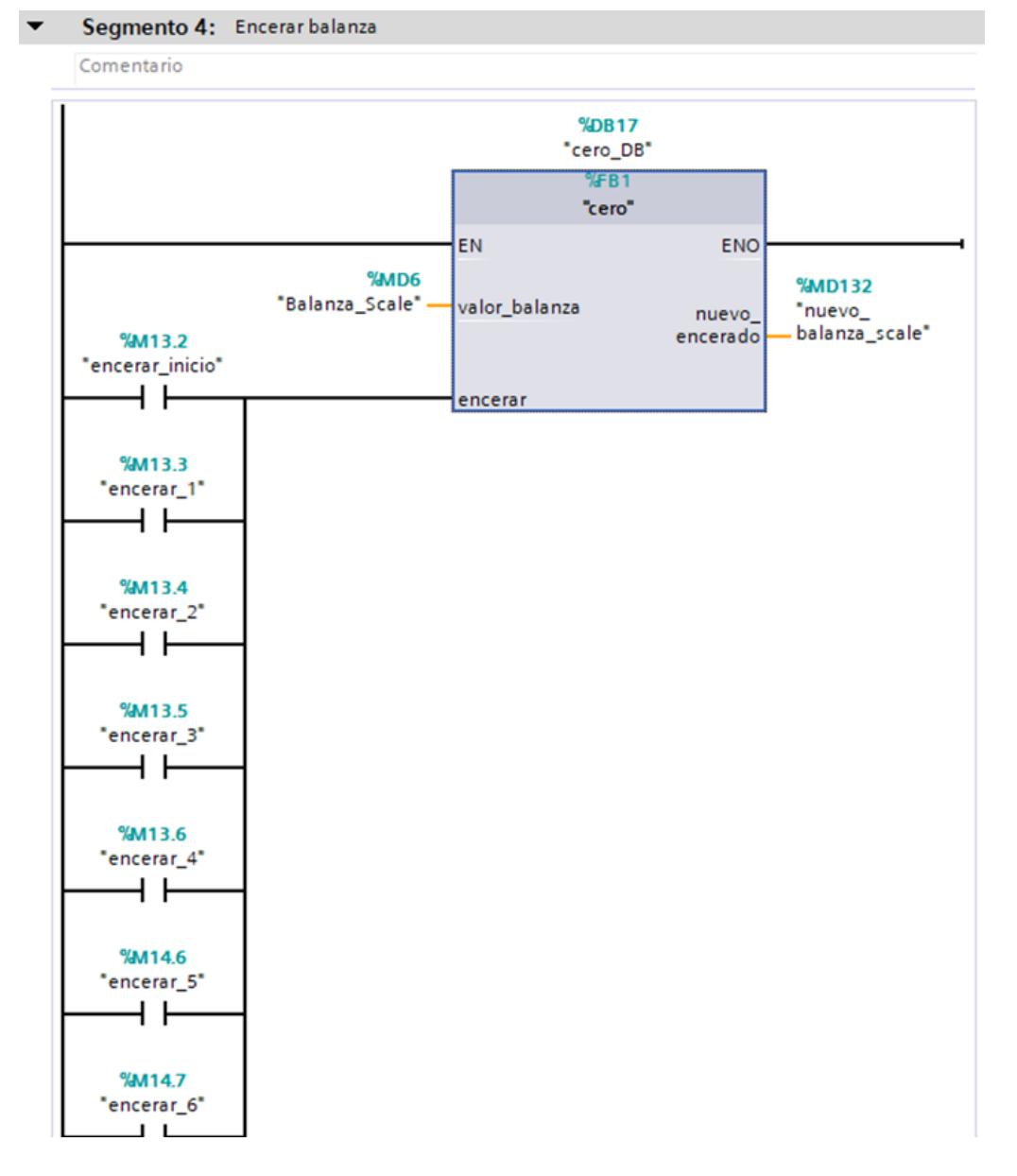

*Figure 47-Bloque Encerado y sus conexiones.*

Para el otro segmento se realizó un escalamiento de la señal de la entrada analógica de la balanza, un escalamiento se realiza para convertir una señal dentro de un rango a otro rango, esto se hace buscando la relación entre la entrada y la salida del transmisor. La mayoría de los transmisores son lineales, por lo que, la relación corresponde a la ecuación de una línea recta. Conociendo que la memoria del PLC para entradas y salidas analógicas va de 0 a 27648 para normalizarlo procedemos a escalar dicha normalización de 0 a 999 G que es el rango que nuestra balanza va a pesar para así poder sacar un valor que el usuario pueda manejar.

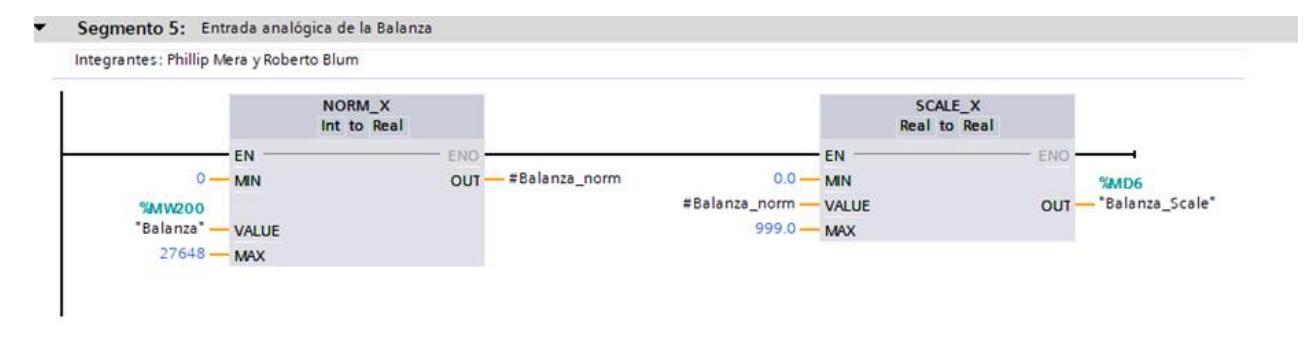

*Figure 48-Normalización y escalamiento de la Entrada analógica*

Por último, se procedió a programar cada una de las recetas solicitadas, por lo que el proceso es el mismo para todos los casos lo que va a variar será la cantidad de micro ingredientes a usar, su posición y la cantidad a que se necesita por cada uno de los micro ingredientes.

Primero se inicia con una confirmación del nombre de la receta, es decir si el elige una receta en este caso viene a ser "ENG 0 GRA INT CO CD GRANEL\_1" este será comparado con un string con dicho nombre y si es así se activa una bobina de confirmación y se encera por primera vez la balanza con el bloque ya antes mencionado.

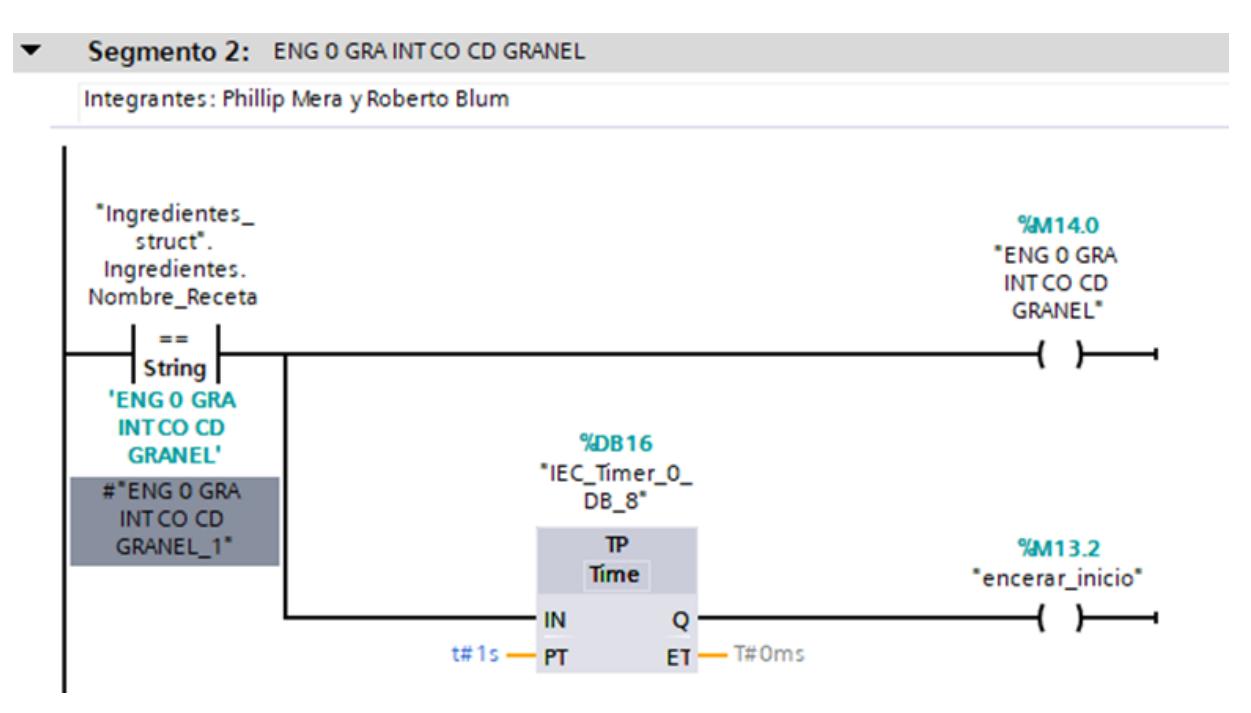

*Figure 49-Confirmación del nombre de la Receta*

Luego se crea un margen de error para la comparación de valores pesados por la balanza tomando el margen de error que el fabricante de la balanza nos indica el cual es del 2%

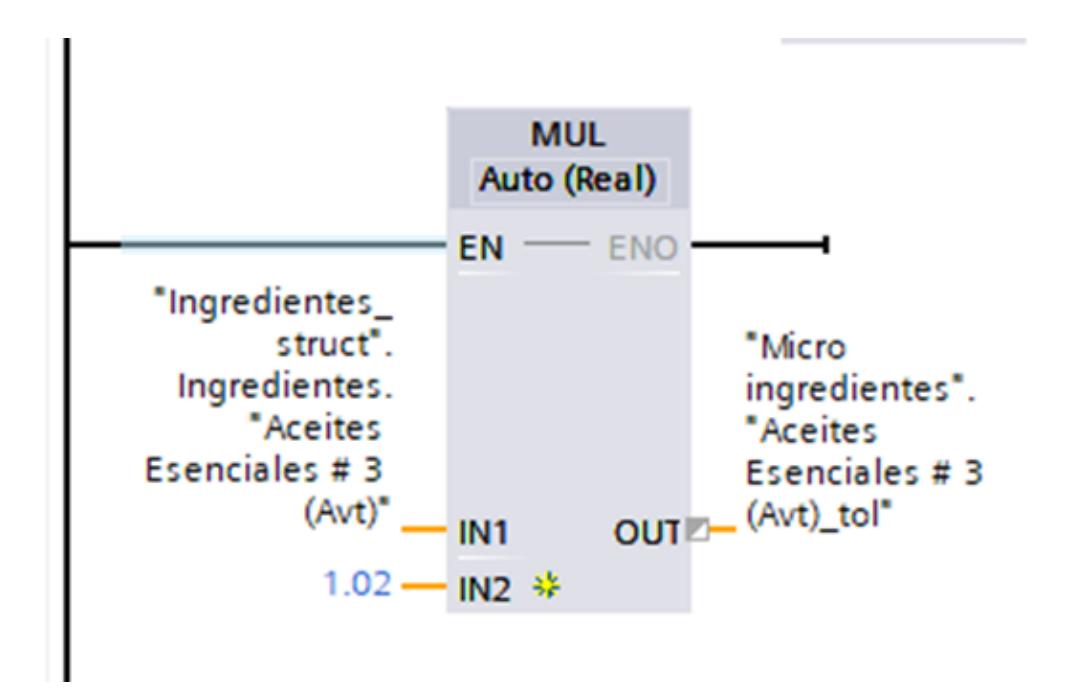

*Figure 50-Creacion del margen de Error de la Balanza*

Una vez se haya confirmado el nombre de la receta se procede a conocer cuál es el primer micro ingrediente a abastecerse y de ahí se revisa donde está ubicado dicho ingrediente para activar los sensores inductivos pertinentes y así una vez la balanza llegue a la posición del micro ingrediente ha requerido se activaran los motores dosificadores haciendo que la mezcla caiga dentro de la tubería del tornillo sin fin, motor del tornillo sin fin para asegurar que la mezcla caiga completamente y el pistón que será quien abra o cierra la compuerta del tornillo sin fin para evitar que se pese más de lo debido.

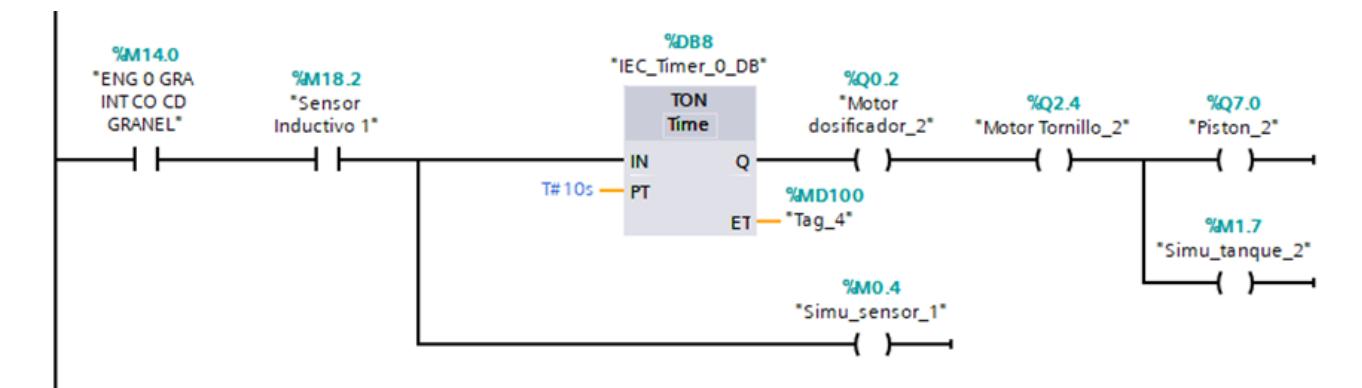

*Figure 51-Activación de la dosificación*

Para así una vez que empieza la dosificación esta va a entrar un rango de comparación entre el valor requerido y su margen de error del 2% de la medición, es decir que el valor que nos dará la balanza sea mayor o igual al que el usuario ingreso en la HMI, pero al mismo tiempo menor que el valor que se calcula con el margen de error. Una vez que dicho valor este dentro de la comparación se procederá a apagar los motores y el pistón que se accionaron en el paso anterior junto con un reseteo de la balanza para el siguiente micro ingrediente.

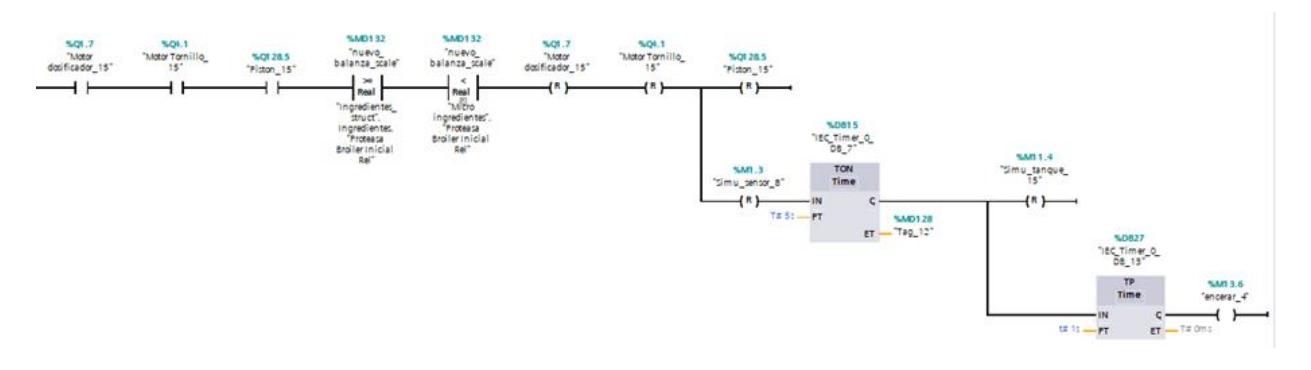

*Figure 52-Reseteo de la Dosificación*

#### 3.1.1 Alarmas

Para incorporar alarmas en el proceso de pesaje de micro ingredientes, se decidió hacer uso de sensores de nivel los cuales estarán incorporados dentro del recipiente de cada micro ingrediente para alertar al operador de que determinado recipiente tiene bajo nivel de micro ingrediente. A continuación, se mostrará el encendido de la alarma 1 y su respectiva programación para el funcionamiento de la misma:

| Árbol del proyecto                      | m.                 | Tesis ▶ PLC_1 [CPU 1512C-1 PN] ▶ Bloques de programa ▶ Alarmas [FC1] | $    \times$                   |
|-----------------------------------------|--------------------|----------------------------------------------------------------------|--------------------------------|
| <b>Dispositivos</b>                     |                    |                                                                      |                                |
| 酚                                       | 国語                 |                                                                      | $\Box$                         |
|                                         |                    | Interfaz de bloque                                                   |                                |
| $\blacksquare$ Tesis                    | 200                | $-1$ $-1$ $-1$<br>No se ha definido ninguna condición.               | <b>III.III</b> W               |
| Agregar dispositivo                     |                    |                                                                      |                                |
| Dispositivos y redes                    |                    | $\rightarrow$ $\rightarrow$                                          |                                |
| PLC_1 [CPU 1512C-1 PN]                  | <b>MOE</b>         | integrantes: millip Mera y Koberto Blum                              |                                |
| <b>TY</b> Configuración de dispositivos |                    |                                                                      |                                |
| <b>V.</b> Online y diagnóstico          |                    | <b>%M19.4</b>                                                        |                                |
| sul Software Units                      |                    | "Alarma_1"<br>O.OM&                                                  |                                |
| Bloques de programa                     | 0                  | "Tag_1"<br><b>RS</b>                                                 |                                |
| Agregar nuevo bloque                    |                    |                                                                      |                                |
| Main [OB1]                              |                    |                                                                      |                                |
| Alarmas [FC1]                           |                    | <b>MM16.0</b>                                                        |                                |
| to [FB1]                                |                    | "Sensor de                                                           |                                |
| to microingrediente_1 [FB2]             | n                  | nivel 1*                                                             |                                |
| Alarmas DB [DB35]                       |                    | ₩<br>ls 1                                                            |                                |
| cero DB [DB17]                          |                    |                                                                      |                                |
| cero_DB_1 [DB18]                        |                    | <b>SM19.5</b>                                                        |                                |
| Engorde1_enradin [DB22]                 |                    | "Alarma_2"<br><b>D.OMAY</b>                                          |                                |
| Engorde1_neoxmycin [DB                  |                    | RS<br>"Tag_1"                                                        |                                |
| Engordes [DB6]                          |                    | $0$ $- - - - -$                                                      |                                |
| <b>Entradas [DB3]</b>                   |                    |                                                                      |                                |
| Ingredientes_struct [DB5]               |                    | <b>SM16.1</b>                                                        |                                |
| Mascotas [DB2]                          | $\checkmark$       | "Sensor de                                                           |                                |
| <b>Catalog Incorporations Innet</b>     | $\hat{\mathbf{z}}$ | nivel 2*                                                             |                                |
| $\vee$ Vista detallada                  |                    |                                                                      |                                |
|                                         |                    |                                                                      |                                |
|                                         |                    | <b>%M19.6</b>                                                        |                                |
|                                         |                    | "Alarma 3"<br>SMO.O                                                  |                                |
| Nombre<br>Dirección                     |                    | RS<br>"Tag_1"                                                        |                                |
|                                         |                    | -----<br>o۳                                                          |                                |
|                                         |                    | 100%                                                                 | m.<br>$\overline{\phantom{a}}$ |

*Figure 53-Bloque de funciones de Alarmas*

Cabe recalcar que, hay 18 sensores de nivel ya que hay 18 micro ingredientes. Además, la programación para la alarma 1, es la misma programación para las 17 alarmas restantes ya que cada alarma se basa bajo un mismo funcionamiento.

### 3.2 Programación del HMI

Nuestra pantalla principal de HMI estará compuesta de múltiples secciones como ENGORDES, REPRODUCTORAS, MASCOTAS, ACUACULTURA y CERDOS. Todas estas secciones conforman la línea de producción de PRONACA. Además, se incluyó una sección denominada BALANZA donde se podrá observar el valor analógico y en gramos de la balanza. Finalmente, tendremos una última sección denominada SIMULACIÓN donde se podrá monitorear el comportamiento de los sensores, actuadores y alarmas.

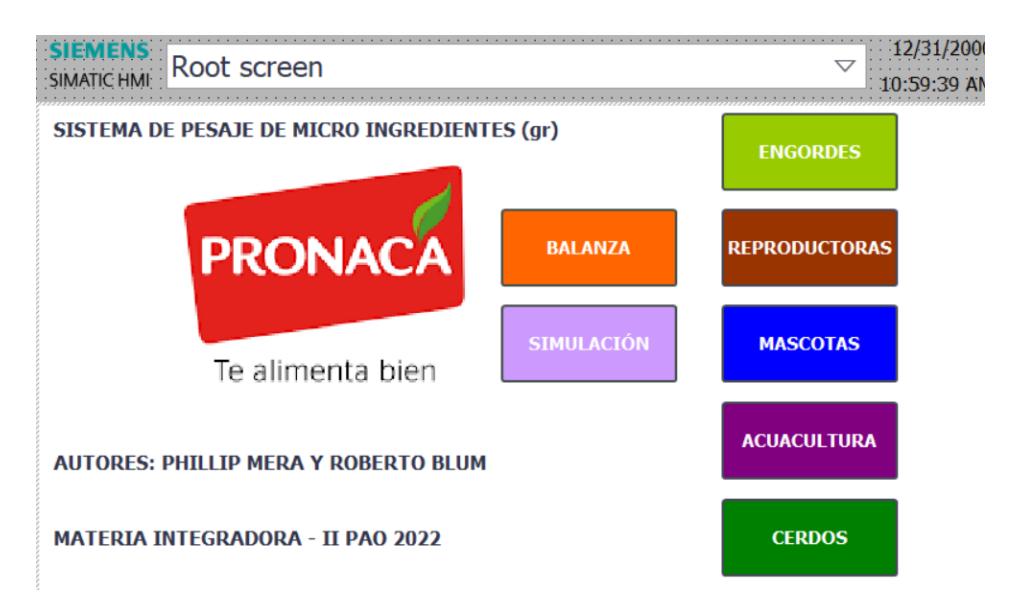

*Figure 54- Pantalla Principal de la HMI*

Dentro de cada sección, se observan diversas recetas relacionadas con la clasificación mencionada. Por ejemplo, dentro de la sección ENGORDES, se encontrarán las recetas de ENGORDE 0, ENGORDE 1, entre otras. A continuación, se mostrará la pantalla HMI de ENGORDES.

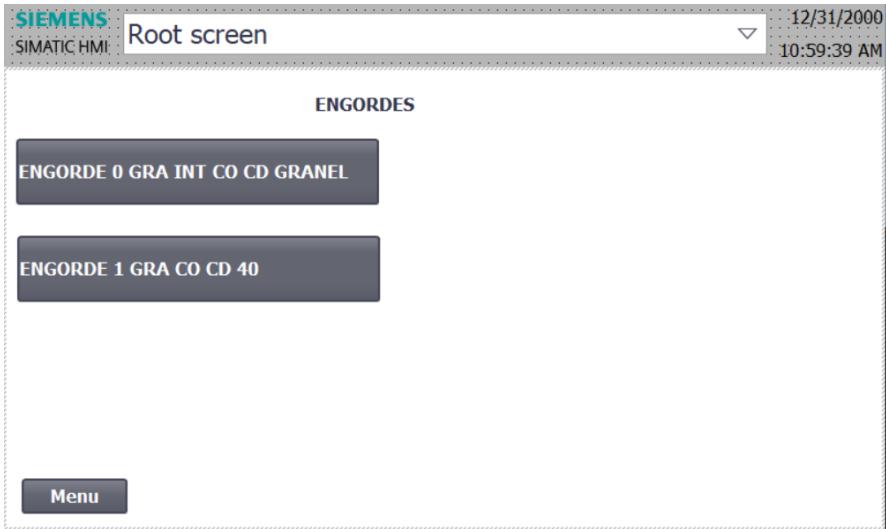

*Figure 55- Pantalla de Selección de Receta de la especie Engorde*

Cabe recalcar que para que exista esa transición del menú principal a la sección ENGORDES, se debió realizar una configuración en las propiedades, tal y como se muestra a continuación:

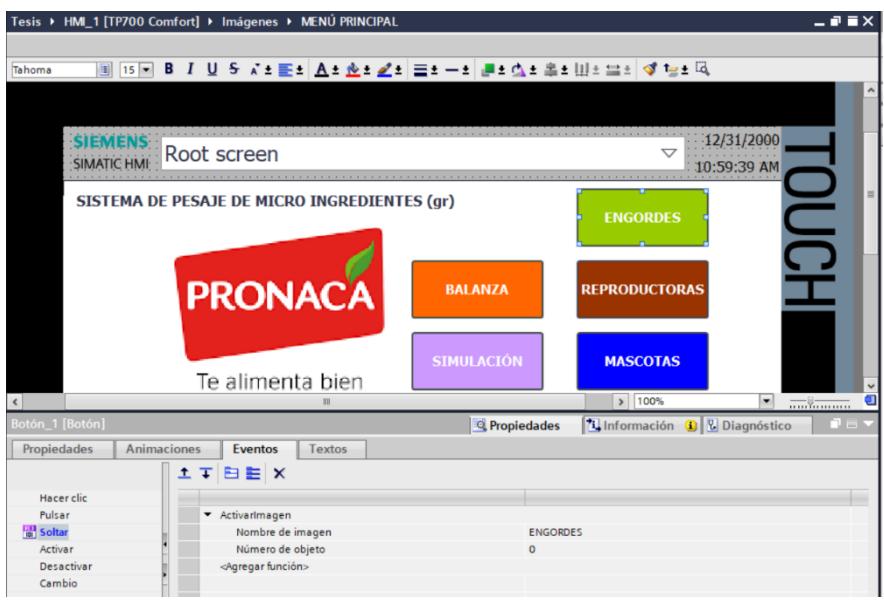

*Figure 56- Programacion de los botones para cambio de ventana*

En esta imagen se visualiza la creación de un evento "Soltar" el cual trata de que, al momento de soltar el botón, nos redirigirá a la pantalla de ENGORDES donde se podrá visualizar las diferentes recetas relacionadas con ENGORDES.

Siguiendo el mismo patrón, se repetirán los pasos con la sección REPRODUCTORAS, MASCOTAS, ACUACULTURA y CERDOS, tal y como se muestra a continuación:

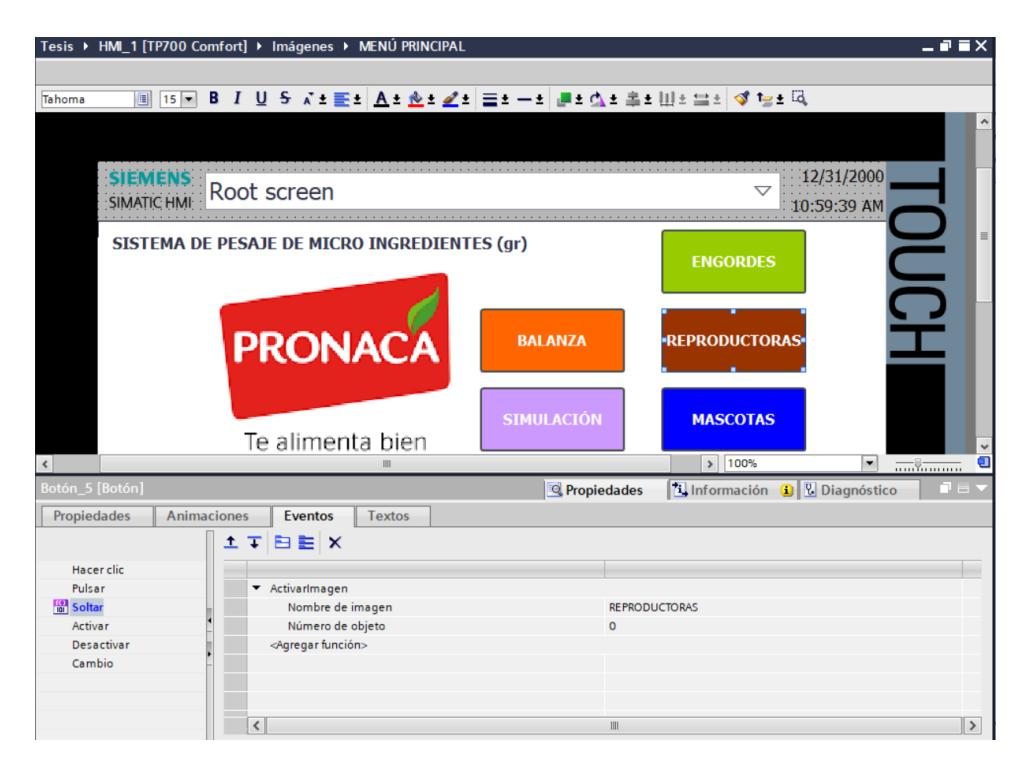

*Figure 57-Programacion de los botones para cambio de ventana Reproductoras*

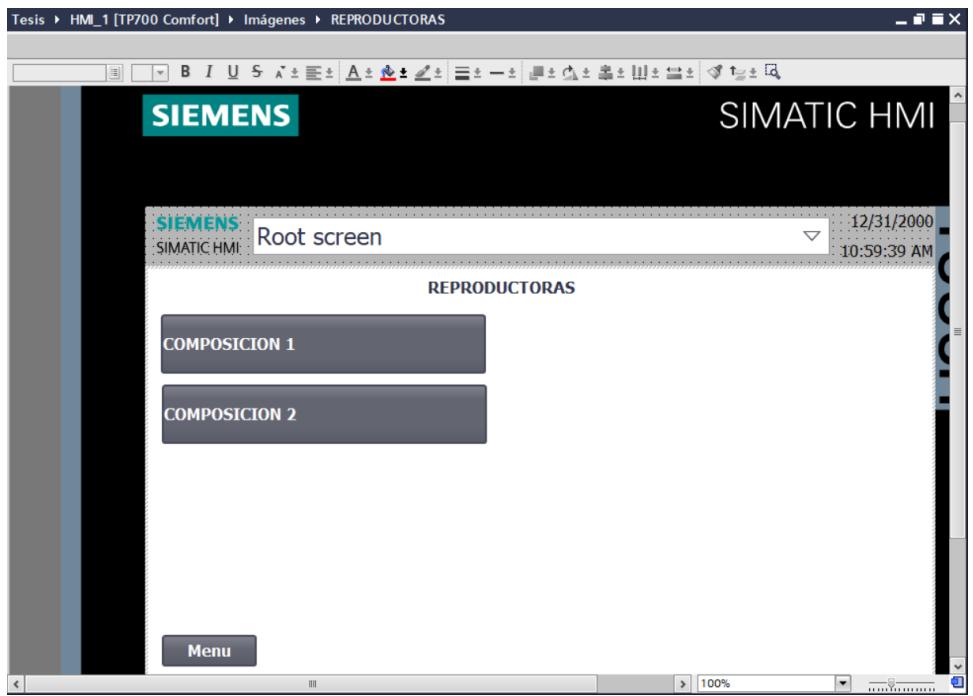

*Figure 58- Interfaz de Recetas de Reproductoras*

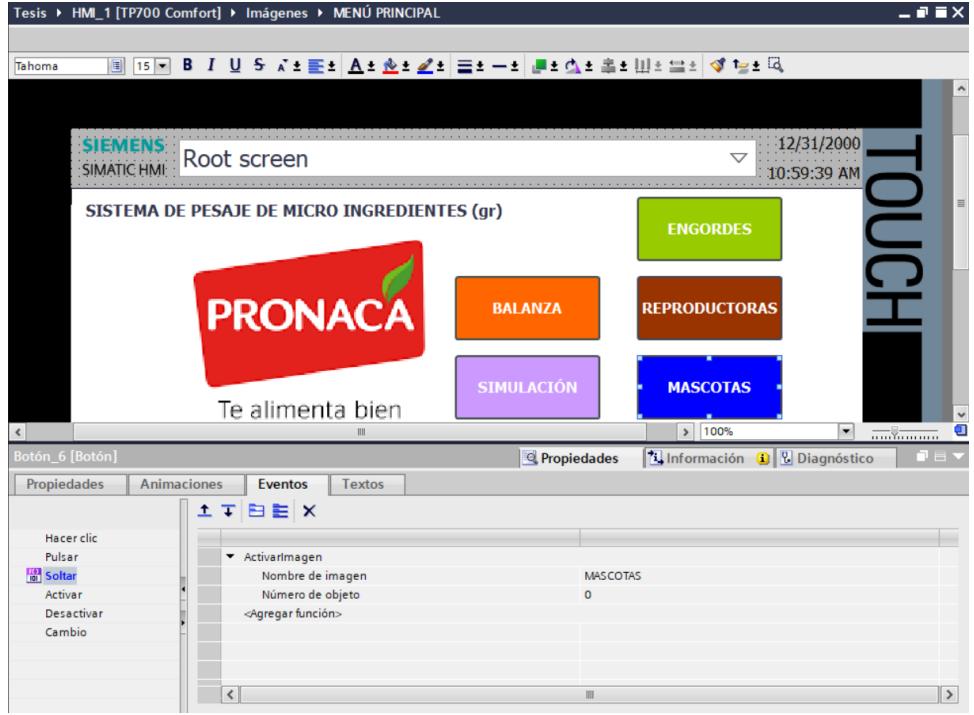

*Figure 59-Programacion de los botones para cambio de ventana Mascotas*

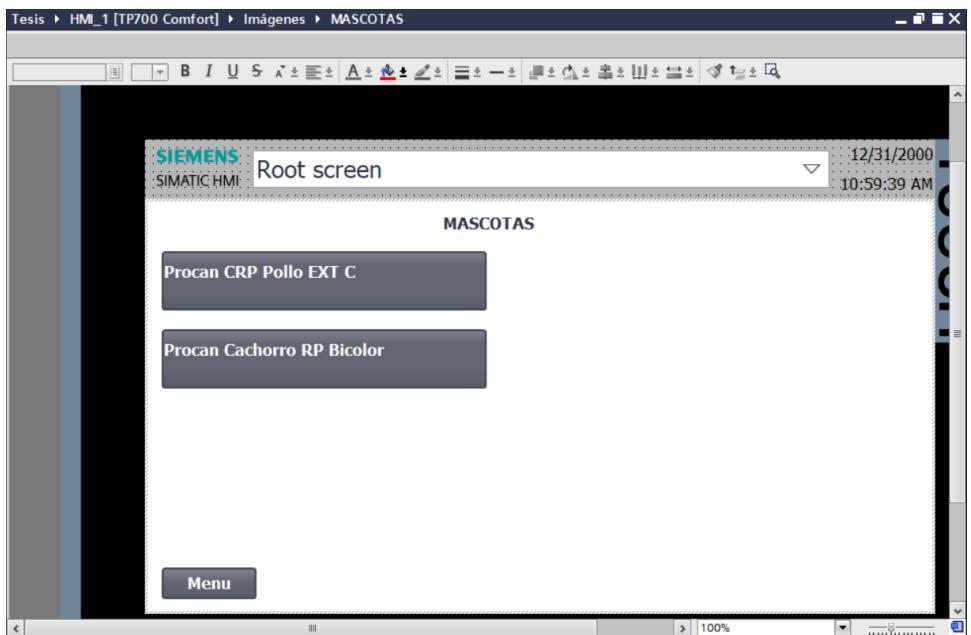

*Figure 60-Interfaz de Recetas de Mascotas*

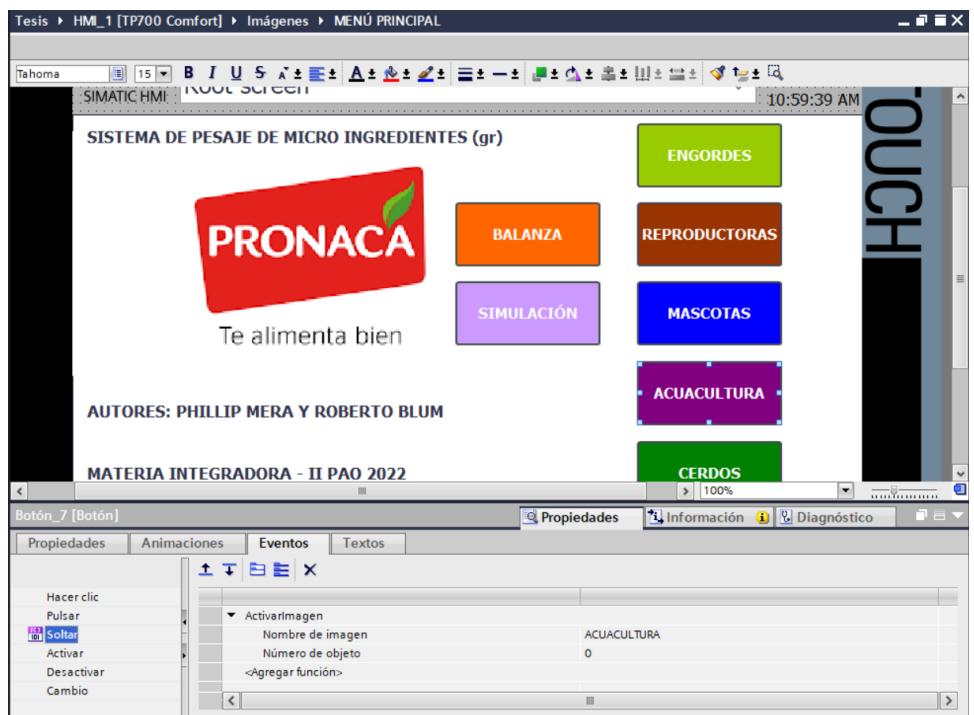

*Figure 61-Programacion de los botones para cambio de ventana Acuacultura*

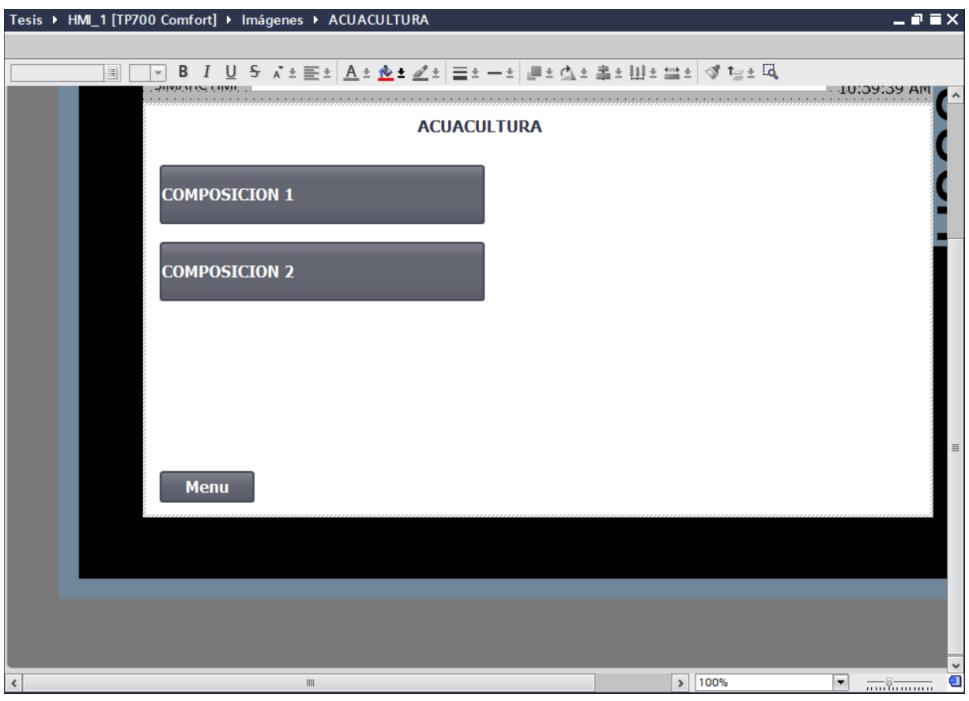

*Figure 62-Interfaz de Recetas de Acuacultura*

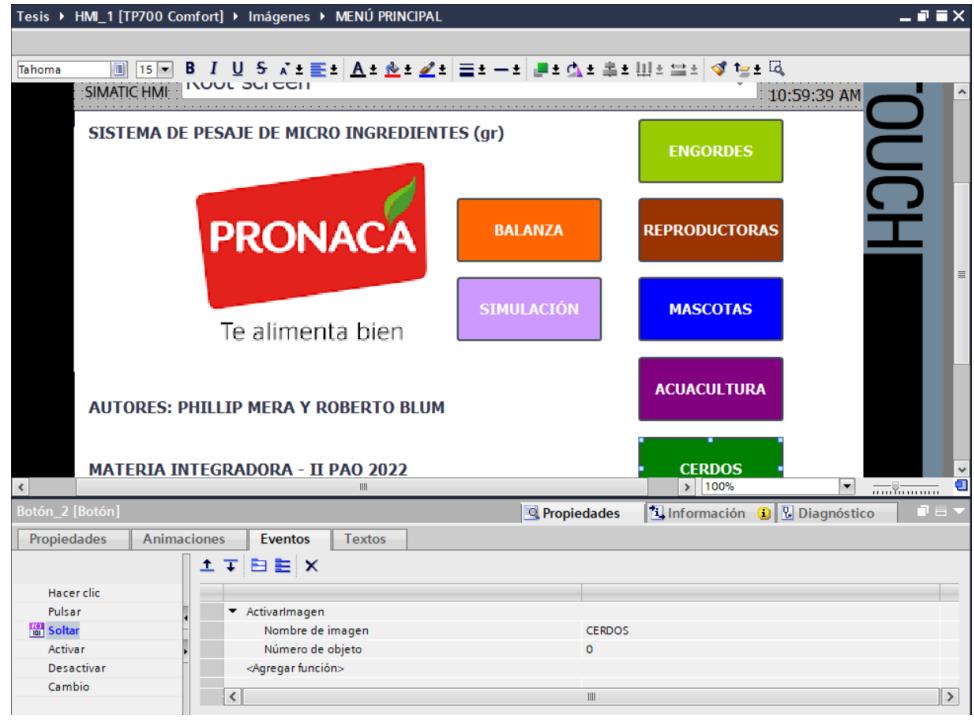

*Figure 63-Programacion de los botones para cambio de ventana Cerdos*

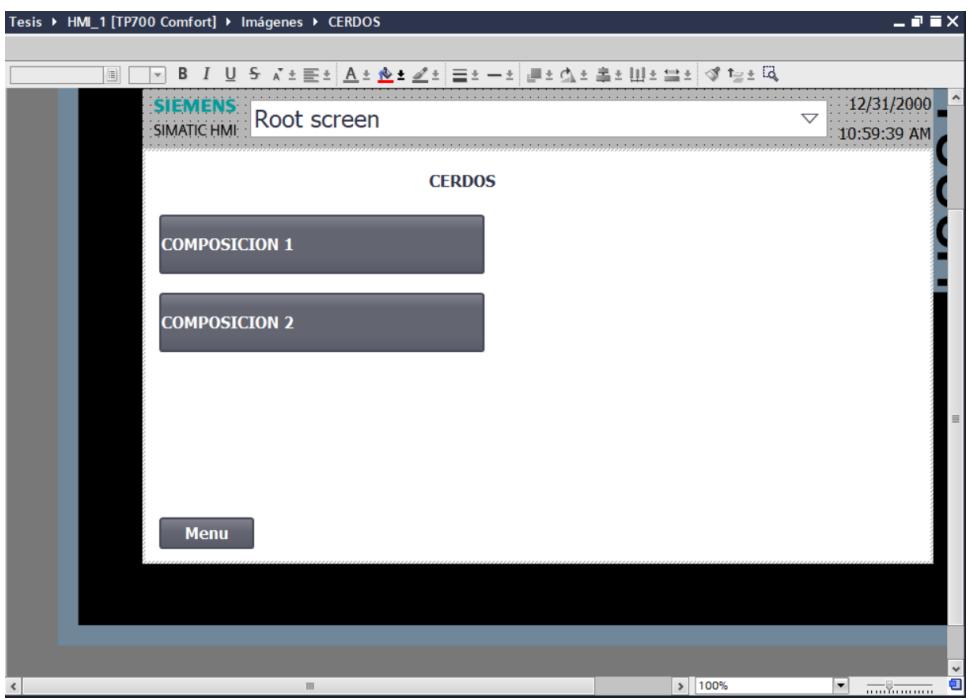

*Figure 64-Interfaz de Recetas de Cerdos*

Para el caso de la sección BALANZA, se procedió a utilizar el mismo patrón que para las anteriores secciones, pero con la finalidad de poder visualizar en tiempo real el valor analógico de la balanza con su respectiva conversión en gramos.

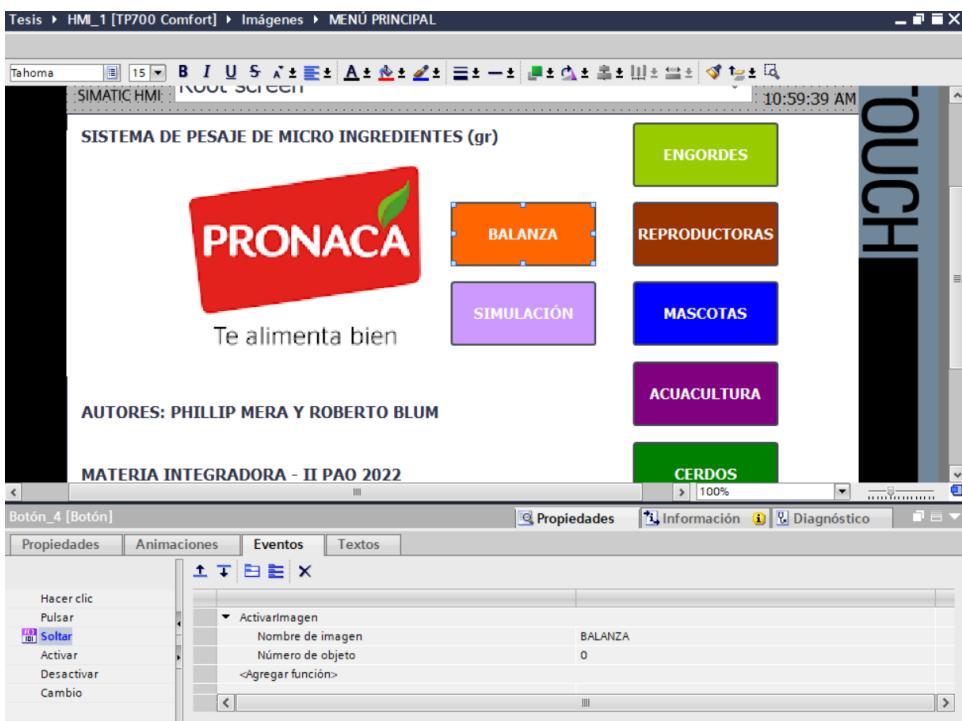

*Figure 65-Programacion de los botones para cambio de ventana Balanza*

Cabe recalcar que, dado que tanto los sensores inductivos como los sensores de nivel son entradas físicas, se deberá de manipular dichas variables manualmente ya que no contamos con componentes físicos sino solo simulación. Por tal razón, se incorporaron botones para activar la señal correspondiente acorde a las líneas de programación.

| Tesis ▶ HMI_1 [TP700 Comfort] ▶ Imágenes ▶ BALANZA                                                             | $    \times$                     |
|----------------------------------------------------------------------------------------------------|----------------------------------|
|                                                                                                    |                                  |
| B 그 및 5 지비로비스회호스키트비-비트리스의로비비비트의 예약되며                                                                           |                                  |
|                                                                                                    |                                  |
|                                                                                                    |                                  |
|                                                                                                    | 12/31/2000<br>$\bigtriangledown$ |
| Root screen<br><b>SIMATIC HMI</b>                                                                              | 10:59:39 AM                      |
| <b>Sensor nivel 9</b><br><b>Sensor inductivo 1</b><br><b>Sensor inductivo 10</b>                               | <b>Sensor nivel 18</b>           |
| <b>PRONACA</b>                                                                                                 |                                  |
| <b>Sensor nivel 10</b><br>Sensor inductivo 2<br><b>Sensor nivel 1</b>                                          |                                  |
| Te alimenta bien<br><b>Sensor nivel 1</b><br><b>Sensor nivel 2</b><br><b>Sensor inductivo 3</b>                |                                  |
|                                                                                                    |                                  |
| <b>Balanza analog</b><br>00000<br><b>Sensor nivel 17</b><br><b>Sensor inductivo 4</b><br><b>Sensor nivel 3</b> | $\equiv$                         |
| Balanza en gr.<br><b>Sensor nivel 1</b><br><b>Sensor inductivo 5</b><br><b>Sensor nivel 4</b>                  |                                  |
| $+000.000$                                                                                                    |                                  |
| Sensor inductivo 6<br><b>Sensor nivel 5</b><br><b>Sensor nivel 14</b>                                          |                                  |
| <b>Sensor nivel 15</b><br><b>Sensor inductivo 7</b>                                                            |                                  |
| Sensor nivel 6                                                                                                 |                                  |
| <b>Sensor inductivo 8</b><br><b>Sensor nivel 7</b><br><b>Sensor nivel 16</b>                                   |                                  |
| <b>Sensor inductivo 9</b><br><b>Sensor nivel 8</b><br><b>Sensor nivel 17</b>                                   |                                  |
| <b>Menu</b>                                                                                                    |                                  |
|                                                                                                    |                                  |
|                                                                                                    |                                  |
| 100%<br>III.                                                                                                   | $\checkmark$<br>Θ<br>۰<br>       |

*Figure 66-Ventana de Control*

Finalmente, se encuentra la sección SIMULACION donde se podrá monitorear el comportamiento de los sensores, actuadores y alarmas.

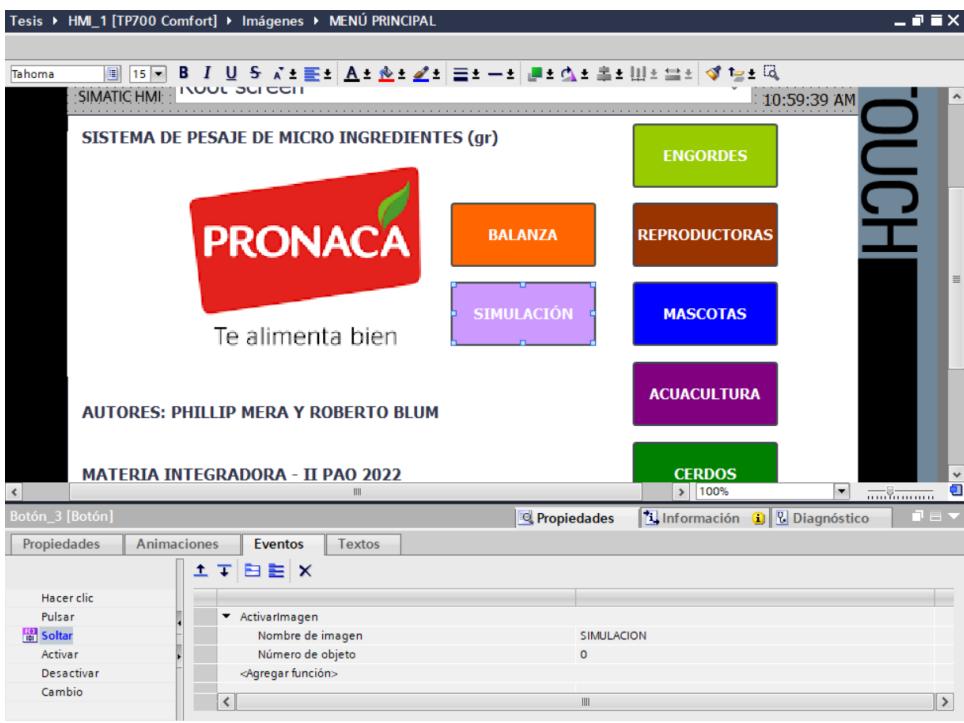

*Figure 67-Programacion de los botones para cambio de ventana Simulacion*

A partir de esta sección, se dará inicio al proceso de pesaje de micro ingredientes luego de presionar el botón Start. El botón Start se encargará de activar el motor de la banda transportadora y el botón Stop se encargará de detener el motor de la banda transportadora y, por ende, deteniendo el proceso.

Cada elemento está vinculado con una variable del PLC el cual cambiara de color a verde siempre que la variable del PLC este siendo activada en las líneas de programación.

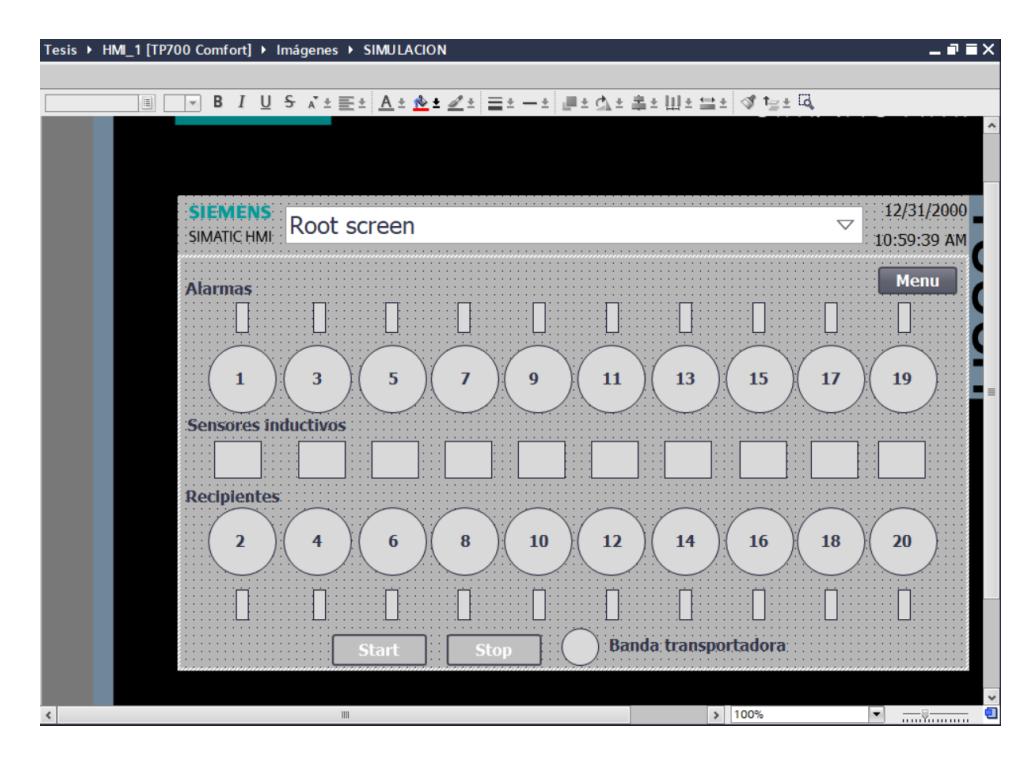

*Figure 68-Pantalla de Simulacion*

En la pantalla RECETAS, se contará con los diferentes tipos de recetas que se hayan añadido en la base de datos del PLC. A continuación, se muestra la base de datos que se ha creado en el PLC donde se muestran los micro ingredientes por cada receta ingresada.

A continuación, se muestra el ingreso de la primera receta que es ENGORDE 0 el cual le ingresaremos los micro ingredientes que conforman dicha receta. Para este caso, los micro ingredientes que conforman la receta de ENGORDE 0 son: Aceites Esenciales # 3 (Avt), Adoxine (Antioxidante), L – Valina (AAs) y Proteasa Broiler Inicial Rel.

|                        | Tesis ▶ HMI_1 [TP700 Comfort] ▶ Recetas                                |                                             |         |                                           |               |            |             |                          |                  |                     |           |                      | $    \times$ |
|------------------------|------------------------------------------------------------------------|---------------------------------------------|---------|-------------------------------------------|---------------|------------|-------------|--------------------------|------------------|---------------------|-----------|----------------------|--------------|
|                        |                                                                        |                                             |         |                                           |               |            |             |                          |                  |                     |           |                      |              |
| 日日上工                   |                                                                        |                                             |         |                                           |               |            |             |                          |                  |                     |           |                      | $\Box$       |
| <b>Recetas</b>         |                                                                        |                                             |         |                                           |               |            |             |                          |                  |                     |           |                      |              |
| Nombre                 | Nombre de visualizac Número                                            |                                             | Versión |                                           | Ruta          |            | Tipo        |                          |                  | Número máximo de re |           | Tipo de comunicación | Too          |
| ÷<br>ENG O GRA INT     | ENG O GRA INT CO C 2                                                   |                                             |         | 07/12/2022 23: Storage Car   Ulmitado     |               |            |             | $\overline{\phantom{a}}$ | 500              |                     | Variables | ۰                    |              |
| <b>ENGORDE 1 GR</b>    | ENGORDE 1 GRA CO  1                                                    |                                             |         | 08/12/2022 0:0 IStorage Card SDI Limitado |               |            |             |                          | 500              |                     | Variables |                      |              |
| <b>Procan CRP Poll</b> | Procan CRP Pollo EXTC 3                                                |                                             |         | 15/12/2022 16: \Flash\Recipes             |               |            | Limitado    |                          | 500              |                     | Variables |                      |              |
| <b>Procan Cachorr</b>  | Procan Cachorro RP B.,, 4                                              |                                             |         | 15/12/2022 16: \Flash\Recipes             |               |            | Limitado    |                          | 500              |                     | Variables |                      |              |
| <agregar></agregar>    |                                                                        |                                             |         |                                           |               |            |             |                          |                  |                     |           |                      |              |
|                        |                                                                        |                                             |         |                                           |               |            |             |                          |                  |                     |           |                      |              |
| $\hat{}$               |                                                                        |                                             |         |                                           | Ш             |            |             |                          |                  |                     |           |                      | $\,$         |
| <b>Elementos</b>       | Registros                                                              |                                             |         |                                           | $\sim$ $\sim$ |            |             |                          |                  |                     |           |                      |              |
| Nombre                 | Nombre de visualizac Variable                                          |                                             |         | Tipo de datos                             |               | Longitud d |             |                          | Valor predetermi | Valor mínimo        |           | Valor máximo         | $\ddotsc$    |
|                        | Aceites Esenciales #  Aceites Esenciales #  Ingredientes_stru Real     |                                             |         |                                           |               | 4          | $\Omega$    |                          |                  | $-3.402823466E+38$  |           | 3,402823466E+38      | $\circ$      |
| Adoxine (Antioxidant   |                                                                        | Adoxine (Antioxidant Ingredientes_stru Real |         |                                           |               | 4          | $\circ$     |                          |                  | $-3,402823466E+38$  |           | 3,402823466E+38      | $\circ$      |
| L-Valina (AAs)         | L-Valina (AAs)                                                         | Ingredientes_stru Real                      |         |                                           |               | 4          | $\circ$     |                          |                  | $-3,402823466E+38$  |           | 3,402823466E+38      | $\circ$      |
|                        | Proteasa Broiler Inicia Proteasa Broiler Inicia Ingredientes_stru Real |                                             |         |                                           |               | 4          | $\mathbf 0$ |                          |                  | $-3,402823466E+38$  |           | 3,402823466E+38      | $\circ$      |
| $A = 1$                |                                                                        |                                             |         |                                           |               |            |             |                          |                  |                     |           |                      |              |

*Figure 69-Programación de las Recetas en el HMI Receta 1*

Para la segunda receta la cual es ENGORDE 1, ingresaremos a la base datos los siguientes micro ingredientes: Enradin (Enramicina 8%) y Neoxmycin (Neomicina Sulfato 50%).

|                              | Tesis ▶ HMI_1 [TP700 Comfort] ▶ Recetas |                             |                                             |         |                                           |              |            |                               |                  |                     |           | - 9 E X              |        |               |
|------------------------------|-----------------------------------------|-----------------------------|---------------------------------------------|---------|-------------------------------------------|--------------|------------|-------------------------------|------------------|---------------------|-----------|----------------------|--------|---------------|
|                              |                                         |                             |                                             |         |                                           |              |            |                               |                  |                     |           |                      |        |               |
|                              | 最適工工                                    |                             |                                             |         |                                           |              |            |                               |                  |                     |           |                      | $\Box$ |               |
|                              | <b>Recetas</b>                          |                             |                                             |         |                                           |              |            |                               |                  |                     |           |                      |        |               |
|                              | Nombre                                  | Nombre de visualizac Número |                                             | Versión |                                           | Ruta         |            | <b>Tipo</b>                   |                  | Número máximo de re |           | Tipo de comunicación |        | Too           |
|                              | ENG O GRAINT                            | ENG O GRA INT CO C., 2      |                                             |         | 07/12/2022 23: IStorage Card SDI Limitado |              |            |                               | 500              |                     | Variables |                      |        |               |
|                              | ENGORDE 1 GR                            | ENGORDE 1 GRA CO  1         |                                             |         | 08/12/2022 0:0 Storage Car                |              |            | Limitado $\blacktriangledown$ | 500              |                     | Variables | ÷                    |        |               |
|                              | Procan CRP Poll                         | Procan CRP Pollo EXTC 3     |                                             |         | 15/12/2022 16: \Flash\Recipes             |              |            | Limitado                      | 500              |                     | Variables |                      |        |               |
| 6                            | Procan Cachorr Procan Cachorro RP B 4   |                             |                                             |         | 15/12/2022 16: \Flash\Recipes             |              |            | Limitado                      | 500              |                     | Variables |                      |        |               |
|                              | <agregar></agregar>                     |                             |                                             |         |                                           |              |            |                               |                  |                     |           |                      |        |               |
| $\left\langle \right\rangle$ |                                         |                             |                                             |         |                                           | m            |            |                               |                  |                     |           |                      |        |               |
|                              |                                         |                             |                                             |         |                                           | $\mathbf{r}$ |            |                               |                  |                     |           |                      |        | $\rightarrow$ |
|                              | <b>Elementos</b>                        | Registros                   |                                             |         |                                           |              |            |                               |                  |                     |           |                      |        |               |
|                              | Nombre                                  |                             | Nombre de visualizac Variable               |         | Tipo de datos                             |              | Longitud d |                               | Valor predetermi | Valor mínimo        |           | Valor máximo         |        | $\cdots$      |
| A                            | Enradin (Enramicina                     |                             | Enradin (Enramicina  Ingredientes_stru Real |         |                                           |              | 4          | $\Omega$                      |                  | $-3,402823466E+38$  |           | 3,402823466E+38      |        | $\Omega$      |
|                              | Neoxmycin (Neomici                      |                             | Neoxmycin (Neomici Ingredientes_stru Real   |         |                                           |              | 4          | 0                             |                  | $-3,402823466E+38$  |           | 3,402823466E+38      |        | $\circ$       |

*Figure 70-Programación de las Recetas en el HMI Receta 2*

Para la tercera receta la cual es PROCAN CRP POLLO EXT C, ingresaremos a la base de datos los siguientes micro ingredientes: Capsoquin O-N (Antioxidante Etxq) y Óxido de Zinc.

|                                         | Tesis ▶ HMI_1 [TP700 Comfort] ▶ Recetas |  |                               |  |                        |         |                                           |              |            |          |                  |                     |           |                      | - 9 S X |          |
|-----------------------------------------|-----------------------------------------|--|-------------------------------|--|------------------------|---------|-------------------------------------------|--------------|------------|----------|------------------|---------------------|-----------|----------------------|---------|----------|
|                                         |                                         |  |                               |  |                        |         |                                           |              |            |          |                  |                     |           |                      |         |          |
|                                         | 最適工工                                    |  |                               |  |                        |         |                                           |              |            |          |                  |                     |           |                      | $\Box$  |          |
|                                         | <b>Recetas</b>                          |  |                               |  |                        |         |                                           |              |            |          |                  |                     |           |                      |         |          |
|                                         | Nombre                                  |  | Nombre de visualizac Número   |  |                        | Versión |                                           | Ruta         |            | Tipo     |                  | Número máximo de re |           | Tipo de comunicación | Too     |          |
|                                         | ENG O GRAINT                            |  | ENG O GRA INT CO C., 2        |  |                        |         | 07/12/2022 23: IStorage Card SDI Limitado |              |            |          | 500              |                     | Variables |                      |         |          |
|                                         | ENGORDE 1 GR                            |  | ENGORDE 1 GRA CO  1           |  |                        |         | 08/12/2022 0:0 IStorage Card SDI Limitado |              |            |          | 500              |                     | Variables |                      |         |          |
|                                         | Procan CRP Poll                         |  | Procan CRP Pollo EXTC 3       |  |                        |         | 15/12/2022 16: VFlash Recipes - Limitado  |              |            |          | 500              |                     | Variables | ÷                    |         |          |
|                                         | Procan Cachorr Procan Cachorro RP B 4   |  |                               |  |                        |         | 15/12/2022 16: VFlash\Recipes             |              |            | Limitado | 500              |                     | Variables |                      |         |          |
|                                         | <agregar></agregar>                     |  |                               |  |                        |         |                                           |              |            |          |                  |                     |           |                      |         |          |
|                                         |                                         |  |                               |  |                        |         |                                           |              |            |          |                  |                     |           |                      |         |          |
| $\langle$                               |                                         |  |                               |  |                        |         |                                           | $\mathbf{m}$ |            |          |                  |                     |           |                      |         |          |
| $\sim$<br><b>Elementos</b><br>Registros |                                         |  |                               |  |                        |         |                                           |              |            |          |                  |                     |           |                      |         |          |
|                                         | Nombre                                  |  | Nombre de visualizac Variable |  |                        |         | Tipo de datos                             |              | Longitud d |          | Valor predetermi | Valor mínimo        |           | Valor máximo         |         | $\cdots$ |
|                                         | Capsoquin O-N (Anti                     |  | Capsoquin O-N (Anti           |  | Ingredientes_stru Real |         |                                           |              | 4          | $\circ$  |                  | $-3.402823466E+38$  |           | 3,402823466E+38      |         | $\circ$  |
|                                         | Oxido de Zinc                           |  | Oxido de Zinc                 |  | Ingredientes_stru Real |         |                                           |              | 4          | $\circ$  |                  | $-3,402823466E+38$  |           | 3,402823466E+38      |         | $\circ$  |

*Figure 71-Programación de las Recetas en el HMI Receta 3*

Para la cuarta receta la cual es PROCAN CACHORRO RP BICOLOR, ingresaremos a la base de datos los siguientes micro ingredientes: Capsoquin O-N (Antioxidante Etxq) y Óxido de Zinc.

|           | Tesis ▶ HMI 1 [TP700 Comfort] ▶ Recetas |           |                             |                        |         |                                           |                |                |             |         |                  |                     |           |                      | <b>REX</b> |                          |
|-----------|-----------------------------------------|-----------|-----------------------------|------------------------|---------|-------------------------------------------|----------------|----------------|-------------|---------|------------------|---------------------|-----------|----------------------|------------|--------------------------|
|           |                                         |           |                             |                        |         |                                           |                |                |             |         |                  |                     |           |                      |            |                          |
|           | 最適工工                                    |           |                             |                        |         |                                           |                |                |             |         |                  |                     |           |                      | $\Box$     |                          |
|           | <b>Recetas</b>                          |           |                             |                        |         |                                           |                |                |             |         |                  |                     |           |                      |            |                          |
|           | Nombre                                  |           | Nombre de visualizac Número |                        | Versión |                                           | Ruta           |                | <b>Tipo</b> |         |                  | Número máximo de re |           | Tipo de comunicación |            | Too                      |
| 6         | ENG O GRA INT                           |           | ENG O GRA INT CO C 2        |                        |         | 07/12/2022 23: \Storage Card SD\ Limitado |                |                |             |         | 500              |                     | Variables |                      |            |                          |
| s         | <b>ENGORDE 1 GR</b>                     |           | ENGORDE 1 GRA CO  1         |                        |         | 08/12/2022 0:0 IStorage Card SDI Limitado |                |                |             |         | 500              |                     | Variables |                      |            |                          |
|           | Procan CRP Poll                         |           | Procan CRP Pollo EXTC 3     |                        |         | 15/12/2022 16: \Flash\Recipes             |                |                | Limitado    |         | 500              |                     | Variables |                      |            |                          |
|           | Procan Cachorr                          |           | Procan Cachorro RP B 4      | ÷                      |         | 15/12/2022 16: IFlash\Recipes   Limitado  |                |                |             |         | 500              |                     | Variables |                      | ÷          |                          |
|           | <agregar></agregar>                     |           |                             |                        |         |                                           |                |                |             |         |                  |                     |           |                      |            |                          |
| $\hat{~}$ |                                         |           |                             |                        |         |                                           | Ш              |                |             |         |                  |                     |           |                      |            | $\rightarrow$            |
|           |                                         |           |                             |                        |         |                                           | <b>ALL DIV</b> |                |             |         |                  |                     |           |                      |            |                          |
|           | <b>Elementos</b>                        | Registros |                             |                        |         |                                           |                |                |             |         |                  |                     |           |                      |            |                          |
|           | Nombre                                  |           | Nombre de visualizac        | Variable               |         | Tipo de datos                             |                | Longitud d     |             |         | Valor predetermi | Valor mínimo        |           | Valor máximo         |            | $\overline{\phantom{a}}$ |
| e.        | Capsoquin O-N (Anti                     |           | Capsoquin O-N (Anti         | Ingredientes_stru Real |         |                                           |                | $\overline{4}$ |             | $\circ$ |                  | $-3,402823466E+38$  |           | 3,402823466E+38      |            | $\Omega$                 |
|           | Oxido de Zinc                           |           | Oxido de Zinc               | Ingredientes_stru Real |         |                                           |                | 4              |             | $\circ$ |                  | $-3,402823466E+38$  |           | 3,402823466E+38      |            | $\overline{0}$           |

*Figure 72-Programación de las Recetas en el HMI Receta 4*

Luego, aparecerá una interfaz donde el usuario podrá escoger el tipo de receta y la cantidad establecida por cada micro ingrediente. A continuación, se mostrará el interfaz que tendrá el usuario para poder seleccionar la receta:

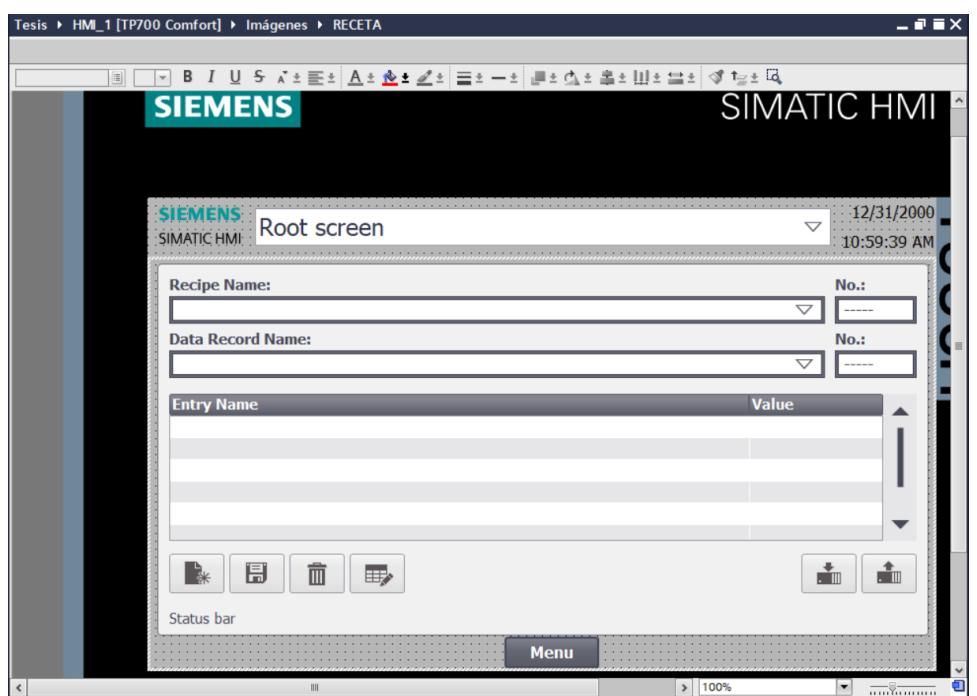

*Figure 73-Pantalla Selección de Receta*

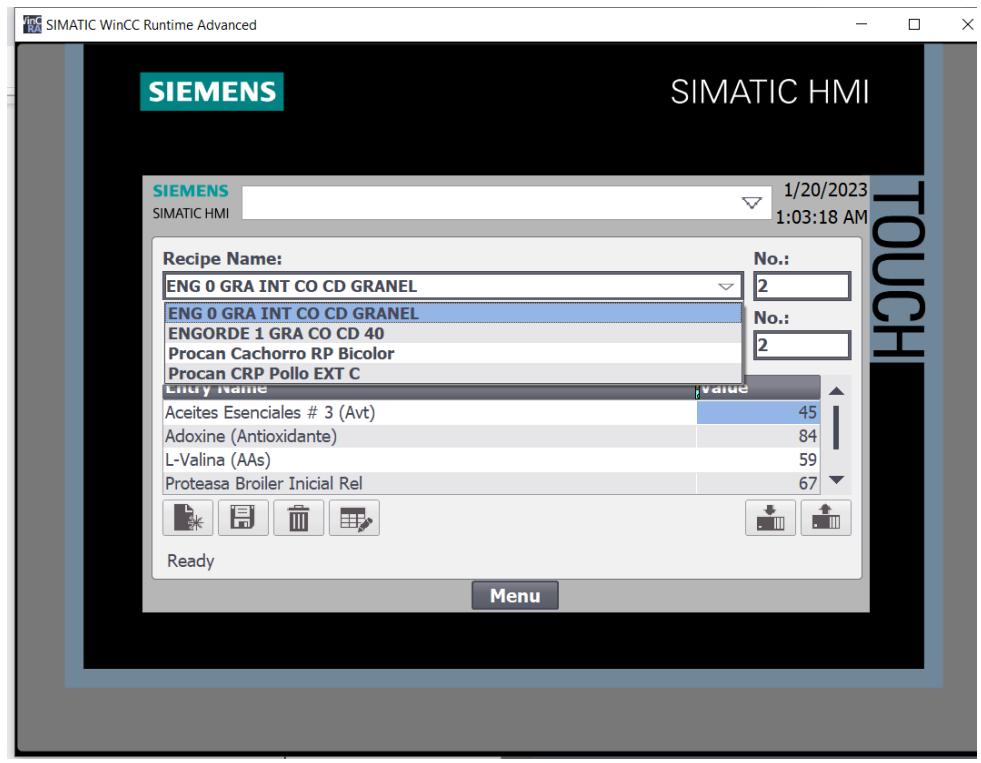

*Figure 74-Pantalla Selección de Receta*

Luego de haber seleccionado la receta y los valores en gramos de cada micro ingrediente, se procede a cargar la información en el PLC. Se habrán cargado exitosamente los parámetros cuando aparezca un mensaje que diga "Data record read". Tal y como se muestra a continuación:

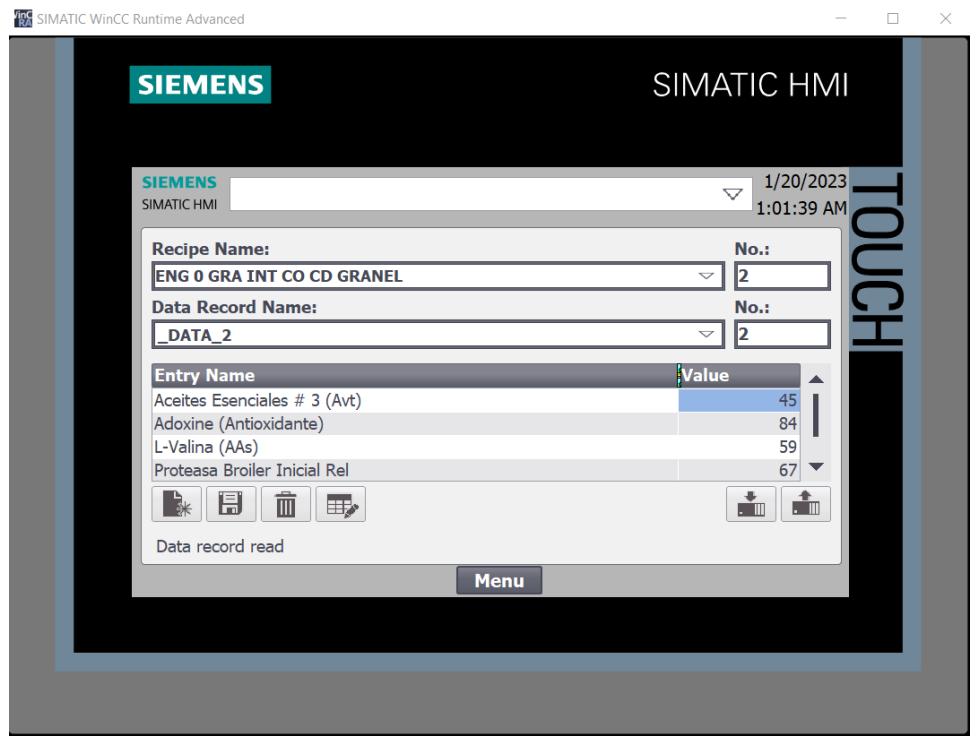

*Figure 75-Pantalla Selección de Receta y Código*

Dentro del programa, se configuró una nueva página con el nombre de SIMULACIÓN donde se podrá monitorear el estado de los sensores, actuadores y alarmas. Esta página del HMI, nos ayudará a llevar un control del proceso en tiempo real de acuerdo a la receta seleccionada previamente. Dentro de la programación del HMI, se realizó la declaración de cada objeto con una variable del PLC. Recordar que todas las variables que utilicemos dentro del HMI, deben ser consideradas marcas de memoria. A continuación, se muestra la pestaña SIMULACIÓN:

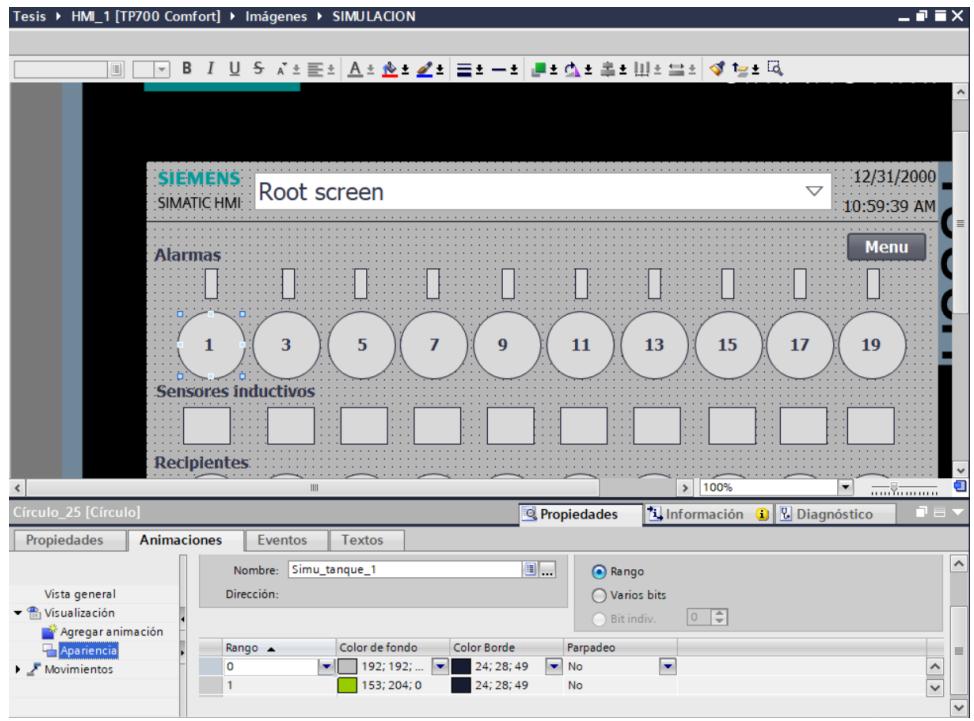

*Figure 76- Programación de Color de los Elementos*

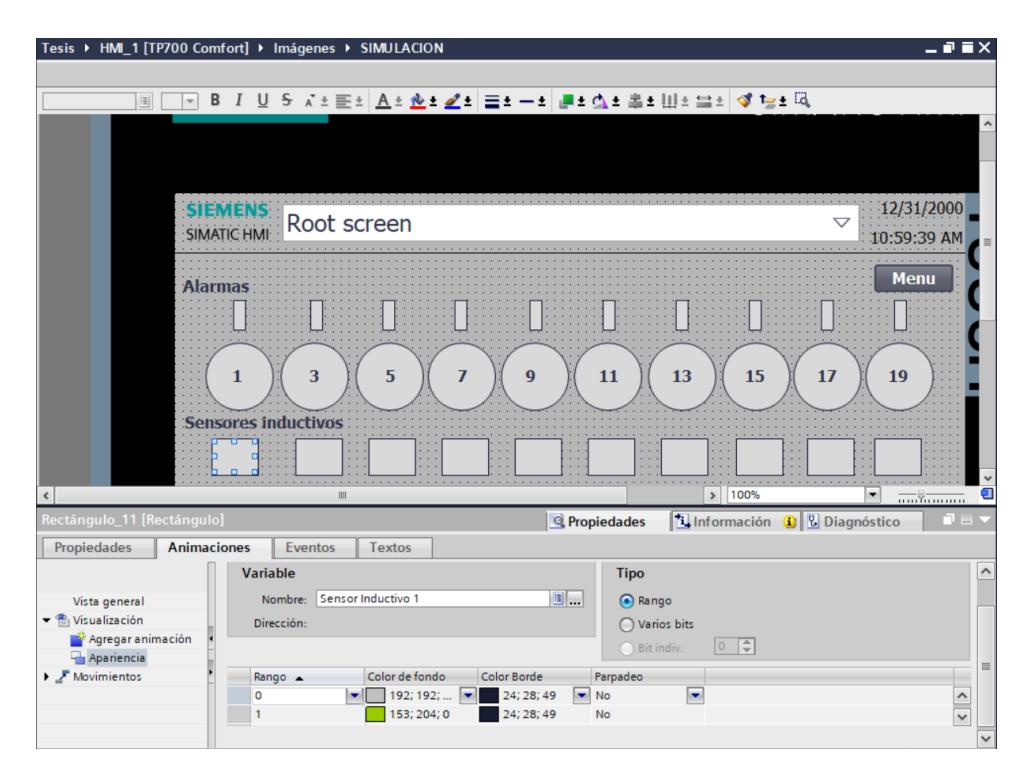

*Figure 77- Programación de Color de los Elementos*

Finalmente, tenemos la pestaña BALANZA donde se podrá ingresar el valor analógico de la balanza y se podrá observar su valor convertido en gramos. Además, se han añadido botones de los 10 sensores inductivos y los 18 sensores de nivel del proceso con la finalidad de activar las respectivas directamente desde el HMI y no mediante la tabla de variables. El motivo por el cual incorporamos botones de los sensores inductivos y de los sensores de nivel es que debido a que son entradas físicas, se requiere que manipulemos de manera manual por motivo de simulación. En el caso de los sensores inductivos, estos nos indican la posición donde se encuentra la balanza en la banda transportadora y los sensores de nivel nos sirven de referencia para conocer si el nivel del micro ingrediente dentro de cada recipiente es el propicio y, en el caso que no lo sea, se activara una alarma para que el operador proceda a llenar el recipiente del micro ingrediente faltante.

| Root screen      |                                                                                                    | $\bigtriangledown$     |
|------------------|----------------------------------------------------------------------------------------------------|------------------------|
| <b>PRONACA</b>   | <b>Sensor nivel 9</b><br>Sensor inductivo 1 Sensor inductivo 10<br>$\sim$ $\sim$                                                                        | <b>Sensor nivel 18</b> |
| Te alimenta bien | Sensor nivel 1<br><b>Sensor nivel 10</b><br><b>Sensor inductivo 2</b>                                                                                   |                        |
|                  | <b>Sensor nivel 2</b><br><b>Sensor nivel 1</b><br><b>Sensor inductivo 3</b>                                                                             |                        |
| 00000            | <b>Sensor nivel 12</b><br><b>Sensor inductivo 4</b><br><b>Sensor nivel 3</b>                                                                            |                        |
| $+000.000$       | <b>Sensor nivel 13</b><br><b>Sensor nivel 4</b><br>"Sensor inductivo 5"<br><b>Sensor nivel 14</b><br><b>Sensor inductivo 6</b><br><b>Sensor nivel 5</b> |                        |
|                  | <b>Sensor nivel 6</b><br><b>Sensor nivel 15</b><br><b>Sensor inductivo 7</b>                                                                            |                        |
|                  | <b>Sensor inductivo 8</b><br><b>Sensor nivel 16</b><br><b>Sensor nivel 7</b>                                                                            |                        |
| <b>Menu</b>      | <b>Sensor inductivo 9</b><br><b>Sensor nivel 17</b><br><b>Sensor nivel 8</b>                                                                            |                        |
|                  |                                                                                                    |                        |

*Figure 78- Programación de los botones*

Inicialmente, los sensores de nivel de cada recipiente estarán encendidos ya que recién empezaría el proceso de pesaje, es decir, todos los recipientes estarían llenos de cada micro ingrediente. Solo en el caso que la cantidad de micro ingrediente esté por debajo del nivel permitido, el sensor de nivel se desactivaría y mandaría una señal para que se active la alarma.

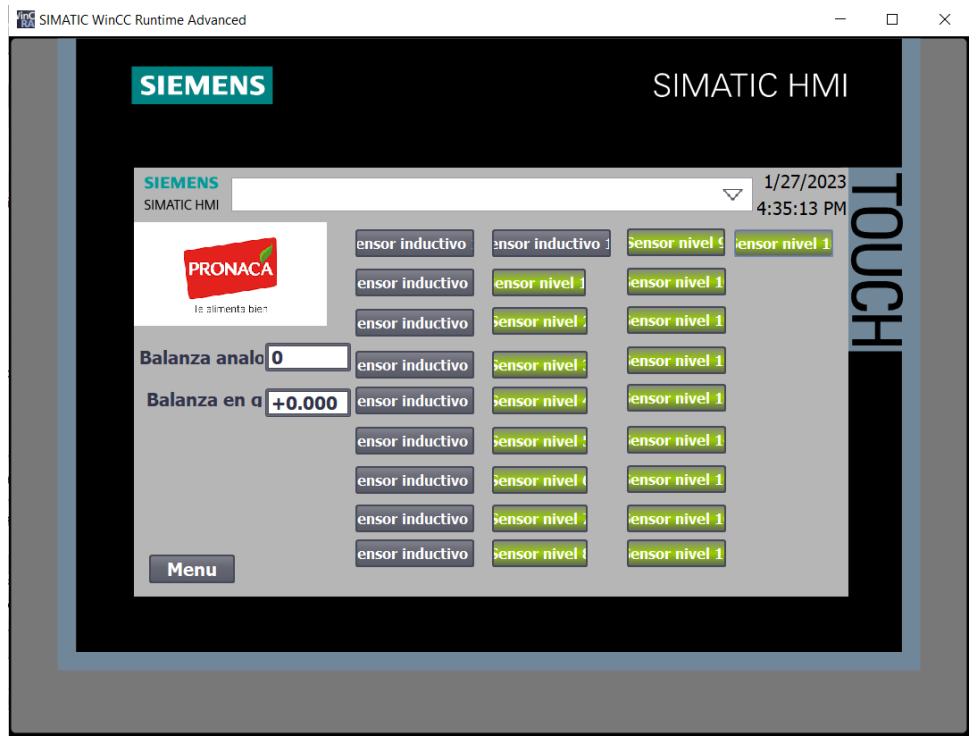

*Figure 79-Pantalla de control al iniciar*

En la pestaña de SIMULACIÓN, se podrá observar que inicialmente no debe existir ninguna alarma ya que todos los recipientes están llenos del micro ingrediente correspondiente.

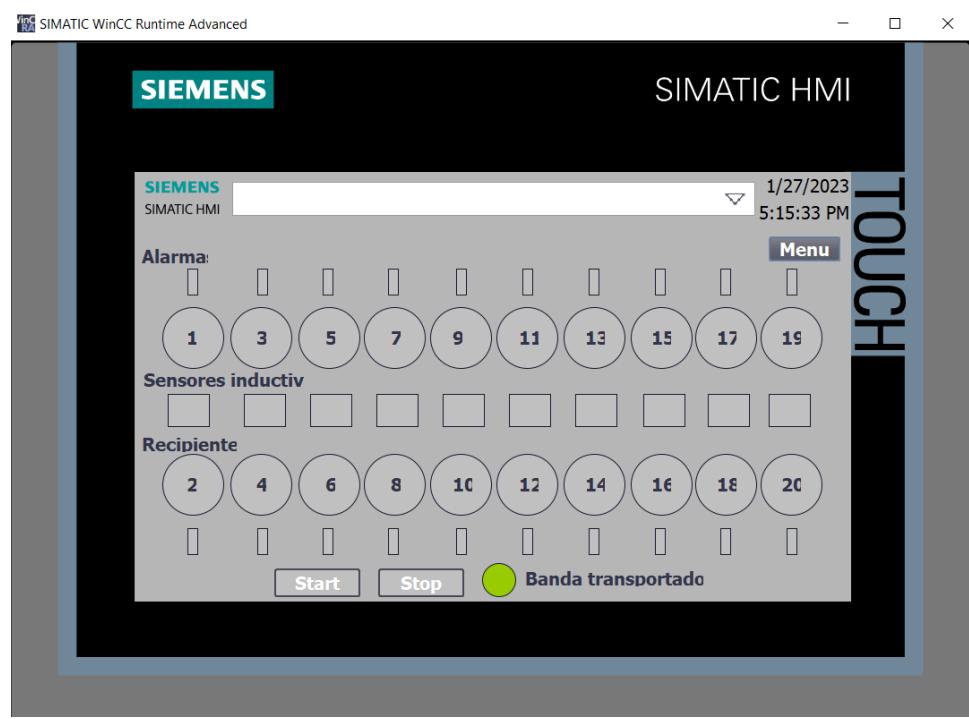

*Figure 80-Pantalla de simulación al iniciar*

En el caso que el sensor de nivel se apague, éste enviará una señal para la activación de una alarma que alerta al personal a llenar dicho recipiente con el micro ingrediente correspondiente. A continuación, se mostrará que el sensor de nivel 1 se desactivará, entonces se activará la alarma del recipiente 1.

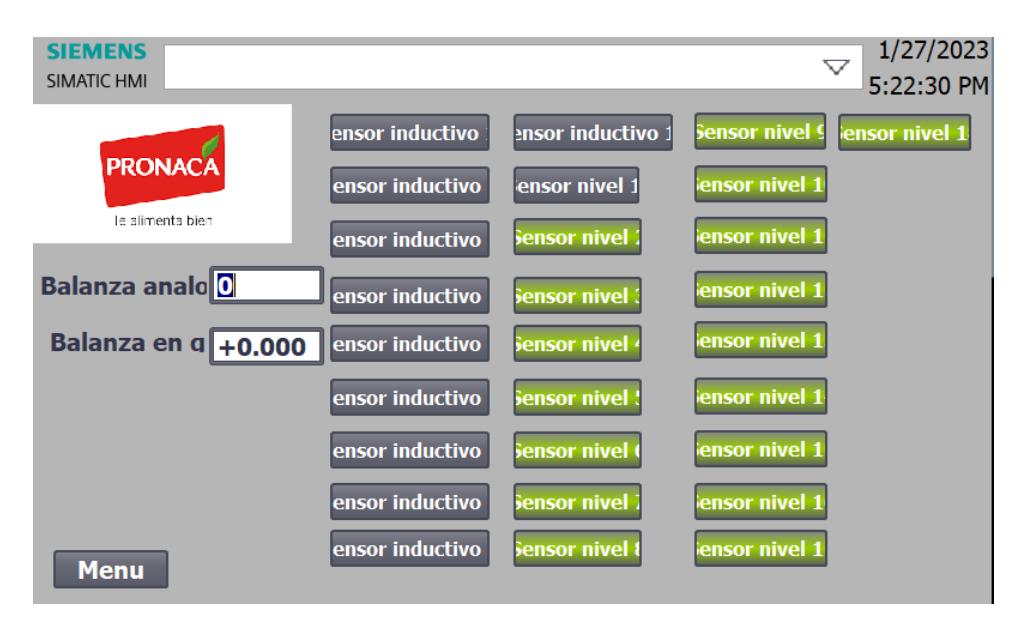

*Figure 81- Desactivar el sensor de nivel 1*

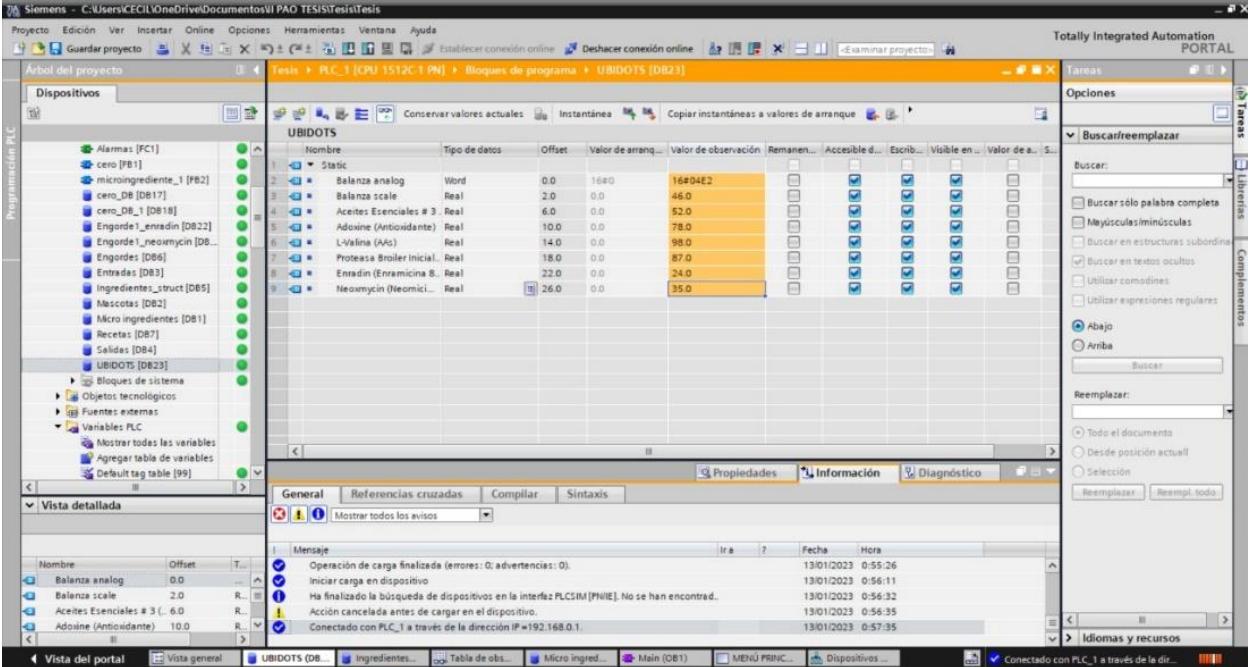

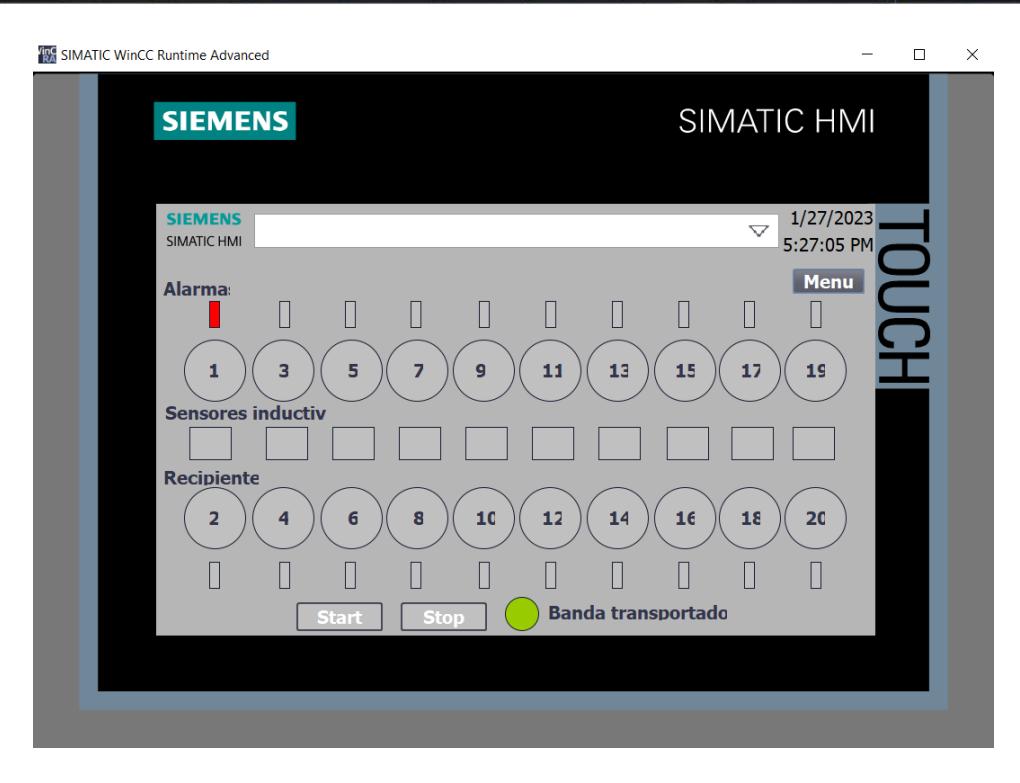

*Figure 82- Comprobar que la alarma 1 funciona*

### 3.3 Ubidots

Ubidots es una plataforma IoT (Internet de las cosas) que permite visualizar y monitorear los diferentes parámetros de un proceso industrial ya sea desde un ordenador, smartphone, etcétera.

Para este proyecto, se utilizó la plataforma Ubidots ya que se quiso llevar el proyecto a un siguiente nivel como son las herramientas IoT. Básicamente, se extraen las variables del PLC mediante Node red y se envían dichas variables a Ubidots donde se podrán crear dashboards de cada variable con la

finalidad de permitirle al operador/supervisor monitorear el proceso de pesaje de micro ingredientes en tiempo real y de manera remota.

A continuación, se mostrará el paso a paso de todo este proceso.

En primer lugar, se procedió a crear una base de datos con todas las variables que se desea mostrar en Ubidots, tal y como se muestra a continuación:

| Proyecto Edición Ver Insertar Online Opciones Herramientas Ventana Ayuda<br>→ ■ Guardar proyecto ■ ※ H Ex × × → t (2 ± 2 H 国 国 国 ダ Establiscer conexión online 2 Deshacer conexión online あ 国 課 ※ 一     Estaminar proyecto   前<br>Tesis > PLC_1 [CPU 1512C-1 PN] > Bloques de programa > UBIDOTS (DB23)<br>wbol del proyecto<br>三重量的<br>Tareas<br><b>STERN</b><br>Dispositivos<br>Opciones<br>画盘<br>$\Box$<br>$\mathbb{L} \mathbb{B} \mathbb{E}$ ?<br>Conservar valores actuales de Instantánea ML ML Copiar instantáneas a valores de arranque PL PL<br>螜<br>$B^2$<br><b>UBIDOTS</b><br>$\vee$ Buscar/reemplazar<br>Alarmas [FC1]<br>٠<br>Nombre<br>Tipo de datos<br>Valor de arrang Valor de observación   Remanen Accesible d Escrib Visible en  Valor de a., S.<br>Offset<br>٠<br>Cero [FB1]<br>J * Static<br><b>Buscar:</b><br>◙<br>$\blacksquare$<br>⊟<br>Ø<br>microingrediente_1 [FB2]<br>16#0<br>$\overline{1}$<br>Balanza analog<br>Word<br>16#04E2<br>k.<br>0.0<br>00000000<br>Ø<br>$\overline{S}$<br>₿<br>⊟<br>cero_DB [D817]<br>2.0<br>0.0<br><b>GIR</b><br>Balanza scale<br>Real<br>46.0<br>Buscarsólo palabra completa<br><b>2005000</b><br>3889<br>⊟<br>⊟<br>cero DB 1 [DB18]<br>$\mathbf{a}$<br>6.0<br>0.0<br>52.0<br>Aceites Esenciales # 3 . Real<br>Mayúsculas/minúsculas<br>⊟<br>₿<br>Engorde1 enradin [DB22]<br>0.0<br>Adaxine (Antioxidante) Real<br>10.0<br>78.0<br>$\leftarrow$<br>⊟<br>₿<br>Engorde1_neoxnycin [DB<br>0.0<br>43.4<br>L-Valina (AAs)<br>14.0<br>98.0<br>Real<br>₽<br>⊟<br>Engordes [086]<br>Proteasa Broiler Inicial Real<br>18.0<br>0.0<br>87.0<br><b>KEIR</b><br>ari Buscar en textos ocultos:<br>目目<br>₽<br>Entradas [DB3]<br>8 4 P<br>Enradin (Enramicina S., Real<br>22.0<br>0.0<br>24.0<br>Utilizar comodines<br>同<br>Ingredientes_struct [DBS]<br>Neoxnycin (Neomici Real<br>图 26.0<br><b>D</b><br>35.0<br>$9 - 1$<br>Utilizar expresiones regulares<br>Mascotas [DB2]<br>Micro ingredientes [DB1]<br>Abajo<br>Recetas [DB7]<br>Arriba<br>Salidas [DB4]<br>0<br>UBIDOTS [DB23]<br>Butcar<br>٠<br>Bloques de sistema<br>Reemplazar:<br><b>DE Objetos tecnológicos</b><br>I am Fuentes externas<br>٠<br>Variables PLC<br>(a) Todo el documento<br>Mostrar todas las variables<br>$\left  \right $<br>Desde posición actuall<br>18<br>$\rightarrow$<br>Agregar tabla de variables<br>*i, Información<br>V Diagnóstico<br>Selección<br>Q Propiedades<br>Cefault tag table [99]<br>$\bullet$<br>$\rightarrow$<br>Reemplazar<br>General<br>Referencias cruzadas<br>Compilar<br>Sintaxis<br>$\vee$ Vista detallada<br><b>O</b> Mostrar todos los avisos<br>×<br>Fecha<br>Hora<br>Mensaje<br>Ir a<br>12<br>Offset<br>Tail<br>Nombre<br>10<br>Operación de carga finalizada (errores: 0; advertencias: 0).<br>13/01/2023 0:55:26<br>Balanza analog<br>0.0<br>Iniciar carga en dispositivo<br>$\sim$ $\sim$<br>13/01/2023 0:56:11<br>Ð<br>Balanza scale<br>2.0<br>$R = \blacksquare$<br>Ha finalizado la búsqueda de dispositivos en la interfaz PLCSIM (PN/IE). No se han encontrad.<br>ю<br>13/01/2023 0:56:32<br>$R$ .<br>Aceites Esenciales # 3 ( 6.0)<br>Acción cancelada antes de cargar en el dispositivo.<br>13/01/2023 0:56:35<br>Ð<br>m. | 76 Siemens - C:\Users\CECIL\OneDrive\Documentos\II PAO TESIS\Tesis\Tesis |   |  |  |  | - F X                                          |
|----------------------------------------------------------------------------------------------------|--------------------------------------------------------------------------|---|--|--|--|------------------------------------------------|
|                                                                                                    |                                                                          |   |  |  |  | <b>Totally Integrated Automation</b><br>PORTAL |
|                                                                                                    |                                                                          |   |  |  |  | $P$ UD                                         |
|                                                                                                    |                                                                          |   |  |  |  |                                                |
|                                                                                                    |                                                                          |   |  |  |  |                                                |
|                                                                                                    |                                                                          |   |  |  |  |                                                |
|                                                                                                    |                                                                          |   |  |  |  |                                                |
|                                                                                                    |                                                                          |   |  |  |  |                                                |
|                                                                                                    |                                                                          |   |  |  |  |                                                |
|                                                                                                    |                                                                          |   |  |  |  |                                                |
|                                                                                                    |                                                                          |   |  |  |  |                                                |
|                                                                                                    |                                                                          |   |  |  |  |                                                |
|                                                                                                    |                                                                          |   |  |  |  | Buscar en estructuras subordina-               |
|                                                                                                    |                                                                          |   |  |  |  |                                                |
|                                                                                                    |                                                                          |   |  |  |  |                                                |
|                                                                                                    |                                                                          |   |  |  |  |                                                |
|                                                                                                    |                                                                          |   |  |  |  |                                                |
|                                                                                                    |                                                                          |   |  |  |  |                                                |
|                                                                                                    |                                                                          |   |  |  |  |                                                |
|                                                                                                    |                                                                          |   |  |  |  |                                                |
|                                                                                                    |                                                                          |   |  |  |  |                                                |
|                                                                                                    |                                                                          |   |  |  |  |                                                |
|                                                                                                    |                                                                          |   |  |  |  |                                                |
|                                                                                                    |                                                                          |   |  |  |  |                                                |
|                                                                                                    |                                                                          |   |  |  |  |                                                |
|                                                                                                    |                                                                          |   |  |  |  |                                                |
|                                                                                                    |                                                                          |   |  |  |  |                                                |
|                                                                                                    |                                                                          |   |  |  |  |                                                |
|                                                                                                    |                                                                          |   |  |  |  | Reempl todo                                    |
|                                                                                                    |                                                                          |   |  |  |  |                                                |
|                                                                                                    |                                                                          |   |  |  |  |                                                |
|                                                                                                    |                                                                          |   |  |  |  |                                                |
|                                                                                                    |                                                                          |   |  |  |  |                                                |
|                                                                                                    |                                                                          |   |  |  |  |                                                |
|                                                                                                    |                                                                          |   |  |  |  |                                                |
|                                                                                                    |                                                                          |   |  |  |  |                                                |
| R. M<br>Conectado con PLC_1 a través de la dirección IP =192.168.0.1.<br>13/01/2023 0:57:35<br>ю                                                                                                    | Adoxine (Antioxidante)<br>10.0                                           | ю |  |  |  | $\rightarrow$                                  |
| > Idiomas y recursos                                                                                                    |                                                                          |   |  |  |  |                                                |

*Figure 83-Bloque de datos de los parámetros para Ubidots*

Luego, se procede a realizar una programación en Node red que me permita extraer los parámetros del PLC S7 1500 para luego enviarlos a Ubidots, tal y como se muestra a continuación:

| Node-RED          |                                            |               |                                        | $\equiv$ Deploy<br>Ш                                                          |
|-------------------|--------------------------------------------|---------------|----------------------------------------|-------------------------------------------------------------------------------|
| Q filter nodes    | Flow 1                                     |               |                                        | <i>量</i> help<br>$\hat{\mathbf{x}}$<br>$\boldsymbol{R}$<br>o<br>$\rightarrow$ |
| $\times$ common   |                                            |               |                                        | Q. Scarch help<br>這                                                           |
|                   |                                            |               |                                        | > Node-RED                                                                    |
| inject            |                                            |               |                                        | v Node Help                                                                   |
| Е<br>debug        | PLC - Balanza Analogica<br>ΠI              | Cambio a JSON | Enviar Balanza Analogica               | $~ v$ $~ \odot$ node-red<br>batch                                             |
| complete          | ■ 81936952                                 |               | Connected                              | <b>D</b> catch                                                                |
|                   | ℿ<br>PLC - Balanza en Gr.                  | Cambio a JSON | Envier Balanza Gr                      |                                                                               |
| catch             | ■ 46                                       |               | Connected                              | <b>A</b> change<br><b>Commont</b>                                             |
| status            | ℿ<br>PLC - Aceites Esenciales # 3          | Cambio a JSON | Enviar Aceltes Esenciales #3           |                                                                               |
| link in           | ■52                                        |               | Connected                              | s7 in                                                                         |
|                   | <b>n</b><br>PLC - Adoxine/Antioxidante     | Cambio a JSON | Enviar Adoxina/Antioxidante            | Reads data from a S7 PLC                                                      |
| link call         | ■78                                        |               | Connected                              | This node was created as part of the ST-One                                   |
| link out          | ΙN<br>PLC - Enradin/Enramicina 8%          | Cambio a JSON | Enviar Enradin/Enramicina 8%           | project<br>$\vee$ Outputs                                                     |
| comment           | 24                                         |               | Connected                              |                                                                               |
|                   | л<br>PLC - L Valina AAs                    | Cambio a JSON | Envier L Valina AAs                    | payload<br>any<br>The value(s) as read from the PLC. The                      |
| $~\vee~$ function | 图 98                                       |               | Connected                              | format and type of the payload depends on                                     |
|                   | П<br>PLC - Neoxmycin/Neomicina Sulfato 50% | Cambio a JSON | Enviar Neoxmycin/Neomicina Sulfato 50% | the configured "Mode"<br>topic                                                |
| function          | 图35                                        |               | Connected                              | string<br>The name of the variable, when the                                  |
| switch            | л<br>PLC - Protessa Broiler Inicial Rel    | Cambio a JSON | Enviar Proteasa Broiler Inicial Rel    | message refers to a single variable (that is,                                 |
| change            | 量37                                        |               | Connected                              | when mode is "Single Variable" or "All<br>variables, one per message")        |
|                   |                                            |               |                                        | $\vee$ Details                                                                |
| range             |                                            |               |                                        | All data is read cyclically from the PLC as                                   |
| $n \times$        | $+4$<br>a                                  |               | $m = 0 +$                              | configured in the 57 endpoint, but there are                                  |

*Figure 84-Programación de Node red*

En la imagen, se puede observar que la comunicación entre el PLC – Node red – Ubidots es correcta permitiéndonos observar los valores del PLC en una plataforma IoT como lo es Ubidots.

A continuación, se mostrará la plataforma de Ubidots con las respectivas variables creadas en la base de datos del PLC.

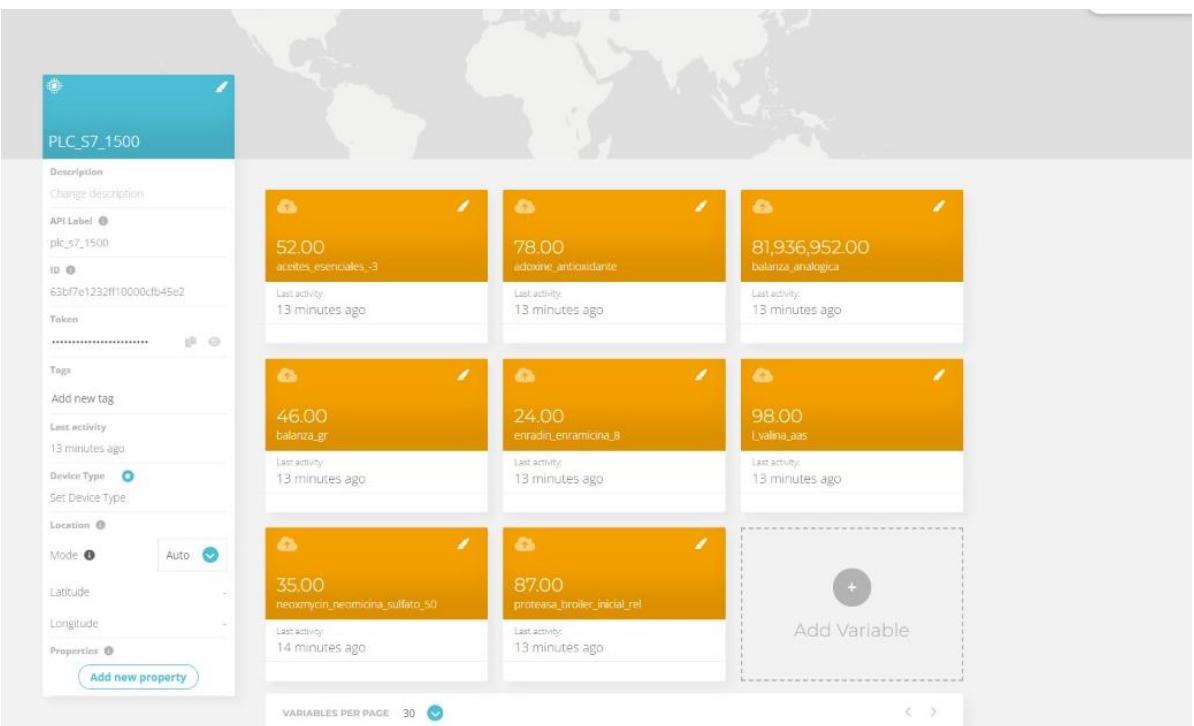

*Figure 85-Dashboard en Ubidots (registro histórico)*

Sin embargo, existe otra manera de representar los diferentes valores de las variables del PLC que es mediante dashboards, es decir, haciendo uso de indicadores. A continuación, se mostrará un ejemplo de un dashboard de Ubidots:

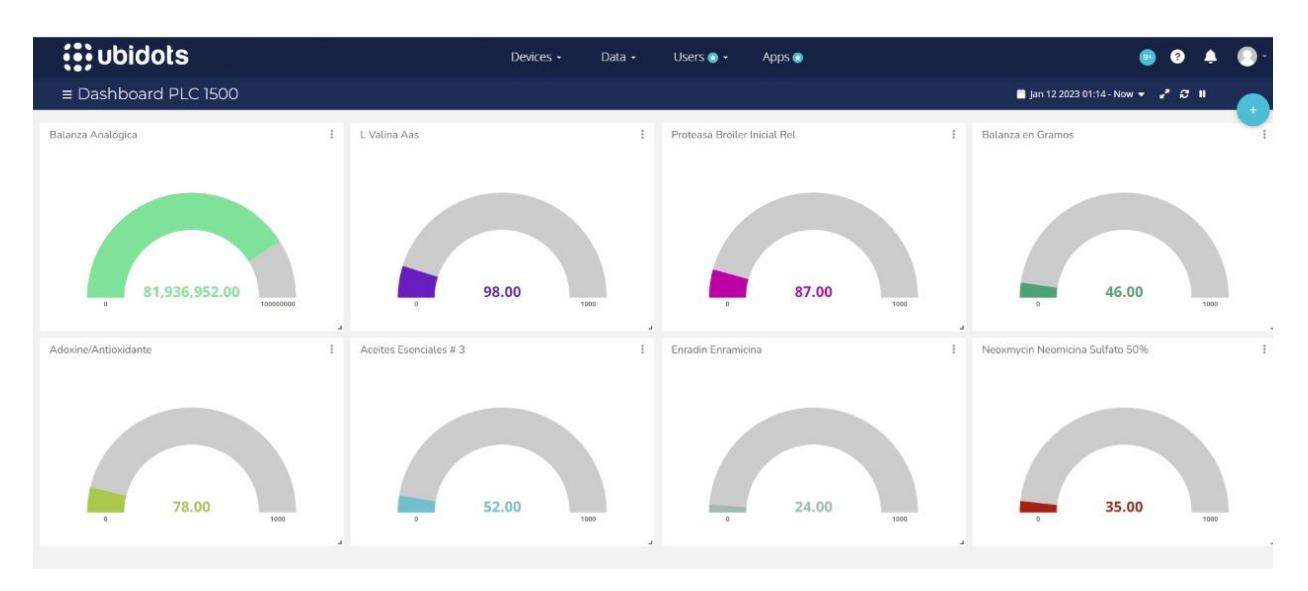

*Figure 86-Dashboard en Ubidots (tiempo real)*

### **CAPÍTULO 4**

#### 4.1 Análisis de Resultados

El nuevo proceso automatizado presenta grandes expectativas para las industrias alimenticias, farmacéuticas y avícolas. El sistema de pesaje de micro ingredientes incrementa el nivel de producción en un menor tiempo. Además, permite monitorear el proceso y la versatilidad del mismo mediante el HMI y Ubidots. Añadir herramientas IoT es un avance y un gran valor agregado para este proyecto ya que actualmente tener una plataforma web donde se pueda observar cualquier proceso industrial de manera remota y en tiempo real ya no es una opción sino una necesidad para la gran demanda de industrias en la actualidad.

El nivel de precisión y exactitud del sistema es muy alto ya que se están manipulando materias primas que, posteriormente, serán comercializadas para el consumo de animales y personas. Por tal razón, se programó de manera que exista mucha rigurosidad durante el proceso. Para este proceso, se consideró una tolerancia del 2% para todos los micro ingredientes. En el caso que se exceda el nivel permitido, automáticamente se cerrará el pistón, el motor del tornillo sin fin y el motor dosificador.

Este sistema tiene la finalidad de evitar la contaminación cruzada y, por ende, asegurar la inocuidad de los alimentos balanceados para animales. La calidad de los alimentos debe cumplir estándares muy elevados tanto de higiene como de inocuidad, y esa fue la razón que inspiró a este proyecto.

4.2 Conclusiones

- 1) Ubidots es una plataforma IoT que, mediante Node-red, se podrá visualizar los diferentes parámetros del PLC en tiempo real y de manera remota. Node – red es el encargado de extraer los parámetros que están siendo controlados por el PLC mediante el Node red contrib S7, éste viene a ser una librería dentro de Node-red que permite extraer o enviar información desde o hacia un PLC. De la misma manera, Node – red tiene una librería que se llama ubidots – Nodered el cual es el encargado de enviar o recibir información desde o hacia Ubidots.
- 2) En este proyecto, nuestra solución es netamente simulada; sin embargo, hay variables físicas como los sensores de nivel y sensores inductivos que la única manera de activar dichas entradas físicas es de manera manual. Por tal razón, se incorporó botones para poder activar cualquier entrada física desde el HMI, aunque en la realidad esto no sería necesario ya que se supone que directamente los sensores enviarían una señal de activación al PLC.
- 3) Inicialmente, se escogió un PLC de la serie 1200; sin embargo, debido a la gran cantidad de entradas y salidas digitales/analógicas se decidió cambiarlo a un PLC de la serie 1500. Dicho cambio se realizó debido a que los PLCs de la serie 1200 no permiten incluir una gran cantidad de módulos adicionales a diferencia de los PLCs de la serie 1500 que sí lo permiten.
- 4) El problema que se desea evitar es la contaminación cruzada y la mala calidad de los alimentos balanceados. En Cuenca, se han encontrado alimentos balanceados de diferentes marcas con bacterias patógenas como, por ejemplo: Campylobacter, Salmonella y Escherichia coli. Estas bacterias causan daño a los animales y, posteriormente, a nosotros los seres humanos. Así que, hay que tener en cuenta que todo es una cadena y que si se enferman nuestros animales (o mascotas) probablemente nosotros también contraigamos las enfermedades.

ingredientes puede ser introducido en las industrias alimenticias, farmacéuticas o seguir en las mismas industrias avícolas. Dependiendo del requerimiento del cliente, se puede ampliar o reducir la capacidad del sistema ya que todo dependerá de la cantidad de ingredientes que se requiera dentro del proceso de pesaje y dosificación.

5) El nuevo sistema automatizado traerá consigo una gran cantidad de beneficios ya que incrementará la cantidad de núcleos de producción en menor tiempo posible, aumentará la precisión y eficiencia del sistema, disminuirán gastos y desperdicios tanto económica como en materia prima y, por último, asegurará una completa inocuidad de los alimentos balanceados, así como también una buena calidad e higiene de los productos.

4.3 Recomendaciones

- 1) Instalar PLC Advanced para permitir la comunicación del PLC S7 1512C-1PN con Nodered. Se da esta recomendación porque al ser nuestro proyecto netamente simulación (sin PLC físico) se necesita de un simulador que nos facilite conectarnos con cualquier herramienta IoT y la única manera de realizarlo es con la ayuda de un emulador físico que nos permita utilizar los beneficios de un PLC físico sin la necesidad de tenerlo realmente.
- 2) Instalar machine simulator debido a que Factory Io es muy limitado con respecto a la variedad de elementos que tiene incorporado. En cambio, machine simulator permite diseñar cualquier tipo de escenario ya que cuenta con una gran variedad de objetos e incluso da la facilidad de crear nuevos objetos de acuerdo a la necesidad requerida.
- 3) Al ser un proyecto de simulación, se recomienda realizar prueba-error con diferentes valores analógicos en la balanza ya que, en este caso, el usuario deberá de ingresar valores analógicos para que luego sean convertidos en gramos siendo éstos últimos valores los que verdaderamente utilizaremos en la programación.
- 4) Inicialmente, los sensores de nivel deberán ser activados manualmente antes de iniciar la simulación ya que, al ser entradas físicas, deberán ser manipuladas manualmente tal cual ocurre

en la realidad. Los sensores de nivel mandarán una señal de activado al PLC ya que los recipientes estarán llenos de cada micro ingrediente. En el caso que el micro ingrediente esté por debajo del nivel marcado por el sensor, sólo en ese caso el sensor de nivel se desactivará y automáticamente se encenderá una alarma.

5) Se recomienda iniciar simulación por cada vez que se requiera un tipo de receta. No está programado para que realice el mismo proceso determinada cantidad de iteraciones.

### **REFERENCIAS**

### Bibliografía

1. **ARCSA.** [En línea] 29 de 09 de 2022. https://acsa.gencat.cat/es/seguretat\_alimentaria/consells\_sobre\_seguretat\_alimentaria/que-es-lacontaminacio-encreuada-i-com-evitar-la/.

2. **ATLANTIC, REYSAN.** resysan. [En línea] 22 de Abril de 2020. https://www.reysan.com/evitecontaminacion-cruzada.aspx.

3. **dir&ge.** Directivos y gerentes. [En línea] 5 de Mayo de 2022. https://directivosygerentes.es/innovacion/fabricas-inteligentes-papel-internet-de-las-cosas-iot.

4. **Megatronica. [En línea] 20 de Febrero de 2020. https://megatronica.cc/producto/motor-dc-1- 2v-2-4v-mini-motor-electrico/.**

**5. Vyrsa. [En línea] 14 de Noviembre de 2021. https://www.vyrsa.com/es/catalogo/productos/electro-valvulas-hi-flow-vyr-6150/.**

**6. Direct Industry. [En línea] 25 de Octubre de 2019. https://guide.directindustry.com/es/quesensor-de-proximidad-elegir/.**

**7. Lacobacha. [En línea] 17 de Febrero de 2020. https://www.lacobacha.com.ec/producto/balanza-de-plataforma-300-kilos-digital-electronicabodega-tienda-supermercado/.**

**8. Meprosa. [En línea] 11 de Julio de 2022. https://meprosa.mx/la-banda-transportadora-unequipo-indispensable-en-el-ensamblaje-de-vehiculos/.**

**9. Galbarro, Hermenegildo Rodríguez. Ingemecaniaca. [En línea] 8 de Febrero de 2023. https://ingemecanica.com/tutorialsemanal/tutorialn143.html.**

**10. Autycom. [En línea] 12 de Marzo de 2018.** 

**11. Interempresas. [En línea] 22 de Mayo de 2020. https://www.interempresas.net/Robotica/FeriaVirtual/Producto-Variadores-de-frecuencia-Siemens-Sinamics-V20-161138.html.**

**12. IMDHER. imder. [En línea] 12 de 07 de 2019. https://imdher.com.mx/sistema-de-dosificaciony-pesaje-de-microingredientes/.**

**13. Correa, Jesus. Patreon. [En línea] 13 de Enero de 2021. https://www.youtube.com/watch?v=G0FhQpvToMA&ab\_channel=JesusCorrea-PLC.**

**14. Promesa. [En línea] 24 de Junio de 2019. https://www.promesa.com.ec/producto/motortrifasico-1800-rpm-weg-1-hp.**

**15. Novatronic. [En línea] 26 de Septiembre de 2019. https://novatronicec.com/index.php/product/fusible-tipo-europeo/.**

**16. Black Steel. [En línea] 19 de Agosto de 2021. https://www.blacksteel.pe/producto/interruptortermomagnetico-3x2a-20-6ka-230-400v-tipo-c-din-abb/.**

**17. Inselec. [En línea] 15 de Diciembre de 2015. https://inselec.com.ec/store/inicio/2767 contactor-25hp-220v-ref-b-2006-.html.**

**18. Soluciones Electricas Confiables. [En línea] Octubre de 27 de 2021. https://www.bpsolucioneselectricas.com.ar/producto/2946/rele-termico-de-sobrec-11-16-a.**

**19. Centro de formacion tecnica para la industria. [En línea] 02 de Septiembre de 2021. https://www.cursosaula21.com/que-es-un-sistema-scada/.**

**20. Srcsl. [En línea] 25 de Julio de 2019. https://srcsl.com/catalogo/sensores-de-nivel/.**

**21. Bodine Electric Company. [En línea] 07 de Septiembre de 2018. https://www.bodineelectric.com/products/dc-motors/33a-series-permanent-magnet-dc-motor/6037/.**

**22. Festo. Festo-didactic. [En línea] 14 de Agosto de 2017. https://www.festo-didactic.com/intes/learning-systems/equipos-de-practicas/neumatica/componentes/cilindro-de-simpleefecto.htm?fbid=aW50LmVzLjU1Ny4xNC4xOC41NjQuMzUxMw.**

**23. Megatronica. [En línea] 29 de Febrero de 2020. https://megatronica.cc/producto/sensorproximidad-inductivo-pnp-lj12a3-4-z-bx/.**

**24. Made-in-china. [En línea] https://es.made-in-china.com/co\_zszhengheng/product\_Stainless-Steel-Feed-Hopper-for-Filling-Machine\_rssyhrisg.html.**

**25. REF. DEYE07. Deymalamancha. [En línea] 05 de Abril de 2020. https://deymalamancha.es/equipos-hidromecanicos/tornillo-sinfin-transportador/.**

**26. Masvoltaje. [En línea] 20 de Mayo de 2017. https://masvoltaje.com/simatic-s7-1200/1207 simatic-s7-1200-modulo-de-entradas-digitales-sm-1221-16-ed-24v-dc-6940408100404.html.**

**27. MasVoltaje. [En línea] 08 de Abril de 2018. https://masvoltaje.com/simatic-s7-1200/1211 simatic-s7-1200-modulo-de-salidas-digitales-sm-1222-8-sd-rele-2a-6940408101944.html.**

**28. Correa, Jesus. Youtube. [En línea] 28 de 01 de 2022. https://imdher.com.mx/sistema-dedosificacion-y-pesaje-de-microingredientes/.**

**29. Centro de Formacion Tecnica para la Industria. [En línea] https://www.cursosaula21.com/quees-un-sistema-scada/.**

**30. Gashor. [En línea] 20 de 06 de 2018. https://www.gashor.com/equipos-industriaalimentaria/dosificacion-microingredientes/.**

**31. Gashor. [En línea] 20 de 06 de 2018. https://www.gashor.com/equipos-industriaalimentaria/dosificacion-microingredientes/.**

**32. Anda, Nahim de. Factor Evolution. [En línea] 24 de 10 de 2018. https://www.factor.mx/portal/base-de-conocimiento/motordc/#:~:text=Por%20Nahim%20de%20Anda%20El%20motor%20CC%20o,gracias%20a%20la%20acci %C3%B3n%20de%20un%20campo%20magn%C3%A9tico.**

**33. IBÉRICA, BURKERT. BURKERT IBÉRICA. [En línea] https://www.burkert.es/es/Empresa-ycarrera/Actualidades/Prensa/Mediateca/Informes-tecnicos/Informes-tecnicos-temasadicionales/Que-es-una-electrovalvula-y-como-funciona.**

**34. F. Torres, C. Fernandez.** *Sensores y Detectores.* **Alicante : Universidad de Alicante, 2019.**

**35. Ubidots. [En línea] https://ubidots.com/.**

**36. Node-RED. [En línea] https://Nodered.org/blog/.**

**37. Masvoltaje. [En línea] https://masvoltaje.com/simatic-s7-1200/1207-simatic-s7-1200-modulode-entradas-digitales-sm-1221-16-ed-24v-dc-6940408100404.html.**

**38. Mall.Industry. [En línea] https://mall.industry.siemens.com/mall/es/WW/Catalog/Products/10045686?activeTab=product.**

**39. SumiFluid. [En línea] 26 de 08 de 2019. https://sumifluid.com/tipos-cilindrosneumaticos/#:~:text=de%20dos%20tipos%3A- ,%E2%80%93%20Cilindros%20neum%C3%A1ticos%20de%20simple%20efecto%3A,se%20efect%C3 %BAa%20en%20este%20sentido..**

**40. Bua, Manuel Torres. Edu.Xunta. [En línea] 30 de 03 de 2014.** 

**https://www.edu.xunta.gal/espazoAbalar/sites/espazoAbalar/files/datos/1464947673/contido/5 2\_tornillo\_sinfncorona.html#:~:text=Se%20denomina%20tornillo%20sin%20fin,n%C3%BAmero%2 0de%20entradas%20del%20sinf%C3%ADn..**

**41. Gashor. Gashor. [En línea] 20 de 05 de 2021. https://www.youtube.com/watch?v=4XLWIb9CZX0&ab\_channel=GASHOR.**

# **ÁPENDICE A**

Encuesta de relacion mascotas con intoxicacion por alimento balanceado 1

En relación a la pregunta anterior, en la escala del 1 al 10 ¿Qué tan frecuente es que de ese porcentaje de animales con problemas gastrointestinales, el motivo del problema radique en la mala calidad del alimento balanceado? Siendo 1 el nivel de frecuencia mínimo y 10 el nivel de frecuencia máximo.

7 respuestas

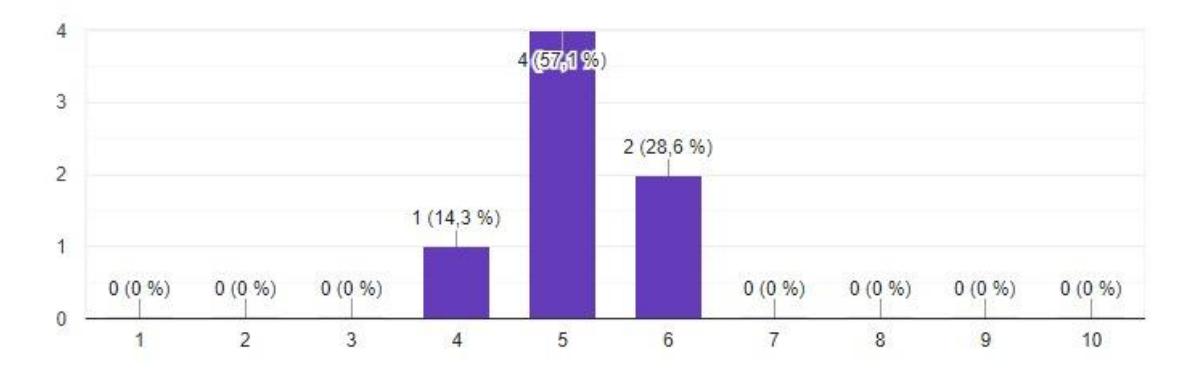

*Figure 87-Encuesta pregunta 1*

En la escala del 1 al 10, ¿Qué tan frecuente es que los animales presenten problemas gastrointestinales? Siendo 1 el nivel de frecuencia mínimo y 10 el nivel de frecuencia máximo.

7 respuestas

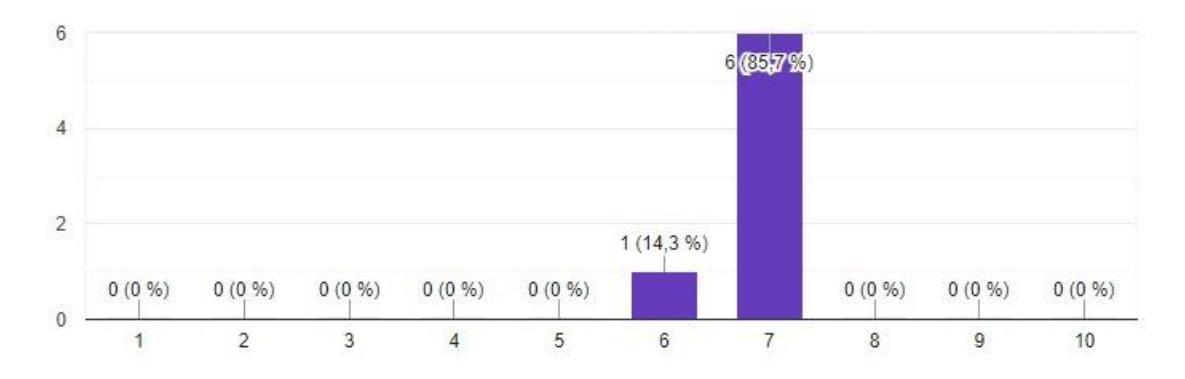

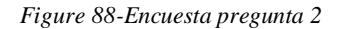

ıП

Copiar

 $\Box$  Copiar